# **Universidad de las Ciencias Informáticas**

**Facultad 5**

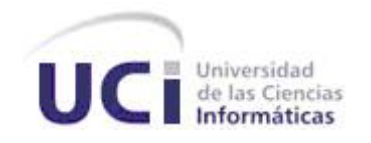

# **Propuesta de un Laboratorio Virtual de Física I sobre Fuerza de Fricción Seca. Estudio Preliminar**

Trabajo de Diploma para optar por el título de

Ingeniero en Ciencias Informáticas

**Autor(es):** Tamara Pérez Pereira

Yailén Cruz Álvarez

**Tutor:** Lic. Zenaida Margarita Fuentes Cano

Ciudad de la Habana, Julio 2007

# DECLARACIÓN DE AUTORÍA

Declaramos ser autores de la presente tesis y reconocemos a la Universidad de las Ciencias Informáticas los derechos patrimoniales de la misma, con carácter exclusivo.

Para que así conste firmo la presente a los \_\_\_\_días del mes de\_\_\_\_\_\_\_\_ del año\_\_\_\_\_\_\_.

Yailén Cruz Álvarez Tamara Pérez Pereira Lic. Zenaida Margarita Fuentes Cano

Firma del Autor Firma del Autor Firma del Tutor

\_\_\_\_\_\_\_\_\_\_\_\_\_\_ \_\_\_\_\_\_\_\_\_\_\_\_\_\_ \_\_\_\_\_\_\_\_\_\_\_\_\_\_

# **Agradecimientos**

*A todas aquellas personas que de alguna forma u otra contribuyeron al desarrollo de este trabajo, en especial:* 

*A nuestra tutora la Lic. Zenaida Margarita Fuentes Cano.* 

*A Franklin Rivero Duharte.* 

 *A Rafael Espinosa Añel.* 

*A la Ing. Yusleidy Guelmes León.* 

*Al diseñador Alejandro Fernández Hernández.* 

*A la profesora Francisca Mercedes Taño Lazo.* 

*Al Prof. Dr. Juan José Llovera González, jefe del Departamento de Física de la CUJAE.* 

*Al Dr.Oscar Barzaga Sablón, Prof.Titular UHO.* 

*A Yusliel García Vázquez.* 

*Al ing. Maikel Pérez Javier.* 

### **Dedicatoria**

*En especial a mis abuelos, padres, tíos, hermanos, a mi novio por su apoyo y a mis amigos.* 

Tamara

*A mis padres, hermana y a mi sobrina Anita.*

Yailén

### **Resumen**

Con los nuevos enfoques de la didáctica Universitaria, la Universidad Cubana espera que la informática sea una herramienta invaluable de trabajo y conocimiento para el estudiante en el entendimiento de las materias que estudia, es una gran verdad que la tecnología ha avanzado de manera provechosa y es ese el momento donde los estudiosos se han dado a la tarea de vincular esta ciencia al estudio universitario.

La enseñanza a distancia es una vía muy efectiva para el aprendizaje; esta, unida a las clases recibidas en el aula, puede convertirse en método muy eficaz para el aprovechamiento en el estudio. Los laboratorios virtuales son ejemplo de esto, donde se unen dos características muy importantes: el estudio y la práctica.

El presente trabajo de diploma tiene como objetivo realizar una investigación sobre el tema de los laboratorios virtuales, además de proponer un prototipo funcional con el cual se propone el estudio de la Fuerza de Fricción Seca, para los estudiantes de segundo año de la especialidad de informática. Para alcanzar esta meta se desarrollará una práctica de laboratorio que tratará de simular una práctica real sobre fuerza de fricción. Se exponen además, los métodos utilizados para lograr la simulación y las herramientas de software resultantes que permitirán representar el fenómeno.

#### **Palabras claves:**

Laboratorios virtuales**,** prototipo funcional**,** Fuerza de Fricción Seca**,** práctica de laboratorio

# **Tabla de Contenidos**

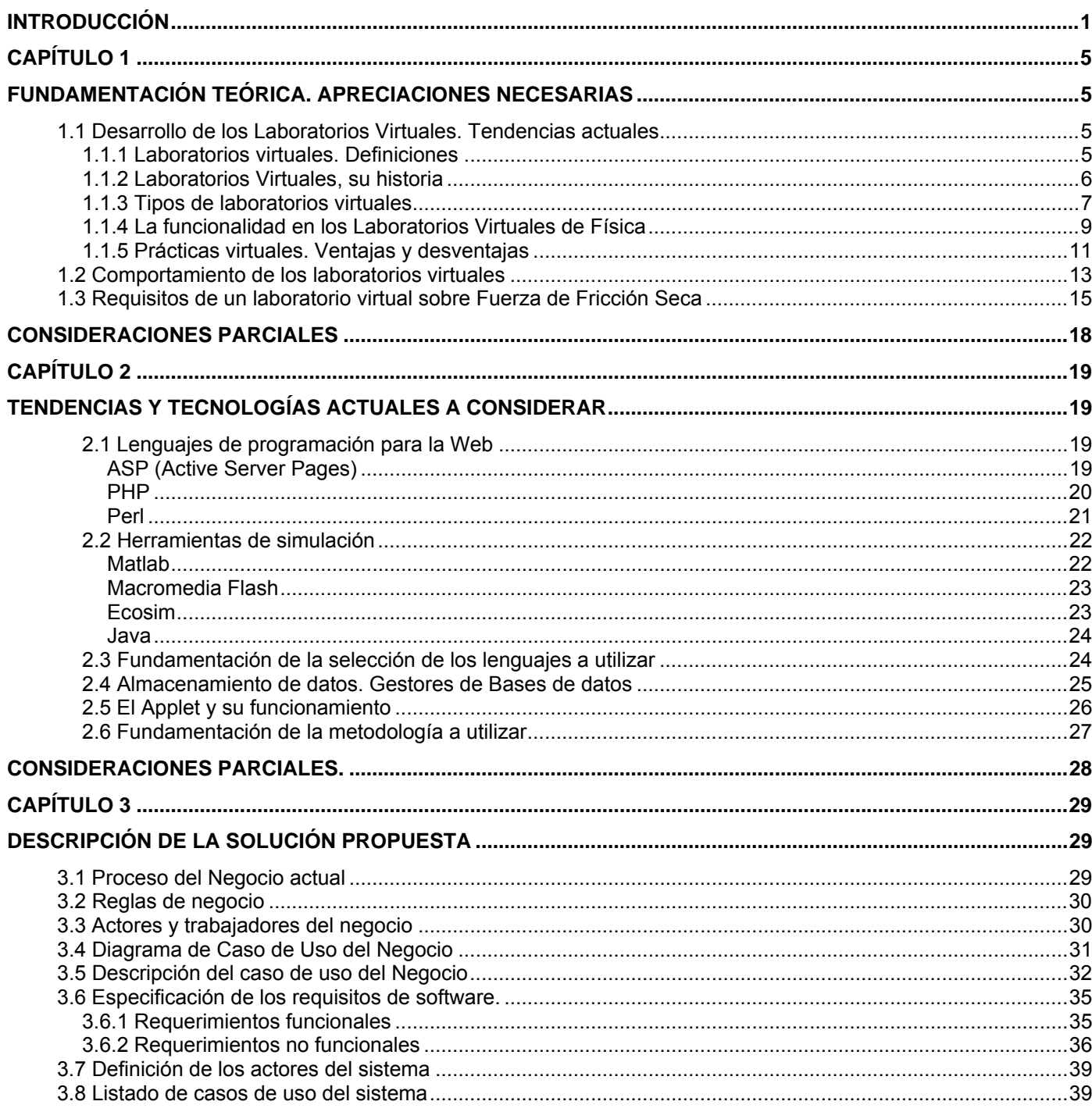

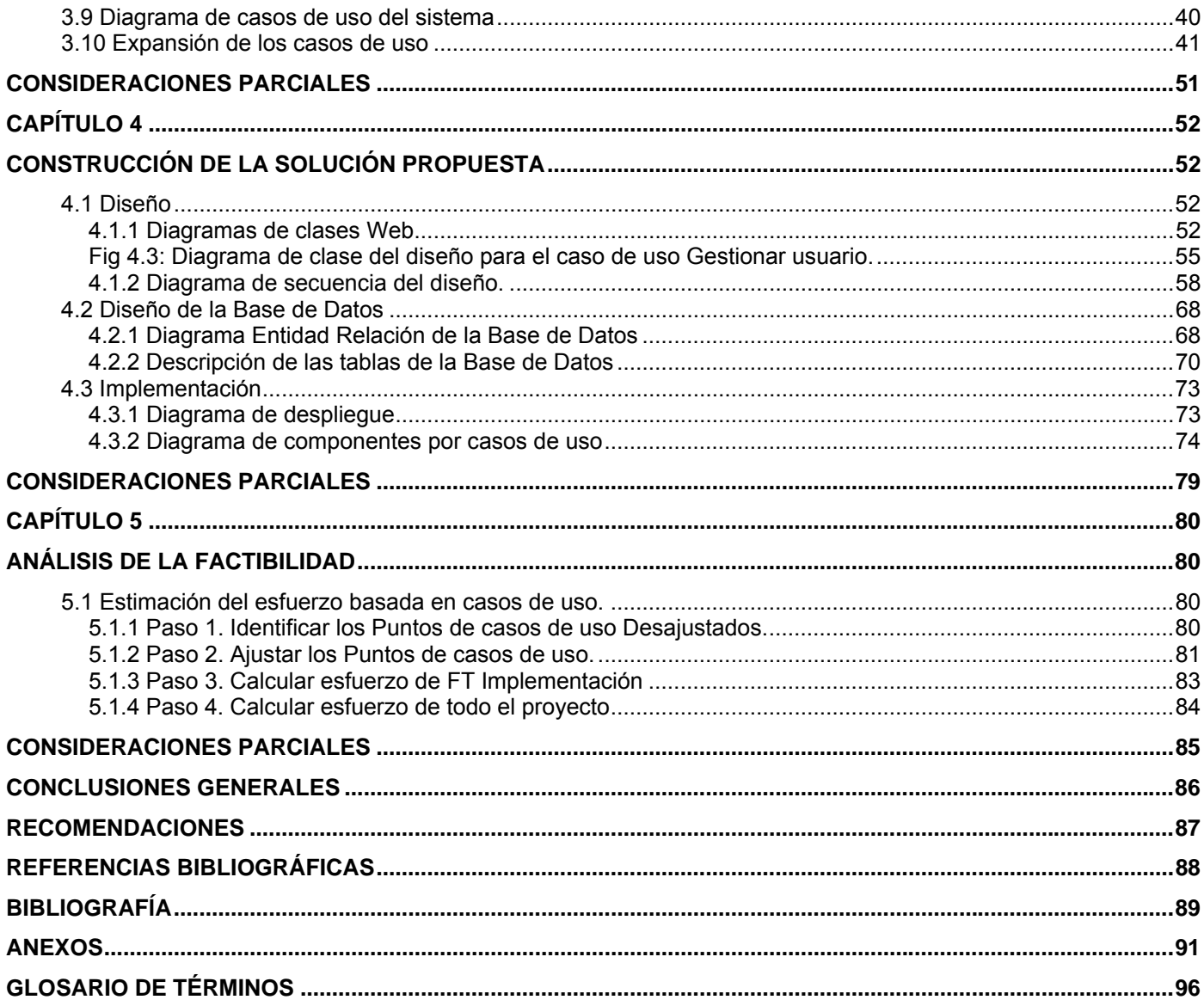

# <span id="page-7-0"></span>**Introducción**

Durante mucho tiempo en nuestras universidades cubanas se trabajó el laboratorio sin el empleo de las nuevas Tecnologías de la Informática y las Comunicaciones (TICs), dichas prácticas se desarrollaban a través de un contacto directo con los materiales, manipulando los dispositivos e instrumentos requeridos; el estudiante tenía la posibilidad de desarrollar los experimentos adueñándose de una visión real del estudio realizado, estas prácticas constituyen los llamados laboratorios reales (LR) o técnicos (LT). Debido al avance de la informática y las comunicaciones y el alto costo de los instrumentos de un laboratorio real, la posibilidad de desarrollar la educación a distancia se presenta como la solución idónea para un conjunto de colectivos que exigen el disponer de sistemas de enseñanza mucho más flexibles, accesibles y adaptativos, sin limitaciones espaciale[s\[1\]](#page-102-0) ni temporale[s\[2\],](#page-102-0) por lo que se comenzó a trabajar sobre una nueva teoría de laboratorios, a partir de las nuevas tecnologías: Los Laboratorios Virtuales (LV) como vía de solución. Estos no son más que imitaciones digitales[\[3\]](#page-102-0) de prácticas de laboratorios o de campo, reducidas a la pantalla de la computadora (simulación bidimensiona[l\[4\]](#page-102-0) ), a una visión más realista con profundidad de campo y visión binocular[\[5\]\(](#page-102-0)MONGE-NÁGERA 1999).

En Cuba se han desarrollado diferentes laboratorios virtuales de Física, Química y Biología. Con la creación de estos laboratorios el estudiante universitario, además de poseer las herramientas que recibe por parte de su profesor en la actividad presencial, se mantiene en contacto con los contenidos a estudiar de una manera más económica y novedosa. Es una forma más para que el estudiante se evalúe, partiendo de la posibilidad de desarrollar habilidades en aras de mejorar su aprendizaje. Todas estas ventajas propician la implantación de este método en la mayoría de las universidades del país.

En el desarrollo de los LV de Física específicamente, se han tenido en cuenta características muy particulares de la asignatura. Nuestra universidad, La Universidad de las Ciencias Informáticas (UCI), no ha estado exenta a este movimiento pues ha optado por el uso de las tecnologías que tiene a disposición para desarrollar buenas prácticas de Física I ya que ha surgido en un momento crucial a favor de cambios en la Didáctica Universitaria, y se ha convertido en una alternativa poderosa en la que se logran unir los conocimientos que se desprenden de la docencia universitaria y las ventajas que aportan las TICs.

Muchas personas han puesto su empeño en la realización de las prácticas virtuales contenidas en el sitio de Física. Consta de 8 prácticas que pueden ser realizadas y analizadas por los estudiantes, dichas

prácticas son monitoreadas manualmente por el profesor, después de haber concluido un tema se le indica al estudiante cual debe realizar y este debe entregar la información escrita en papel.

Después de haber realizado un estudio de los Laboratorios Virtuales de Física I de la universidad y teniendo en cuenta criterios de conocedores del tema se puede resaltar que estos poseen un alto nivel teórico e ilustraciones interesantes. Pero independientemente de ello, pueden ser perfeccionados, además de poder incluir nuevas prácticas de temas que no han sido tratados para favorecer el proceso docenteeducativo.

- Se pueden perfilar aún más como un objeto de aprendizaje; pueden ser auto-contenidos, incluyendo referencia a otros objetos de aprendizaje como los libros de textos, muy importantes en una clase de Física I, hasta el momento no se cuenta con ellos en la UCI.
- No se refleja la calidad del entorno audiovisua[l\[6\].](#page-102-0) Se pudiera lograr un diseño general claro y atractivo en la pantalla, sin exceso de texto y que resalte a simple vista los hechos notables.
- El estudiante al conectarse no sabe a donde dirigirse porque el acceso a los vínculos de la página hacen que la navegación no sea todo lo clara que se necesita para que cada usuario sepa a dónde se dirige.
- Existen algunas imágenes que han perdido el vínculo por lo que no se ven.
- Se puede añadir un compendio de ejercicios incluyendo sus resultados y además la posibilidad de otorgarle al estudiante una nota a partir de la solución propuesta, de manera que funcione como forma de comprobación.
- No se conoce la existencia de prácticas de LV que recojan el fenómeno de la fuerza de fricción, teniendo en cuenta el comportamiento de los coeficientes de fricción además de que este tipo de práctica ayuda a la comprensión de una de las leyes fundamentales de la mecánica de Newton[\[7\]](#page-102-0) o la llamada mecánica clásica que es la Ley de la Fuerza o 2da Ley de Newton.
- Los laboratorios virtuales existentes no brindan una nota al estudiante.

Teniendo en cuenta este análisis podemos concluir que los laboratorios virtuales en la Universidad de las Ciencias Informáticas no satisfacen todas las exigencias que requiere un buen laboratorio virtual para este lograr un avanzado desarrollo del aprendizaje de los estudiantes de segundo año.

Con trabajo se pretende que los estudiantes adquieran experiencias en el estudio de la física a partir de las ventajas del entorno virtual, ya que no tienen la posibilidad de observar el fenómeno real por el alto presupuesto que llevaría montar un laboratorio de este tipo. Además de brindar el conocimiento sobre el

tema: Fuerza de Fricción, el coeficiente de rozamiento y la importancia que tiene la segunda ley de Newton para el entendimiento de la fricción, un tema que al menos en la UCI no está reflejado en los laboratorios virtuales existentes. Después de haber analizado las dificultades antes expuestas se tendrá en cuenta lo planteado anteriormente con el fin de proponer un modelo con un entorno original, y ofertar un producto preliminar, diferenciado de otros materiales didácticos, y que utilice las crecientes potencialidades del mundo de la computación. Este producto tendrá como principal característica la devolución de una nota, ya que en el paquete de laboratorios de la UCI no se ha implementado esta funcionalidad. Este será el punto de partida para el comienzo de un nuevo paquete de laboratorios virtuales de física propio de la universidad. Por lo que podemos formular nuestro **Problema de Investigación** de la siguiente manera: ¿Cómo modelar de forma óptima la enseñanza de la Física I a través de los LV para los estudiantes de segundo año de la UCI? Siendo el **Objeto de Estudio**: Los laboratorios virtuales de Física I.

Para darle solución al problema planteado nos hemos propuesto como **Objetivo de Investigación**: Desarrollar una práctica preliminar para un Laboratorio Virtual de Física I para el estudio de la Fuerza de Fricción Seca con un enfoque novedoso para estudiantes de segundo año en la UCI.

A partir del problema planteado podemos definir como **Campo de Acción**: Laboratorio Virtual de Física l sobre Fricción seca para estudiantes de segundo año de la UCI.

Para guiar nuestra investigación nos hemos planteado defender la propuesta de una nueva práctica de laboratorio virtual de Física I sobre Fricción Seca para los estudiantes de segundo año en la Universidad de las Ciencias Informáticas con un enfoque novedoso. A partir de esta propuesta se espera que los estudiantes adquieran un alto nivel teórico, habilidades y conocimientos propios de la asignatura a favor del mejoramiento del proceso docente-educativo, además de sentar las bases para que se perfilen aún más los Laboratorios Virtuales como un objeto de aprendizaje.

Para complementar el objetivo de nuestra investigación hemos formulado algunas tareas específicas que nos facilitarán el desarrollo del mismo:

- 1. Analizar la evolución de los laboratorios virtuales.
- 2. Identificar y analizar las ventajas, desventajas y requisitos de un laboratorio virtual de Física I sobre fuerza de fricción.
- 3. Profundizar en los conocimientos físicos necesarios para esta nueva práctica.
- 4. Estudiar las metodologías y técnicas existentes para el buen desarrollo de un software.
- 5. Seleccionar las herramientas que pueden ser utilizadas para la implementación del producto.
- 6. Analizar y diseñar un nuevo modelo de laboratorio de fricción para el buen desarrollo de las habilidades de los estudiantes, a partir de la metodología seleccionada.
- 7. Elaborar un prototipo funcional mediante el cual se logre comprender mejor la existencia y naturaleza de la fuerza de fricción.

El contenido de este trabajo se encuentra estructurado de la siguiente manera:

El Capítulo 1: "Fundamentación Teórica. Apreciaciones necesarias" lo dedicaremos a exponer los diferentes conceptos de laboratorios virtuales reportados en la bibliografía y sus antecedentes, profundizando en las principales ventajas, desventajas y requisitos. Ejemplificando con laboratorios virtuales existentes en diferentes partes del mundo enfatizando a su vez, en las principales técnicas y metodologías utilizadas para la realización de los mismos.

 El Capítulo 2: "Tendencias y Tecnologías actuales a considerar", se hará un análisis de las principales tecnologías, así como principales lenguajes de programación para Web y lenguajes de modelado. Concluyendo con la fundamentación de las principales herramientas con el propósito de hacer como software un laboratorio virtual.

El Capítulo 3: "Descripción de la solución propuesta", se realizará el estudio del negocio y del sistema, argumentando esto, con los modelos de casos de uso, teniendo en cuenta los actores y trabajadores que participarán en este modelo del negocio.

El Capítulo 4: "Construcción de la solución propuesta", se realizará el estudio del sistema en los flujos de análisis y diseño y en el flujo de implementación. Donde se enfocará en los diagramas de clases del diseño y los de secuencia, así como el la implementación, el diagrama de despliegue y los de componentes.

El Capítulo 5: "Análisis de la Factibilidad", en este capítulo se realizará el análisis de la factibilidad del sistema.

# <span id="page-11-0"></span>**Capítulo 1**

# **Fundamentación teórica. Apreciaciones necesarias**

En el presente capítulo se brinda una visión general de los aspectos relacionados con los laboratorios virtuales, así como un poco de historia, sus características, ventajas e inconvenientes. Se brinda un panorama de las tendencias actuales de lo mismos en el mundo. Además de fundamentar la necesidad de una práctica virtual de Fuerza de Fricción Seca y la importancia de las simulaciones para la enseñanza de Física en la carrera de ingeniería informática.

### **1.1 Desarrollo de los Laboratorios Virtuales. Tendencias actuales**

#### **1.1.1 Laboratorios virtuales. Definiciones**

Diferentes estudiosos han tratado de dar una definición lo más exacta posible sobre *Laboratorios Virtuales*, por ejemplo:

"Son simulaciones de prácticas manipulativas que pueden ser hechas por la/el estudiante lejos de la universidad y el docente". (MONGE-NÁGERA 1999)

En el Informe de *la reunión de expertos* (VARY 1999) sobre laboratorios virtuales organizada por el Instituto Internacional de Física Teórica y Aplicada (IITAP) Ames, Iowa 10-12 de mayo de 1999 se determinó que Laboratorio virtual es:

 "Un espacio electrónic[o\[8\]](#page-102-0) de trabajo concebido para la colaboración y la experimentación a distancia con objeto de investigar o realizar otras actividades creativas, y elaborar y difundir resultados mediante tecnologías difundidas de información y comunicación".

 "Es un centro sin paredes cuyos usuarios pueden investigar sin tener en cuenta su situación geográfica interactuando con los colegas, teniendo acceso a los instrumentos, compartiendo los datos y los recursos informáticos, [y] recurriendo a la información de las bibliotecas electrónicas. Ese entorno se apoya en unos <span id="page-12-0"></span>programas informáticos que permiten trabajar en colaboración y simultáneamente a diversas personas desde distintos sitios." (WULF 1989)

"Las prácticas de laboratorio pueden desarrollarse de manera que el alumno esté en contacto físico y pueda manipular los elementos, dispositivos e instrumental requerido para el experimento (laboratorio real) o utilizando simulaciones interactivas programadas con el empleo de las PC (laboratorio virtual). Ambas formas requieren la auto preparación por parte de los estudiantes, a través de materiales impresos (textos o folletos), o en formato electrónico." (LUCERO 2000)

A partir del estudio de las definiciones anteriores, se puede concluir que un laboratorio virtual o práctica virtual, podría definirse como un sistema informático creado para facilitar la educación a distancia, que simula al laboratorio técnico o real, donde el usuario tiene la posibilidad de desarrollar la práctica fácilmente, bajo ningún costo y sin correr riesgos, con una visión muy realista.

#### **1.1.2 Laboratorios Virtuales, su historia**

Los primeros laboratorios empezaron a desarrollarse en 1997 en el Centro de Investigación Académica de la Universidad Estatal a Distancia de Costa Rica y estos fueron los primeros laboratorios para la enseñanza a distancia a nivel mundial. En el 2001 surgió el proyecto comercial, el Virtual Frog Dissection Kit 1.0 y proyectos académicos como: Diffusion Proceses Virtual Laboratory, The Virtual Microscope. Había también dos proyectos con nivel de realidad virtual, nivel que requiere cascos tipo Virtual Reality VR, en Estados Unidos y Canadá [NASA Virtual reality Virtual Object Manipulation, y Virtual Hand Laboratory, University of British Columbia].

En América Latina, en la UNED[\[9\],](#page-102-0) el primer bloque se desarrolló durante tres años y correspondió al curso de biología. La tecnología básica en que se han desarrollado es la de internet, dado que por su naturaleza esta tecnología permite la facilidad de uso y manipulación de aplicaciones, además de la integración de otros elementos como son imagen, audio y video sin dejar de lado que los costos son mínimos.

Los primeros laboratorios fueron realizados con la edición profesional de Frontpage97 (ALVAREZ and - NÁGERA 2002), la cual permitía confeccionar la página web de manera sencilla y rápida. El inconveniente <span id="page-13-0"></span>de utilizar esta herramienta fue el tamaño de las páginas, es decir el espacio que estas ocupaban en memoria, ya que el programa no está diseñado para optimizar las páginas creadas.

Luego de este programa se utilizó AOL Press para editar las páginas web, la limitante en este caso se dio porque este programa solamente permite dar formato a las páginas y no tiene la facilidad de administrar un sitio web o de crear aplicaciones que integraran otros elementos como fue el caso de Dreamweaver la cual permite no solamente crear las páginas, sino también controlar el sitio, hacer aplicaciones en línea, integrar elementos de animación creados con otras aplicaciones y desarrollar aplicaciones donde el usuario puede interactuar, por medio de la utilización del lenguaje JAVA Script. Las animaciones fueron realizadas con herramientas como Gig Animator de Ulead Systems, el cual permite desarrollar aplicaciones que sin necesitar visualizadores especiales o programas originales se pudieron integrar a la página web.

A medida que la tecnología fue avanzando y las herramientas haciéndose más fuertes, se comenzó a experimentar, a programar y a diseñar. Poco a poco fueron surgiendo animaciones y un poco después las simulaciones. Fue así como se le dio vida al applet**,** famosa herramienta muy utilizada para simular procesos físicos en la actualidad, a medida que los applets surgen, se decide aprovecharlos de una manera beneficiosa y aquí es donde comienzan las prácticas virtuales de física con uno o varios applets donde se simula algún tipo de fenómeno. La mayoría de los laboratorios virtuales de física son pequeñas simulaciones escritas en java. Aprovechando la interactividad de este tipo de animaciones con la web, se decide insertar además de información, ejercicios donde los usuarios pudieran realizarlos, con ayuda de la simulación. Estos laboratorios se fueron implementando en los diferentes medios de enseñanza y demostraron que permitían al estudiante el aprendizaje de las estrategias y de la aplicación de conceptos generales. La vida ha demostrado que los laboratorios virtuales llegaron para quedarse y complementar la educación a distancia.

#### **1.1.3 Tipos de laboratorios virtuales**

Según la bibliografía consultada, en el mundo se aboga por los laboratorios virtuales y estos tienen diferentes clasificaciones:

**Laboratorios virtuales software:** Son Laboratorios Virtuales desarrollados como un programa de software independiente destinado a ejecutarse en la máquina del usuario, y cuyo servicio no requiere de

un servidor Web. Es el caso de programas con instalación propia, que pueden estar destinados a plataformas Unix[\[10\]](#page-102-0), Linux, M.S[\[11\]](#page-102-0). Windows e incluso necesitar que otros componentes de software estén instalados previamente, pero que no necesitan los recursos de un servidor determinado (como bases de datos o módulos de software de servidor) para funcionar. También determinados Laboratorios Virtuales pensados inicialmente como aplicaciones Java accesibles a través de un servidor Web se pueden considerar de este tipo si funcionan localmente y no necesitan recursos de un servidor específico.

**Laboratorios virtuales Web:** En contraste con los anteriores, este tipo de laboratorios se basa en un software que depende de los recursos de un servidor determinado. Esos recursos pueden ser determinadas bases de datos, software que requiere ejecutarse en su servidor, la exigencia de determinado hardware para ejecutarse. No son programas que un usuario pueda descargar en su equipo para ejecutar localmente de forma independiente.

**Laboratorios virtuales remotos:** Estos laboratorios son los que permiten operar remotamente cierto equipamiento, bien sea didáctico como maquetas específicas, o industrial, además de poder ofrecer capacidades de laboratorio virtual. En general, estos Laboratorios requieren de equipos servidores específicos que les den acceso a las máquinas a operar de forma remota, y no pueden ofrecer su funcionalidad ejecutándose de forma local. Otro motivo que hace dependientes estos Laboratorios de sus servidores es la habitual gestión de usuarios en el servidor.

Después de analizar los diferentes tipos de laboratorios se concluye que los Laboratorios Virtuales Software y los Laboratorios Virtuales Web tienen características muy comunes, lo que hace que sean los más usados a nivel mundial, no solo en las escuelas, pues cualquier usuario puede acceder a laboratorios virtuales publicados en Internet, con explicaciones muy amplias y detalladas. Los remotos requieren de una mayor tecnología para funcionar, por lo que los países desarrollados son los que mayormente dominan esta técnica. Estos laboratorios tienen una característica y es que se usan mucho para monitorear robots, o controlar otros tipos de recursos como computadoras, o diversos experimentos hechos en un tiempo real pero controlado por la computadora. Ejemplo de este tipo de laboratorio remoto lo tenemos presente aquí en nuestro propio país, en la CUJAE(Instituto Superior Politécnico José Antonio Echeverría) (YERAS 2007), en esta universidad se implantó una práctica real: Experimento del péndulo

<span id="page-15-0"></span>simple. El experimento siempre se hace en tiempo real, no se utiliza ninguna modelación. El estudiante tiene dos variantes: o él está observando como se realiza el experimento al lado de él, porque el sistema automatizado está montado adjunto a la computadora en la que está trabajando; o él se tiene que conectar, en el momento que va a hacer la práctica, a un equipo lejano mediante la red. Lo puede utilizar cualquier estudiante de cualquier especialidad aunque el objetivo es montarlo en un laboratorio de mecánica. Este experimento es de alto costo.

Por las condiciones de la Universidad de las Ciencias Informáticas y las características de la práctica virtual a desarrollar, se decide escoger el laboratorio virtual web, ya que los usuarios podrán acceder desde cualquier computadora al servidor donde esté la práctica virtual, pudiendo realizar así la simulación que es el objetivo principal de cualquier tipo de práctica virtual, además por las características que brindará el sistema podrán acceder a él varios usuarios simultáneamente.

#### **1.1.4 La funcionalidad en los Laboratorios Virtuales de Física**

Después de haber analizado la bibliografía correspondiente al tema se ha verificado que los laboratorios virtuales intervienen en el proceso de aprendizaje desde diferentes puntos de vista justificando su efectividad para la enseñanza. A continuación se destacan las diferentes funciones que tienen las prácticas de laboratorios, demostrando la importancia que estos adquieren.

Desde el punto de vista académico:

- Proporcionan experiencias concretas y oportunidades para afrontar los errores conceptuales de los alumnos.
- Proporcionan una visión de conjunto de las distintas ciencias y la naturaleza provisional y tentativa de sus teorías y modelos, así como del enfrentamiento a los fenómenos de la vida cotidiana y el entendimiento del Cuadro Físico del mundo.
- Permiten intuir el comportamiento de las magnitudes físicas dadas, de acuerdo al problema identificado y objetivos específicos de la práctica (emisión de hipótesis).
- Permiten graficar y valorar el comportamiento de las magnitudes físicas.
- Logran hábitos de lectura, de análisis y de síntesis.
- Interaccionan con diversas fuentes de Información incluyendo las Tecnologías de la Información y las Comunicaciones para la actualización del contenido en cuestión, exigiendo la visita a centros de Información Científico Técnico y la interrelación comunicativa entre las fuentes.
- Estimulan modos de actuación de la personalidad como la actitud ante el estudio y la superación sistemática.

Desde el punto de vista laboral:

- Dan la oportunidad de manipular y procesar base de datos por medio de las computadoras.
- Transfieren o generalizan soluciones a otras situaciones problemáticas.
- Dan la posibilidad de manipular y medir con instrumentos de medición.
- Permiten evaluar la exactitud, precisión y el rango de error de los instrumentos y equipos utilizados y de las mediciones realizadas.
- Posibilitan la creación de hábitos de autonomí[a\[12\]](#page-103-0) e [independencia](http://www.monografias.com/trabajos/indephispa/indephispa.shtml) cognoscitiva[\[13\]](#page-103-0).
- Inducen a la crítica y a la autocrítica.
- Ayudan a fomentar valores como la responsabilidad, el respeto mutuo y el colectivismo.
- Ayudan a desarrollar hábitos de ahorro de recursos.
- Permiten la enseñanza de técnicas de seguridad y medidas de protección e higiene del trabajo.
- Estimulan una cultura del trabajo en grupos, cooperativo y colaborativo.

Desde el punto de vista investigativo:

- Propician el desarrollo de habilidades de razonamiento lógico e interpretativo.
- Logran comunicar valores relativos a la naturaleza de las ciencias.
- Permiten simular y apreciar el papel del científico en la investigación.
- Permiten procesar, valorar e interpretar los resultados experimentales obtenidos.
- Dan la posibilidad de elaborar y defender un informe técnico.
- Posibilitan la identificación y formulación del problema dada una situación.
- <span id="page-17-0"></span>• Permiten diseñar experimentos y/o montajes experimentales que posibiliten constatar hipótesis de problemas planteados.
- Influyen en la lucha y combate contra el conformismo y el positivismo.
- Dan la posibilidad de mostrar las virtudes de las ciencias experimentales.
- Conllevan a la introducción y aplicación de métodos de investigación científica.
- Determinan en el empleo de las Tecnologías de la Información y las Comunicaciones.
- Influyen en la actualización en la información científica.

Las prácticas de laboratorio de Física, como ninguna otra forma de enseñanza, permiten explotar las potencialidades de los alumnos y del propio proceso de enseñanza-aprendizaje, que en muchas ocasiones se ignoran o se menosprecian.

### **1.1.5 Prácticas virtuales. Ventajas y desventajas**

Después de realizar un estudio de los laboratorios existentes, y teniendo en cuenta los criterios de expertos, profesores de Física de la UCI y la CUJAE, se ha determinado que los laboratorios virtuales tienen ventajas y desventajas. Como ventajas se han determinado las siguientes:

- Acerca y facilita a un mayor número de alumnos la realización de experiencias, aunque alumno y laboratorio no coincidan en el espacio. Pudiendo experimentar sin riesgo alguno, además, se flexibiliza el horario de prácticas, evitando la saturación por solapamiento con otras asignaturas.
- Reducen el costo del montaje y mantenimiento de los laboratorios técnicos, de la compra y reposición de materiales y equipos. Siendo una alternativa barata y eficiente, donde el estudiante simula los fenómenos a estudiar como si los observase en el laboratorio real.
- Es una herramienta de autoaprendizaje, donde el alumno altera las variables de entrada, configura nuevos experimentos, aprende el manejo de instrumentos, personaliza el experimento, etc.
- La simulación en los laboratorios virtuales, permite obtener una visión más intuitiva de aquellos fenómenos que en su realización manual no aportan suficiente claridad gráfica. La simulación interactiva[\[14\]](#page-103-0) de forma aislada posee poco valor didáctico, permite que ésta sea embebida dentro

de un conjunto de elementos multimedia. Utiliza la capacidad de procesamiento y cálculo del ordenador, incrementando la diversidad didáctica[15],

- Los estudiantes aprenden mediante prueba y error, sin miedo a sufrir o provocar un accidente, sin avergonzarse de realizar varias veces la misma práctica, sin temor a dañar alguna herramienta o equipo. Pueden asistir al laboratorio cuando deseen.
- En Internet encontramos multitud de simulaciones de procesos físicos (en forma de applets de Java y/o Flash). Con estos objetos dinámicos, el docente puede preparar actividades de aprendizaje que los alumnos han de ejecutar, contestando al mismo tiempo las interrogantes que se les plantean.
- Estos tienen la ventaja de que el alumno puede estudiar su práctica, en forma previa, en un ambiente de trabajo individual, que favorezca su concentración, o en equipo, que le permita la discusión.

No solo existen ventajas, sino también desventajas. A continuación se muestran las más relevantes:

- El laboratorio virtual no puede sustituir la experiencia práctica altamente enriquecedora del laboratorio real. Ha de ser una herramienta complementaria.
- No permiten la recreación de aquellos imprevistos que suelen ocurrir en los laboratorios presenciales y que también son fuente de aprendizaje.
- Se corre el riesgo de que el alumno se comporte como un mero espectador. Es importante que las actividades, vengan acompañadas de un guión que explique el concepto a estudiar, así como las ecuaciones del modelo utilizado.
- No permite al alumno percatarse de la presencia de variables que en una real están presente, como presión atmosférica, humedad ambiental, pureza de un reactivo, fallas técnicas en los aparatos, así como fallas de origen humano, al no poder tocar y sentir el experimento.
- El alumno no utiliza elementos reales en estos laboratorios, lo que provoca una pérdida parcial de la visión de la realidad. Además, no siempre se dispone de la simulación adecuada para el tema que el profesor desea trabajar. En Internet existe demasiada información, a veces irrelevante. Para que sea útil en el proceso de enseñanza/aprendizaje, hemos de seleccionar los contenidos relevantes para nuestros alumnos.

<span id="page-19-0"></span>• Son pocas las experiencias realizadas con laboratorios virtuales en los centros educativos, donde aún impera el uso de recursos tradicionales, tanto en la exposición de conocimientos en el aula como en el laboratorio.

En este aspecto se debe puntualizar que el uso de los laboratorios virtuales no debe suplantar a los laboratorios de prácticas reales, pues estos deben de constituir una técnica para complementar el estudio. Los dos tipos de laboratorios presentan sus inconvenientes, pero no se debe dejar de mencionar que a pesar de esto, la integración de este tipo de actividad en la enseñanza es muy recomendable pues estos dos tipos de laboratorios conjuntamente presentan una gran ventaja: el **Desarrollo de habilidades,** ya que ambas versiones, enfocan la resolución de problemas desde diversos puntos de vista, todos válidos, valiosos y útiles para que el alumno aprenda a solucionar problemas.

#### **1.2 Comportamiento de los laboratorios virtuales**

Entre los distintos tipos de recursos didácticos que se utilizan en la enseñanza están los softwares con fines educativos, estos están disponibles en diferentes sitios de Internet. En la enseñanza de Física estos han adquirido un alto nivel, ya que constituyen un instrumento que puede brindar posibilidades de motivación, dinamización de los aprendizajes por la potencialidad didáctica que llevan en sí mismos. Las prácticas de laboratorio de Física, además de desarrollar destrezas relacionadas a habilidades procedimentales y actitudinales, pueden ayudar al alumno a comprender, reelaborar y/o afianzar conceptos fundamentales, así como también a vehiculizar $[16]$  el conflicto cognitivo $[17]$  y posibilitar cambios conceptuales. Por lo que se determinó investigar el comportamiento de las prácticas virtuales en otros lugares, para así tomar las experiencias de estos. A continuación se muestran los más mencionados a nivel mundial y nacional.

En España el sitio "Ibercaja Zentrum" es un nuevo espacio formativo y cultural donde tiene un buen laboratorio virtual donde el estudiante puede hacer prácticas. Este sitio consta de muchos ejercicios de diferentes materias de física, donde se brinda un ejercicio con la simulación y la posibilidad de dar una respuesta con varios intentos. Este laboratorio es de tipo Web, las respuesta la explican muy sustanciosas pero fáciles de entender. Los ejercicios están sobre flash lo que los hace muy atractivos. Debería mejorar en cuanto a brindar más conocimiento sobre la física pues solo se basa en prácticas pero sin contenido

donde puedan estudiar primeramente aunque presenta enlaces a otros sitios donde pudieran buscar información sobre la materia de Física.

 "El Curso Interactivo de Física en Internet" este curso de Física general trata varios conceptos. La interactividad de este sitio según fuentes se logra mediante los 586 applets insertados en sus páginas web que son simulaciones de sistemas físicos, prácticas de laboratorio, experiencias de gran relevancia histórica, problemas interactivos, problemas-juego, etc. Sus diferentes applets insertados dan la posibilidad de hacer cambios de valores para obtener gráficas con sus resultados, donde se demuestra los conceptos tratados. Aunque no tiene incorporado ejercicios donde el usuario al realizarlos les devuelva un valor con una calificación, es muy creativo y uno de los mejores.

Carlos A. Alejandro Alfonso, profesor de la Universidad Central "Marta Abreu" de las Villas (CARLOS A. ALEJANDRO ALFONSO 2003). Cuba. Hace una breve explicación de cuales son los principales problemas de los LV, especificando que en los últimos cursos (quizás los 6 últimos) los resultados en el rendimiento académico de los estudiantes de la universidad han descendido considerablemente.

Uno de los estudios para tratar de revertir esta situación se encaminó a la determinación de las necesidades educativas que presentaban los estudiantes de ingeniería que ya habían concluido el segundo año de su carrera, garantizándose así, de que hubiesen recibido la Física General completa. Después del estudio determinaron lo siguiente:

"Nuestros laboratorios docentes distan mucho de estar actualizados, acordes a los nuevos tiempos y la situación económica, no permite cambiar su deplorable estado. En nuestra universidad y en general en todos los centros de Cuba, la Física se imparte en los dos primeros años de las carreras tecnológicas y los estudiantes no tienen acceso a Internet. Nos comunicamos con los autores de las simulaciones que pretendíamos utilizar en nuestro diseño, tanto de nuestro departamento como de otros países, y nos autorizaron su uso, pero ninguno de los valiosos sitios visitados reunía los requisitos que pretendemos nosotros".

Los argumentos antes expuestos justificaron la necesidad de crear y utilizar un nuevo LV, donde aparezcan los temas de la Física como: Mecánica. Oscilaciones, Ondas, Gases, electromagnetismo, Óptica y Física Moderna. Cada práctica expuesta debe brindar un resumen, fundamentos teóricos y orientaciones. Debe poseer varios applets con buenos ejemplos, además de prácticas verdaderas filmadas en un laboratorio técnico. Para enriquecerlo solo le faltaría la incorporación de ejercicios donde el

<span id="page-21-0"></span>estudiante pueda dar una repuesta y recibir una nota, además de incorporarle una mayor cantidad de temas de Física I y Física II.

La UCI además cuenta con plataformas de aprendizaje como Moodle. Esta es una comunidad de enseñanza en línea donde demuestra que lo explicado en el aula por el profesor puede ser complementado en la computadora mediante ejercicios y una buena fundamentación de los temas. Pero a pesar que tiene muchas ventajas por las características que presenta como foros, gestión de contenidos, cuestionarios con distintos tipos de preguntas entre otras características, no tiene actualmente ninguna simulación física. En estos momentos en el Proyecto dedicado al desarrollo de los Laboratorios Virtuales, perteneciente a la facultad 5, se trabaja fuertemente en una plataforma multipropósito que brindará bondades superiores a la plataforma Moodle, LAMS (Learning Management Activities System - Sistema de Control de Actividades de Aprendizaje, aunque está en su primera versión ya se han desarrollado módulos logrando la interactividad, lo que viene muy bien con los propósitos que persigue este trabajo de investigación, ya que se establecerá una estrecha relación entre ambas, logrando así la incorporación de las simulaciones.

Después de analizar lo antes expuesto se concluye que estos sitios tienen un alto nivel educativo desde el punto de vista del aprendizaje. La incorporación de ejercicios está acorde y asequible por lo que se tomarán en cuenta estos aspectos valiosos para la realización de esta nueva práctica.

### **1.3 Requisitos de un laboratorio virtual sobre Fuerza de Fricción Seca**

Después de haber realizado una investigación minuciosa teniendo en cuenta criterios de varios estudiosos sobre los principales requisitos de un laboratorio virtual y analizar los principales problemas que presentan los laboratorios en la UCI, se determinó que para el buen funcionamiento de la práctica virtual, deberá cumplir varios requisitos con la finalidad de que el usuario final de este prototipo funcional comprenda la importancia de la fuerza de fricción seca.

Se deberá reflejar las principales leyes físicas que rigen el tema de la fuerza de fricción, leyes como la primera y segunda ley de Newton. Para demostrar qué es una fuerza seca, es imprescindible el contacto entre superficies sólidas; se tendrá un bloque u otro tipo de cuerpo variando su masa sobre una superficie rugosa.

Debe posibilitar la entrada de datos y variarlos con el objetivo de observar el comportamiento del fenómeno cuando cambia determinado valor de entrada. Los valores de los coeficientes de fricción no faltarán en este tipo de simulación, porque existen dos tipos de coeficientes. Se dará la posibilidad de aumentarlos o disminuirlos, influyendo esto en su movimiento o reposo relativos. La simulación no debe dejar de tener un alto grado de interactividad, debe ser muy eficaz.

Las simulaciones pueden estar sobre una web por lo que esta debe de ser autocontenido, esto significa que debe hacer referencia a otro objeto de aprendizaje como libros de textos.

Pueden incluir ejercicios confeccionados por el profesor y la posibilidad de cambiarlos donde el sistema devuelva una nota al usuario que realice la práctica, esto será un gran paso de avance porque ya el profesor no tendrá la difícil tarea de calificar uno por uno a sus estudiantes.

Las actividades que los alumnos realicen deberán tener la ventaja de no realizarla manualmente, además, cuando entren una vez a la práctica virtual, no podrá volver a realizarla, esto posibilita que no repita innecesariamente la práctica.

Esta simulación tiene una gran importancia por el papel que juega la fuerza de fricción en la vida cotidiana, por lo que tendrá todos los requisitos antes expuestos ya que es una de las fuerzas que permite caminar y correr; sin fricción no podríamos escribir y el transporte sobre ruedas tal como lo conocemos, no seria posible. Toda fuerza de fricción se opone a la dirección del movimiento relativo. Es una de las fuerzas que más se dan en la vida diaria, la naturaleza y la técnica.

La fuerza de fricción es una fuerza con características especiales:

- Puede ser "seca".
- Puede ser "mojada".
- Siempre surge en la superficie de contacto.
- Esta presente en los cuerpos en movimientos.
- Esta presente en cuerpos inmóviles.

Para expresar las fuerzas de fricción en función de las propiedades del cuerpo y de su entorno se consideró el deslizamiento (no el rodamiento) de una superficie seca (no lubricada) sobre otra. Las leyes de la fuerza para una fricción seca, deslizante, son de carácter empírico y aproximado en sus

predicciones. Y es aquí donde surge la fuerza de fricción seca, que no es más que el desplazamiento de un cuerpo sólido sobre otro sólido.

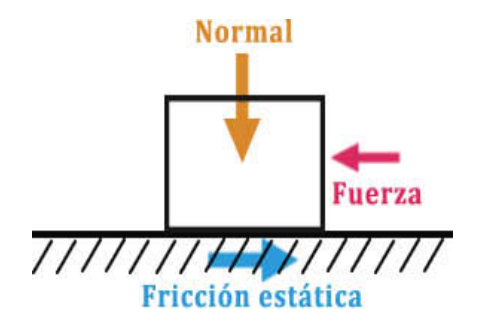

Fig.1.1 Fuerzas que actúan sobre un cuerpo.

Cuando un cuerpo se encuentra en movimiento relativo con relación a otro cuerpo, entre las superficies en contacto surge una fuerza que se opone al movimiento de una sobre la otra, se le denomina fuerza de fricción cinética y a su coeficiente de rozamiento se le conoce como dinámico o cinético ( $\boldsymbol{\mu}_{\text{c}}$  ).

Si las superficies están en reposo, la fuerza de fricción entre las superficie en contacto se denomina de fricción estática y su coeficiente se denomina de fricción estático ( $\mu_{\scriptscriptstyle\rm s}^{}$ )

Estas dos leyes de la fricción fueron descubiertas experimentalmente por Leonardo Da Vinci (1452-1519). Fue muy avanzado su descubrimiento porque sucedió dos siglos ante de que Newton desarrollara los conceptos de fuerza.

Por todo lo antes expuesto se concluye que es interesante y necesario poseer una simulación sobre la fuerza de fricción seca, porque esta fuerza es de las que más abundan en la naturaleza y están presentes en casi la totalidad de las interacciones. El estudiante de segundo año debe conocer la relación de esta ley con la ley de Newton, por su importancia en el estudio de la Física I y por la variedad de fuerzas de fricción que existen, la implementación de una práctica donde se conjuguen todos los aspectos relacionados con este fenómeno de la fricción, se impone como paso a seguir.

### <span id="page-24-0"></span>**Consideraciones parciales**

Con el desarrollo de este capítulo 1 llamado Fundamentación Teórica. Apreciaciones necesarias; se expuso la importancia de los laboratorios virtuales en la enseñanza. Basadas en una minuciosa investigación, búsqueda en internet y entrevistas con conocedores del tema, se evaluó el importante papel que juegan los Laboratorios Virtuales en los diferentes niveles de enseñanza. Además concluyendo sobre la relación que poseen estos laboratorios y la Física.

# <span id="page-25-0"></span>**Capítulo 2**

# **Tendencias y Tecnologías actuales a considerar**

En el presente capítulo, se hace un análisis de las principales tecnologías que se utilizan a nivel mundial, para llevar a cabo el tema que respalda esta investigación, así como principales lenguajes de programación, servidores Web y lenguajes de modelado. Finalmente se enfatiza en las principales herramientas con el propósito de hacer un producto preliminar como propuesta impuesta por el cliente.

### **2.1 Lenguajes de programación para la Web**

**ASP** (Active Server Pages)

Active Server Pages (Páginas Activas en el Servidor), es una tecnología propietaria de Microsoft. Se trata básicamente de un lenguaje de tratamiento de textos (scripts), basado en Basic, y que se denomina VBScript (Visual Basic Script). Se utiliza casi exclusivamente en los servidores Web de Microsoft (Internet Information Server y Personal Web Server). Los scripts ASP se ejecutan, por lo tanto, en el servidor y puede utilizarse conjuntamente con HTML y Javascript para realizar tareas interactivas y en tiempo real con el cliente.

Con ASP se pueden realizar fácilmente:

- Páginas de consulta de bases de datos.
- Funciones sencilla como obtener la fecha y la hora actual del sistema servidor.
- Cálculos matemáticos simples.

Pero tiene el inconveniente de que los métodos de intercambio cliente-servidor se involucraban con la tecnología Common Gateway Interface (CGI). CGI requiere una aplicación separada desde un documento web para procesar todos los datos regresados al servidor. Esto tiene desventajas tanto en la seguridad como en el procesamiento de recursos.

Resumiendo, las páginas ASP (Páginas Active Server-Active Server Pages) es un entorno para crear y ejecutar aplicaciones dinámicas e interactivas en la Web. Se puede combinar perfectamente con páginas

<span id="page-26-0"></span>HTML, secuencias de comandos y componentes ActiveX para crear páginas y aplicaciones Web interactivas.

#### **Lenguaje HTML**

El HTML, Hyper Text Markup Language (Lenguaje de marcación de Hipertexto) es el lenguaje de marcas de texto utilizado normalmente en la WWW (World Wide Web). Fue creado en 1986 por el físico nuclear Tim Berners-Lee; el cual tomó dos herramientas preexistentes: El concepto de Hipertexto (Conocido también como link o ancla) el cual permite conectar dos elementos entre si y el SGML (Lenguaje Estándar de Marcación General) el cual sirve para colocar etiquetas o marcas en un texto que indique como debe verse. HTML tiene la desventaja de que no es propiamente un lenguaje de programación como PHP, sino un sistema de etiquetas. Además no presenta ningún compilador[\[20\]](#page-103-0) , por lo tanto algún error de sintaxis que se presente éste no lo detectará y se visualizara en la forma como éste lo entienda. El entorno para trabajar HTML es simplemente un procesador de texto, como el que ofrecen los sistemas operativos Windows (Bloc de notas), UNIX (el editor vi o ed) o el que ofrece MS Office (Word). El conjunto de etiquetas que se creen, se deben guardar con la extensión .htm o .html. Estos documentos pueden ser mostrados por los visores o "browsers"[\[21\]](#page-103-0) de páginas Web en Internet, como Netscape Navigator, Mosaic, Opera y Microsoft Internet Explorer. También existe el HTML Dinámico (DHTML), que es una mejora de Microsoft de la versión 4.0 de HTML que le permite crear efectos especiales como, por ejemplo, texto que vuela desde la página palabra por palabra o efectos de transición al estilo de anuncio publicitario giratorio entre página y página. Gracias al HTML nacieron muchas empresas que ofrecen diversos servicios como Yahoo, Altavista, HotMail, Terra, Yupi, Mercado libre, De Remate, entre otras.

#### **PHP**

PHP es un lenguaje de programación usado generalmente para la creación de contenido para sitios web. PHP es un acrónim[o\[22\]](#page-103-0) recurrente que significa "PHP Hypertext Pre-processor" (Pre-procesador de Hipertexto PHP), y se trata de un lenguaje interpretado usado para la creación de aplicaciones para servidores, o creación de contenido dinámico para sitios web. Últimamente también para la creación de otro tipo de programas incluyendo aplicaciones con interfaz gráfica usando la biblioteca GTK+. PHP fue

<span id="page-27-0"></span>originalmente diseñado en Perl, seguidos por la escritura de un grupo de CGI binarios escritos en el lenguaje C por el programador Danés-Canadiense Rasmus Lerdorf en el año 1994.

El principal uso del PHP es la Programación de páginas web dinámicas, habitualmente en combinación con el motor de base datos MySQL, aunque cuenta con soporte nativo para otros motores, incluyendo el estándar ODBC[\[23\],](#page-103-0) lo que amplía en gran medida sus posibilidades de conexión. Además de la creación de aplicaciones gráficas independientes del navegador, por medio de la combinación de PHP y GTK (GIMP Tool Kit) [\[24\],](#page-103-0) lo que permite desarrollar aplicaciones de escritorio en los sistemas operativos en los que está soportado. Su programación en consola, al estilo de Perl o Shell scripting[\[25\].](#page-103-0)

#### Ventajas de PHP

- Es un lenguaje multiplataforma[\[26\].](#page-104-0)
- Capacidad de conexión con la mayoría de los manejadores de base de datos que se utilizan en la actualidad, destaca su conectividad con MySQL
- Leer y manipular datos desde diversas fuentes, incluyendo datos que pueden ingresar los usuarios desde formularios HTML.
- Capacidad de expandir su potencial utilizando la enorme cantidad de módulos (llamados ext's o extensiones).
- Posee una amplia documentación en su página oficial, entre la cual se destaca que todas las funciones del sistema están explicadas y ejemplificadas en un único archivo de ayuda.
- Es libre, por lo que se presenta como una alternativa de fácil acceso para todos.
- Permite las técnicas de Programación Orientada a Objetos.
- Permite crear los formularios para la web.
- Biblioteca nativa de funciones sumamente amplia e incluida.
- No requiere definición de tipos de variables ni manejo detallado del bajo nivel.

#### **Perl**

PERL, Practical Extraction and Report Language (Lenguaje Práctico para la Extracción e Informe), fue creado por Larry Wall para simplificar la administración de un sistema UNIX, aunque hoy en día se ha

<span id="page-28-0"></span>convertido en unas de las herramientas necesarias para creación de scripts o construcción de sitios web dinámicos [GAR04].

Perl viene a indicar que se trata de un lenguaje de programación muy práctico para extraer información de archivos de texto y generar informes a partir del contendido de los ficheros. Es un lenguaje libre de uso, eso quiere decir que es gratuito. Antes estaba muy asociado a la plataforma Unix, pero en la actualidad está disponible en otros sistemas operativos como Windows. PERL es un lenguaje intérprete, bueno con un compilador previo, es por lo que un programa en PERL es denominado normalmente script, puesto que no es un programa en código binario como lo que se genera en C por ejemplo. En sus comienzos fue un lenguaje restringido a sistemas UNIX pero hoy en día hay versiones para casi todos los sistemas operativos. Pero tiene desventajas como:

- Es lento para algunas aplicaciones, como programación a bajo nivel, escribiendo un "driver" para una aplicación o corriendo modelos numéricos de cálculo intensivo.
- La libertad que se le otorga al programador puede significar que el resultado sea un programa ilegible. Si no se escribe con cuidado puede llegar a ser difícil de leer.
- Utiliza muchos recursos de la máquina.

### **2.2 Herramientas de simulación**

#### **Matlab**

**MATLAB** es la abreviatura de Matrix Laboratory (laboratorio de matrices). Es un programa de análisis numérico creado por The MathWorks en 1984. Está disponible para las plataformas Unix, Windows y Mac OS X. Es un programa de cálculo numérico, orientado a matrices y vectores. Por tanto desde el principio hay que pensar que todo lo que se pretenda hacer con él, será mucho más rápido y efectivo si se piensa en términos de matrices y vectores.

Se pueden ampliar sus capacidades con Toolboxes [\[27\],](#page-104-0) algunas de ellas están destinadas al procesado digital de señal, adquisición de datos, economía, inteligencia artificial, lógica difus[a\[28\]](#page-104-0). También cuenta con otras herramientas como Simulink, que sirve para simular sistemas. La primera versión surgió con la

<span id="page-29-0"></span>idea de emplear unos paquetes de subrutinas escritas en Fortran en los cursos de álgebra lineal y análisis numérico, sin necesidad de escribir programas en Fortran[29].

Usa un lenguaje de programación creado en 1970 para proporcionar un sencillo acceso al software de matrices LINPACK y EISPACK [\[30\]](#page-104-0) sin tener que usar Fortran. También tiene su propio compilador. Es un software muy usado en universidades, centros de investigación y por ingenieros. En los últimos años ha incluido muchas más capacidades, como la de programar directamente procesadores digitales de señal, crear código VHDL y otras.

Pero tiene algunas desventajas como:

- Problemas eventuales de velocidad
- Problemas con la distribución de ejecutables.
- Se orienta más a la matemática, no tiene una amplia gama para las simulaciones físicas.

#### **Macromedia Flash**

Macromedia Flash es una herramienta de creación de páginas Web que permite crear sitios ricos en gráficos y animaciones con más control sobre estos gráficos. Los gráficos y animaciones creados con Flash son mucho más pequeños que los formatos tradicionales (gifs animados, avi, etc) porque utilizan vectores en vez de mapas de bits[\[31\].](#page-104-0)

Pero esta herramienta tiene desventajas como:

- Poco accesible, a pesar de que las últimas versiones de Flash suponen una mejora sensible en este aspecto.
- Integración con el botón de volver del navegador no es nada sencilla.
- Se requiere de mucho código para hacer una simple animación.
- Es software propietario.

#### **Ecosim**

EcosimPro es un software para la simulación de sistemas continuos y/o discretos. Es aplicable a cualquier problema que pueda ser formulado como Ecuaciones Diferenciales y Algebraicas (DAEs) y Eventos

<span id="page-30-0"></span>Discretos[\[32\],](#page-104-0) y permite desarrollar librerías específicas de simulación donde se ordenan componentes reusables.

Los lenguajes de Simulación de Propósito General tienen numerosas ventajas: permiten simulación multidisciplinaria y flexibilidad, con un lenguaje próximo a la ingeniería. Sin embargo, también existen inconvenientes, como que sus algoritmos matemáticos no son óptimos, y que son más difíciles de modelar. Además de que solo trata problemas matemáticos, no está orientado a los problemas físicos

#### **Java**

Java es un lenguaje de programación orientado a objetos desarrollado por Sun Microsystems a principios de los 90. A diferencia de los lenguajes de programación convencionales, que generalmente están diseñados para ser compilados a código nativo, Java es compilado en un bytecode que es interpretado (usando normalmente un compilador JIT), por una máquina virtual Java.

El lenguaje en sí mismo toma mucha de su sintaxis de C y C++ [\[33\],](#page-104-0) pero tiene un modelo de objetos mucho más simple y elimina herramientas de bajo nivel como punteros. Java está sólo lejanamente emparentado con JavaScript, aunque tengan nombres similares y compartan una sintaxis al estilo de C algo parecida. Consiste en tres grandes bloques, el lenguaje Java, una máquina virtual y una interfaz de programación de aplicaciones o API[\[34\].](#page-104-0)

Java tiene una gran ventaja y es la de ser un recurso que permite explorar mejor la interactividad en la web, a través de los applets, este tipo de componente tiene como objetivo otorgar mayor flexibilidad al ambiente del Navegador, ellos mejoran enormemente la performance[\[35\]](#page-105-0) de las aplicaciones web. Estos son insertados en las páginas a través de comandos específicos en HTML, mediante un código muy pequeño y asequible. Su uso es libre. Este recurso ha sido extensivamente usado en la educación, a través de bibliotecas de applets educacionales para los más variados temas.

### **2.3 Fundamentación de la selección de los lenguajes a utilizar**

<span id="page-31-0"></span>Con las descripciones dadas en los epígrafes anteriores y con un conocimiento del problema en cuestión se puede definitivamente escoger las herramientas que serán utilizadas para implementar el software que propone el presente trabajo. Para la implementación del laboratorio virtual que será sobre una plataforma web se escogió PHP que es un lenguaje que se ha impuesto en los últimos años para la programación de aplicaciones Web en Internet, por las ventajas que este proporciona como se explicaba anteriormente. Se tendrá en cuenta en la implementación la clase ldap que permitirá conectarse al servidor Ldap y acceder a la información almacenada en este directorio de información existente en la UCI y ver la lista de usuarios de la universidad. Además lo más importante que tendrá esta práctica virtual será la simulación, el cual será un applet por lo que se escoge el lenguaje java, ya que este tiene la propiedad de realizar esta herramienta, el applet, que se utiliza para la visualización de animaciones, con una gran excelencia, pues se ejecuta sobre una página web, mostrando su contenido, solo requiere para su visualización, una máquina virtual java.

#### **2.4 Almacenamiento de datos. Gestores de Bases de datos**

Dentro de los sistemas gestores de base se puede utilizar MySQL ya que mediante él se puede acceder a las bases de datos enormes de forma simultánea por varios usuarios y/o aplicaciones. La seguridad es en forma de permisos y privilegios donde determinados usuarios tendrán permiso para consultar o modificar determinadas tablas. Esto permite compartir datos sin que peligre la integridad de la base de datos o protegiendo determinados contenidos.

Como principales ventajas posee las siguientes:

- MySQL está escrito en C y C++ y probado con multitud de compiladores y dispone de APIs para muchas plataformas diferentes.
- Permite conexiones entre diferentes máquinas con distintos sistemas operativos. Es corriente que servidores Linux o Unix, usando MySQL, sirvan datos para ordenadores con Windows, Linux, Solaris, etc. Para ello se usa TCP/IP, tuberías, o sockets Unix.
- Permite manejar multitud de tipos para columnas.
- Permite manejar registros de longitud fija o variable.

<span id="page-32-0"></span>Entre los SGBD comúnmente utilizados en el mundo tenemos Oracle, Microsoft SQL Server, PostgreSQL, InterBase, MySQL, entre otros. Todos estos presentan un enfoque relacional con un buen basamento matemático centrado en el Álgebra Relacional. Se decidió usar el MySQL por todas las características antes expuestas y porque tiene una gran interactividad con PHP, además se desarrolló como software libre en un esquema de licenciamiento dual. Por un lado lo ofrece bajo la GNU GPL, pero, empresas que quieran incorporarlo en productos privativos pueden comprar a la empresa una licencia que les permita ese uso.

### **2.5 El Applet y su funcionamiento**

Applets son pequeños programas insertados en páginas Web, escritos en lenguaje Java (SANTOS 1999). A diferencia de un programa, un applet no puede correr de manera independiente, ofrece información gráfica y a veces interactúa con el usuario, típicamente carece de sesión y tiene privilegios de seguridad restringidos. Un applet normalmente lleva a cabo una función muy específica que carece de uso independiente. El término fue introducido en AppleScript en 1993. Carece de un método mai[n\[36\],](#page-105-0) por eso se utiliza principalmente para el trabajo de páginas web, ya que es un pequeño programa que es utilizado en una página HTML y representado por una pequeña pantalla gráfica dentro de ésta. Su principal ventaja es la capacidad de poder ser ejecutado en cualquier computadora que disponga de este sistema sin que sea necesario cualquier tipo de modificación o instalación, siendo por esto, ideal para el ambiente variado de la Web, además. Se puede cargar y ejecutar desde cualquier explorador que soporte JAVA (Netscape y Explorador de Windows). Los principales navegadores ya tienen este recurso incorporado, dispensando cualquier providencia por parte del usuario para ejecutar los applets, por lo que se hace necesario en muchas ocasiones instalar una máquina virtual de java[\[37\].](#page-105-0)

En este producto se usarán los applets como herramienta para demostrar la animación porque es la más completa para representar gráficamente los fenómenos físicos como el que se va a demostrar. Como el applet es producto de un código realizado en java y como anteriormente se explicó que el java es un lenguaje orientado a objetos, además de lo ventajoso que resulta usarlo, se determinó que para representar el fenómeno a estudiar en este trabajo investigativo, que es el de la fuerza de Fricción, se realizará mediante un Applet.

### <span id="page-33-0"></span>**2.6 Fundamentación de la metodología a utilizar**

Una metodología es un proceso que define Quién debe hacer Qué, Cuándo y Cómo debe hacerlo, por tanto después de definir las herramientas que darán soporte a la base teórica es necesario definir la metodología de ingeniería de software que guiará el proceso de automatización, en este caso se optó por el Proceso Unificado de Rational (RUP). Esta fue creada por Jacobson, Rumbaugh y Booch. Unifica los mejores elementos de metodologías anteriores, además de ser orientado a Objetos, lo que lo que permite un enfoque disciplinado para asignar tareas y responsabilidades en cualquier proyecto de software. Utiliza el UML como lenguaje de representación visual lo que permite visualizar, especificar, construir y documentar los artefactos de un sistema que involucra una gran cantidad de software. En el ciclo de vida de RUP se caracteriza por:

**Dirigido por casos de uso:** Los casos de uso reflejan lo que los usuarios futuros necesitan y desean, lo cual se capta cuando se modela el negocio y se representa a través de los requerimientos. Donde los casos de uso guían el proceso de desarrollo ya que los modelos que se obtienen, como resultado de los diferentes flujos de trabajo, representan la realización de los casos de uso.

**Centrado en la arquitectura:** La arquitectura muestra la visión común del sistema completo en la que el equipo de proyecto y los usuarios deben estar de acuerdo, por lo que describe los elementos del modelo que son más importantes para su construcción, los cimientos del sistema que son necesarios como base para comprenderlo, desarrollarlo y producirlo económicamente. RUP se desarrolla mediante iteraciones, comenzando por los CU relevantes desde el punto de vista de la arquitectura

**Iterativo e Incremental:** RUP propone que cada fase se desarrolle en iteraciones. Una iteración involucra actividades de todos los flujos de trabajo, aunque desarrolla fundamentalmente algunos más que otros. Es práctico dividir el trabajo en partes más pequeñas o miniproyectos. Cada miniproyecto es una iteración que resulta en un incremento. Las iteraciones hacen referencia a pasos en los flujos de trabajo, y los incrementos, al crecimiento del producto. Cada iteración se realiza de forma planificada es por eso que se dice que son miniproyectos.

<span id="page-34-0"></span>Para el desarrollo de esta metodología (RUP) se utiliza la herramienta Rational Rose que propone la utilización de cuatro tipos de modelos para realizar un diseño del sistema, utilizando una vista estática y otra dinámica de los modelos del sistema, uno lógico y otro físico. Además permite crear y refinar estas vistas creando de esta forma un modelo completo que representa el dominio del problema y el sistema de software.

# **Consideraciones parciales.**

En este capitulo 2 Tendencias y tecnologías actuales a considerar se deja bien claro cuales son las herramientas y lenguajes que serán utilizados en la confección del producto. Además de la metodología a utilizar para llevar a cabo el proceso desde la etapa de investigación hasta la etapa de de confección del software.

# <span id="page-35-0"></span>**Capítulo 3**

# **Descripción de la solución propuesta**

En el presente capítulo se describe la propuesta de solución. Se hace un análisis del negocio que se plantea automatizar, identificando los actores, trabajadores y casos de uso correspondientes. Se plantean los requisitos funcionales y no funcionales de la aplicación y se modela la misma en términos de casos de uso de sistema. En resumen está dedicado a conocer y entender el comportamiento real del negocio propuesto.

### **3.1 Proceso del Negocio actual**

Todo sistema al realizarse se determina cual es su principal negocio, aunque no sea complejo. Para representar el negocio se determina cual es la principal arista de este y se representa mediante un modelado, para comprender sus características. Al realizar un software también resulta útil la utilización de modelos para comprender su funcionalidad, entender los problemas actuales, identificar mejoras potenciales además de asegurarse de que los clientes, usuarios finales y desarrolladores tengan una idea común de la organización. Uno de estos modelos que se utilizan para el desarrollo del software es el Modelo del Negocio.

En la UCI la incorporación de un paquete nuevo de laboratorios virtuales es una idea muy prometedora, donde se piensa integrar temas nunca antes tratados y muy necesarios para comprender la física impartida a los estudiantes de segundo año, ya que los laboratorios virtuales con que cuenta la universidad carecen de algunas temas como el de la fuerza de fricción lo que hace que el profesor tenga que llevar la práctica en hojas y explicarlo, lo que ocasiona a veces el poco entendimiento del fenómeno. En los laboratorios ya realizados y llevados a la computadora el estudiante no pude verificar sus cálculos realizados, en la aplicación. No contiene nuevos ejercicios a desarrollar. Por todo lo planteado es necesario automatizar este proceso.

Por lo que el presente trabajo abordará el tema de la Fuerza de Fricción Seca y los coeficientes de fricción. Este laboratorio virtual tendrá como principal función la entrada de todos los estudiantes que
cursan el segundo año de la especialidad de informática en la UCI, pudiendo acceder a este por su usuario y contraseña del dominio uci. Podrá realizar ejercicios y verificar el resultado mediante el applet además de entrar la respuesta del ejercicio resuelto y ver su nota. Además un profesor designado podrá hacer cambios de ejercicios, eliminar o adicionar según las reglas del negocio establecidas.

## **3.2 Reglas de negocio**

Las reglas de negocio describen políticas que deben cumplirse o condiciones que deben satisfacerse para el buen funcionamiento del software, por lo que regulan algún aspecto del negocio.

- La práctica de laboratorio solo esta considerado para los estudiantes de 2do año de la carrera de la especialidad ing. Informática, ya que este es el único año donde se imparte física además de los profesores de física.
- Al trabajar con las ecuaciones físicas se debe tener en cuenta las unidades de medida a trabajar, no deben variar.
- La constante de gravedad debe de trabajarse con 9,8 m/s.
- Si las actividades a realizar, los datos están en diferentes unidades de medida, debe convertirse a una misma unidad.
- El estudiante solo podrá ver su nota, no la de otro estudiante.

## **3.3 Actores y trabajadores del negocio**

Los actores del negocio son los que interactúan con el negocio y se benefician con este de alguna manera. Los trabajadores son los que interactúan con el sistema por que pueden pasar de trabajadores del negocio a actores del sistema.

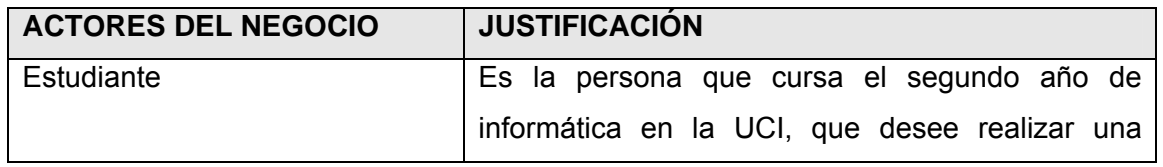

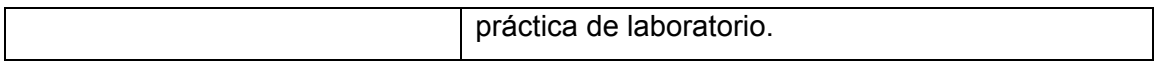

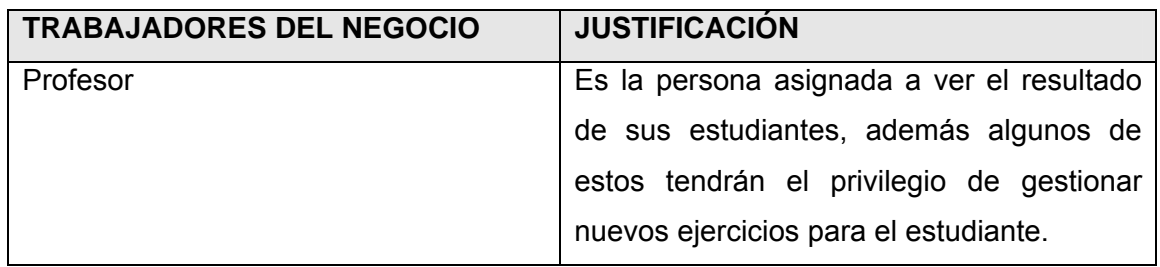

### **3.4 Diagrama de Caso de Uso del Negocio**

El modelo del negocio describe los procesos de negocio, identificando quiénes participan y las actividades que requieren automatización mediante los casos de uso y su interacción con los actores. Su objetivo es comprender la estructura y la dinámica de la organización donde se va a implantar el sistema, además de comprender los problemas de la organización y que se tenga un entendimiento común entre los consumidores, usuarios finales y desarrolladores.

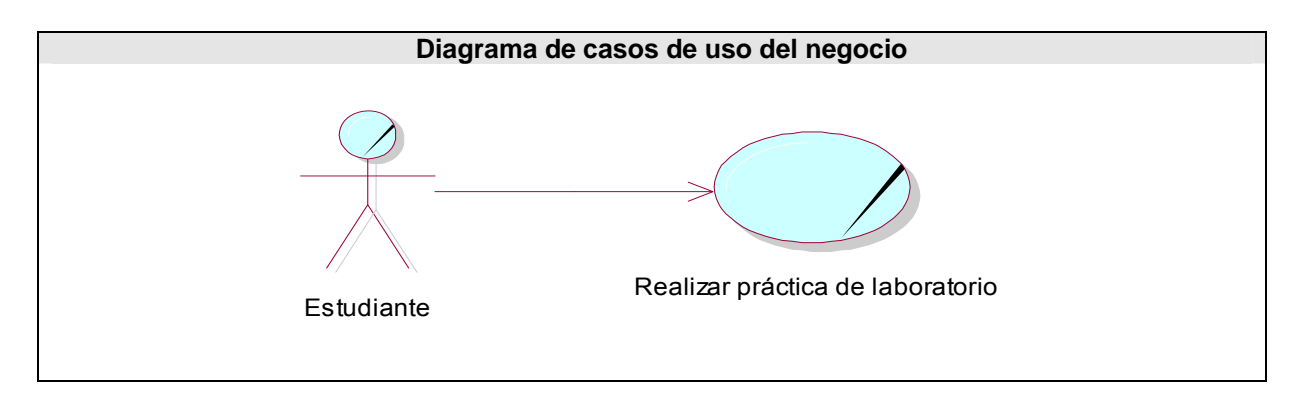

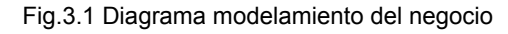

## **3.5 Descripción del caso de uso del Negocio**

La descripción textual de un caso de uso de negocio se formaliza en un documento generalmente llamado "Descripción textual del caso de uso de negocio". Este documento queda de la siguiente forma para el caso de uso: Realizar práctica de laboratorio.

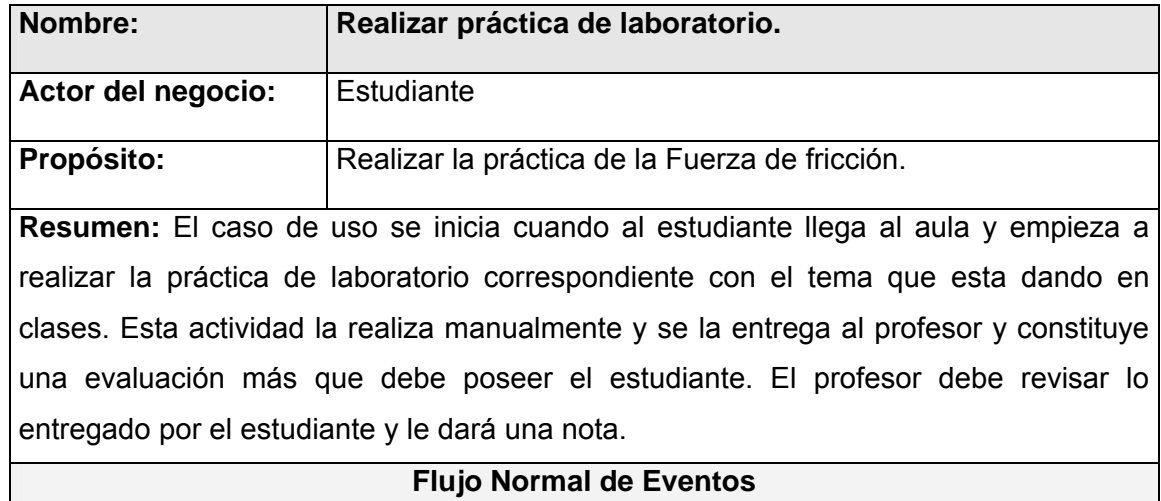

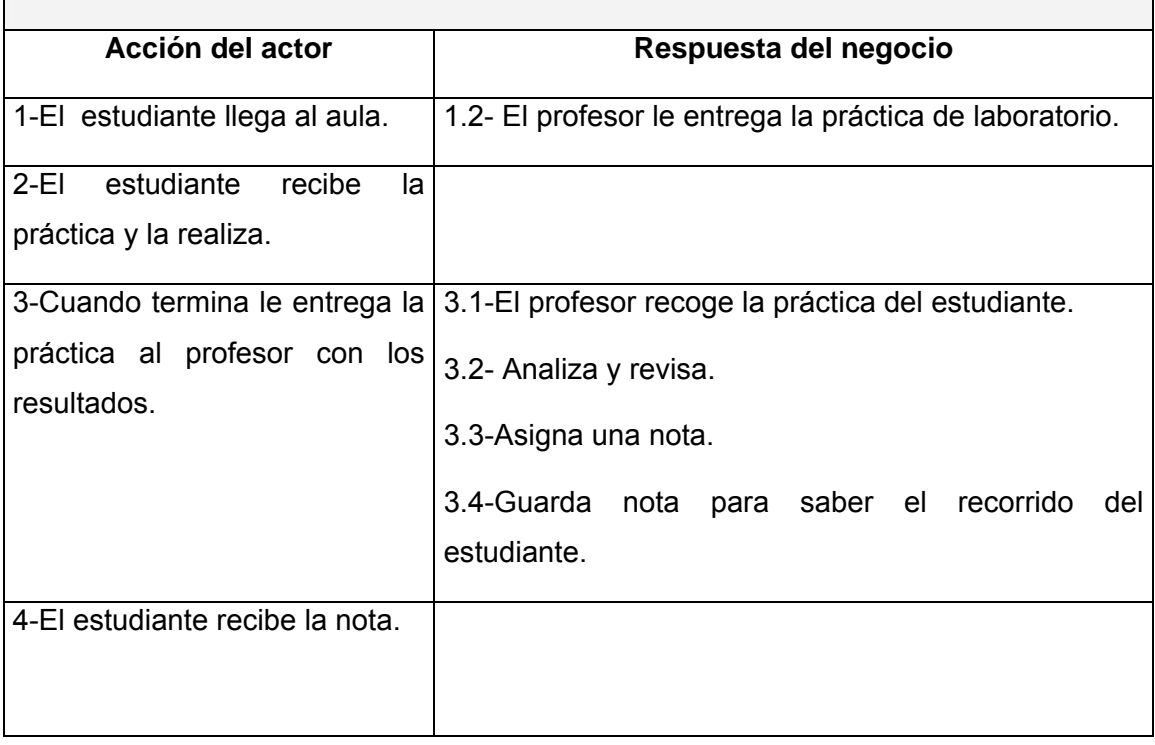

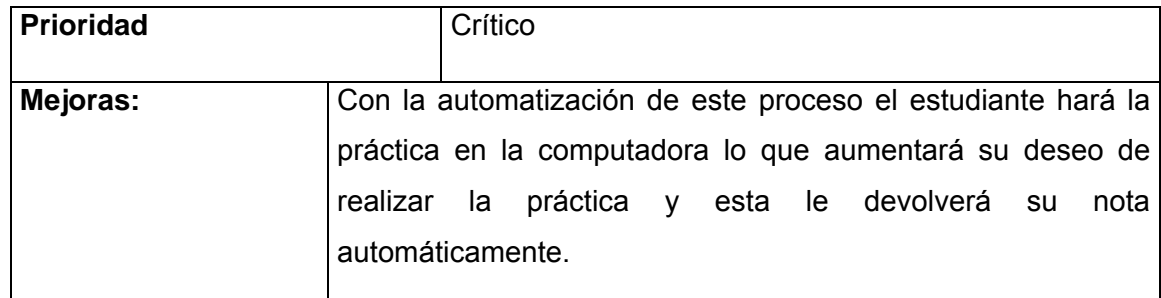

**Diagrama de actividad para el caso de uso Realizar práctica de laboratorio.** 

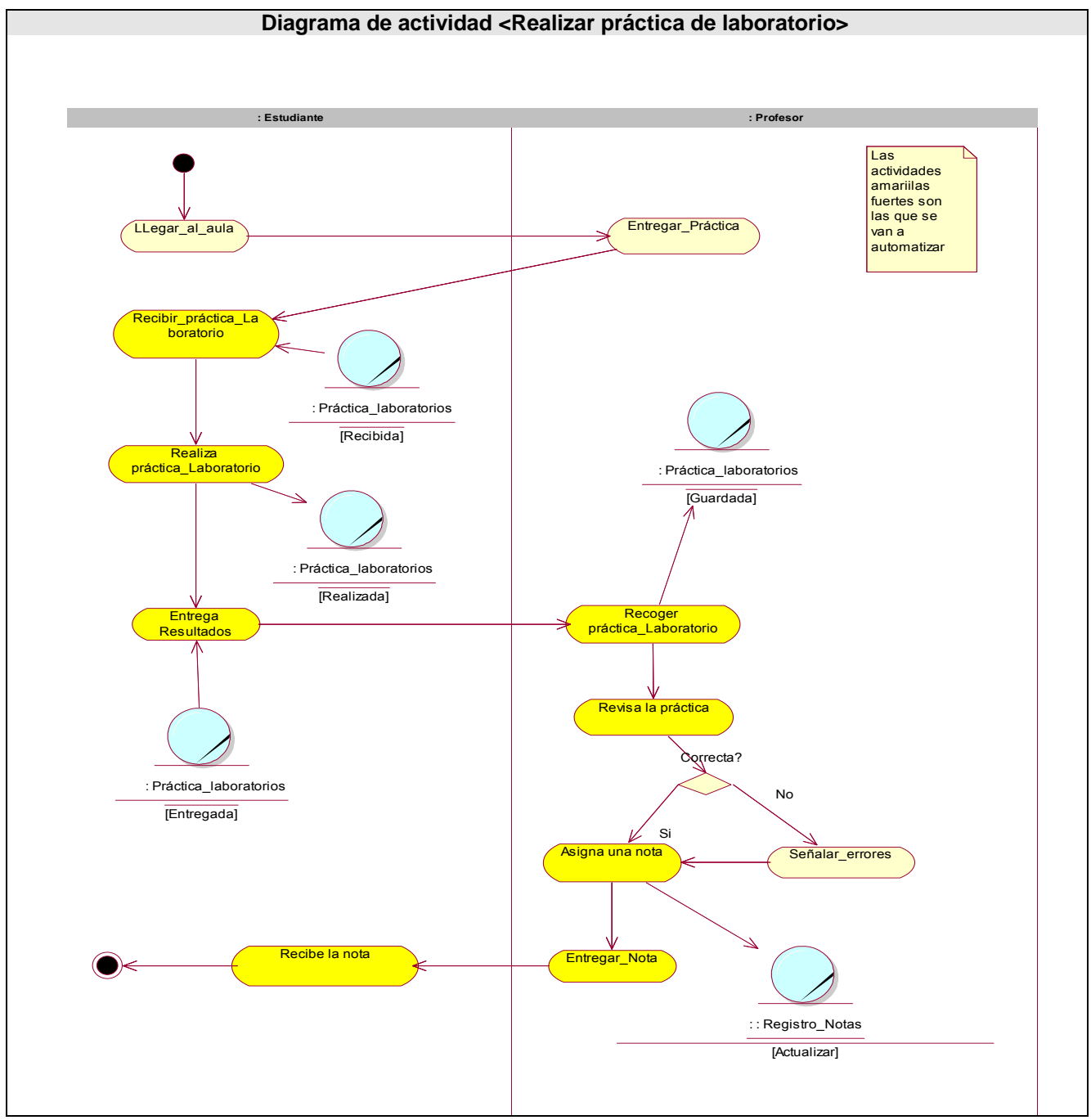

Fig.3.2 Diagrama de actividades para el caso de uso Realizar práctica de laboratorio

## **Modelo de Objetos para el Caso de Uso Realizar práctica de laboratorio.**

El diagrama de clases, como artefacto que se construye para describir el modelo de objetos del negocio, muestra la participación de los trabajadores y entidades del negocio y la relación entre ellos.

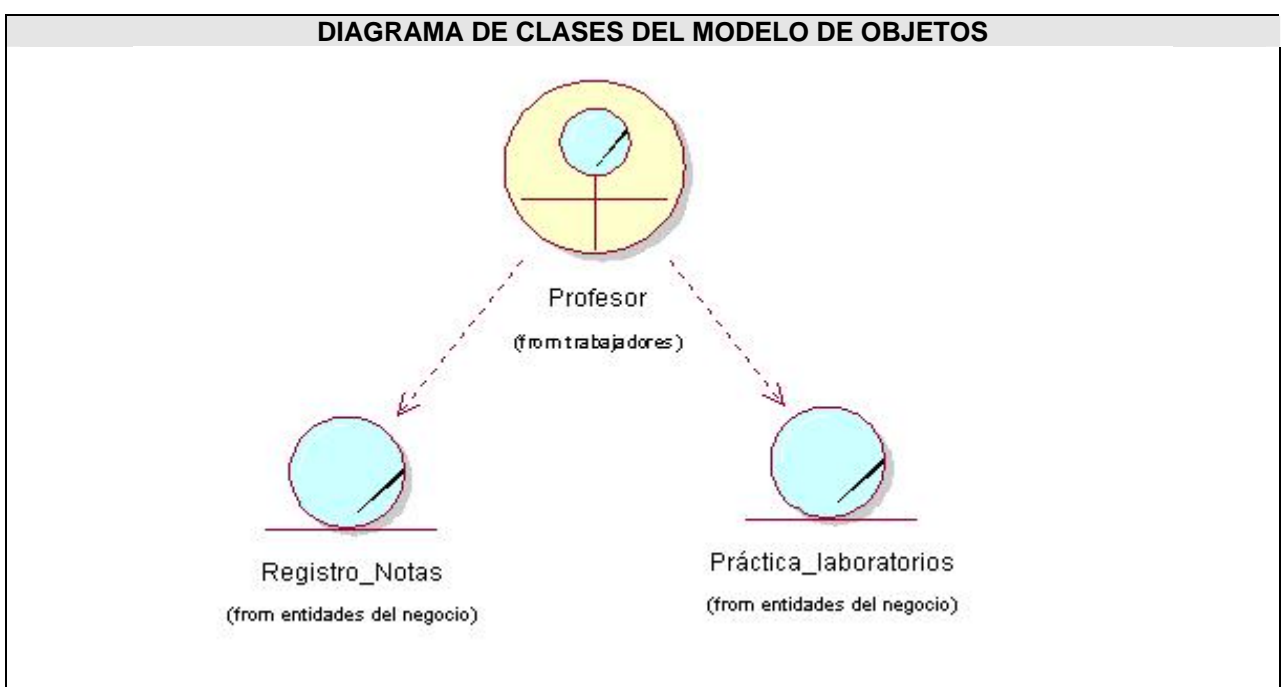

Fig.3.3 Diagrama de clases del modelo de objetos.

## **3.6 Especificación de los requisitos de software.**

## **3.6.1 Requerimientos funcionales**

Requerimientos funcionales: Son las capacidades o condiciones que el sistema debe cumplir.

**R1** Autentificar datos usuario.

- 1.1 Entrar usuario y contraseña.
- 1.2 Validar usuario y contraseña.

**R2** Realizar actividad.

- 2.1 Gestionar parámetros de la simulación.
- 2.2 Actualizar datos.
- 2.3 Realizar simulación.
- 2.4 Mostrar tiempo de duración de la simulación.
- 2.5 Mostrar documentación.
- 2.6 Enviar práctica.
- 2.7 Mostrar nota.
- **R3** Visualizar el contenido de un tema determinado por el usuario.
- **R4** Navegar a otros temas. Se le debe permitir al usuario pasar a otros temas desde el tema actual.
- **R5** Gestionar actividades.
	- 5.1 Eliminar actividades.
	- 5.2 Adicionar actividades.
	- 5.3 Actualizar actividades.
- **R6** Ver reporte estudiante.
	- 6.1 Ver la nota obtenida por los estudiantes.
- **R7** Gestionar usuario
	- 7.1 Actualizar usuario.
	- 7.2 Adicionar Usuario.
	- 7.3 Eliminar usuario.
	- 7.4 Otorgar privilegios.

#### **3.6.2 Requerimientos no funcionales**

Requerimientos no funcionales: Son propiedades o cualidades que el producto debe tener.

#### **Requerimientos de Software.**

El servidor del usuario final debe tener como requerimientos mínimos de software:

- Una computadora personal con plataforma del sistema operativo Windows 2000 o superior; o Linux.
- Apache 4.0 o superior como servidor Web.

• MySQL como Sistema Gestor de Base de Datos.

En la máquina cliente del usuario el producto debe correr sin problema en el sistema operativo Windows NT y Linux, que son los sistemas instalados en la Universidad de las Ciencias Informáticas.

Además debe tener como requerimiento mínimo:

- Un navegador para visualizar la aplicación e interactuar con el sistema en cuestión, estos pueden ser:
	- o Internet Explorer.
	- o Netscape.
- Se debe Instalar la máquina Virtual java versión 1.3 o Superior para la visualización del applet.

#### **Requerimientos de Hardware.**

Se requiere un servidor al menos con las siguientes características

- Tarjeta de red.
- Una computadora que sirva de cliente:
- Procesador Pentium a 200 MHz. de velocidad de procesamiento.
- 32 Mb. de memoria RAM.

#### **Requerimientos en el diseño y la implementación.**

Para el diseño e implementación se escogió la herramienta PHP además de usar el lenguaje Java para poder realizar el applet.

Se requiere MySQL para la confección de la base de Datos.

#### **Requerimientos de apariencia o interfaz externa.**

Permitir la estudiante la posibilidad de ejecutar el applet cuando lo desee, mediante botones como: Play, Stop, Pausa.

Todas las páginas tendrán acceso a los servicios como la entrada al sitio de física, biblioteca e intranet de la UCI.

#### **Requerimientos de Seguridad.**

La base de datos debe estar protegida con clave.

Permitir que a la información solo acceda quien está autorizado para ello y para el uso a que está autorizado.

#### **Requerimientos de Usabilidad.**

El sistema debe permitir el acceso concurrente de un gran número de usuarios estudiantes conectados a la vez.

Para este producto preliminar se ha especificado tres tipos de usuario: El usuario Estudiante, el usuario Profesor y el usuario administrador, para esto se requirió hacer la base de datos donde se especifica los tipos de usuarios.

El usuario estudiante solo podrá entrar a las páginas donde se encuentra la práctica.

El usuario profesor podrá entrar a todas las páginas, además de entrar a una página donde puede hacer cambios a los ejercicios propuestos para el usuario estudiante.

El usuario administrador es el que tendrá acceso a la base de datos, además de agregar o eliminar usuarios

#### **Requerimientos de Soporte.**

Se requiere un servidor de base de datos con las siguientes características:

- o Soporte para grandes volúmenes de datos y velocidad de procesamiento.
- o Tiempo de respuesta rápido en accesos concurrentes.

Por parte del cliente se requiere un navegador capas de interpretar JavaScript.

Se requiere la conexión al servidor Ldap para lograr la autenticación por el dominio UCI.

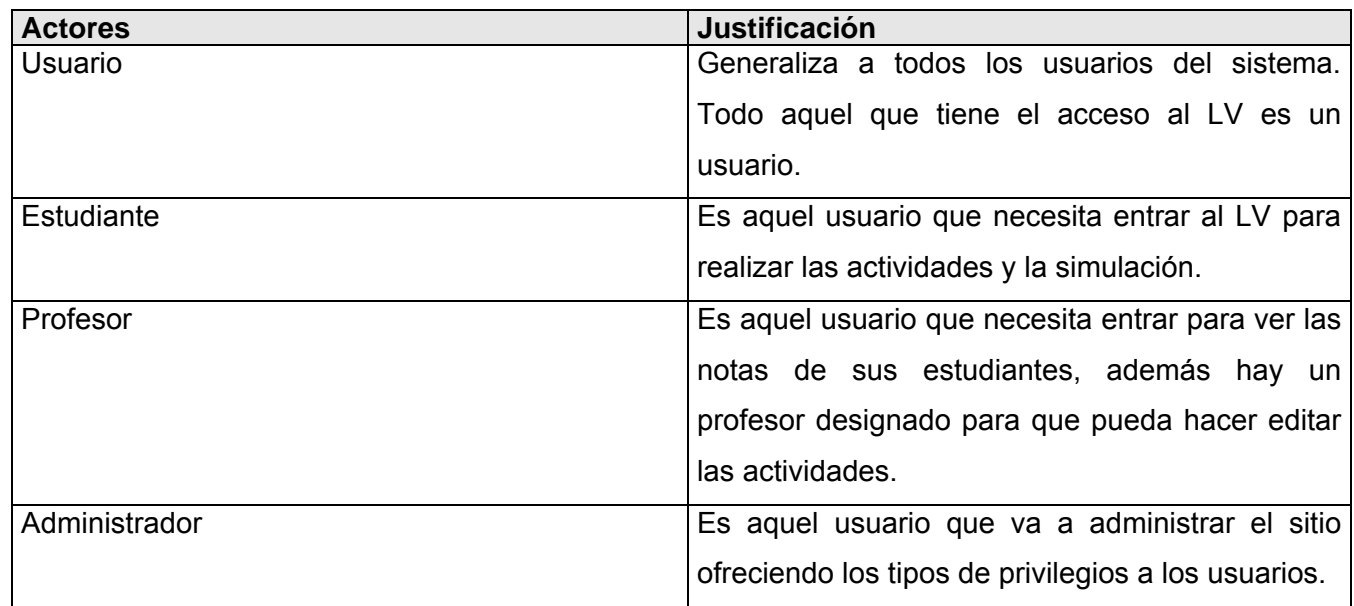

## **3.7 Definición de los actores del sistema**

## **3.8 Listado de casos de uso del sistema**

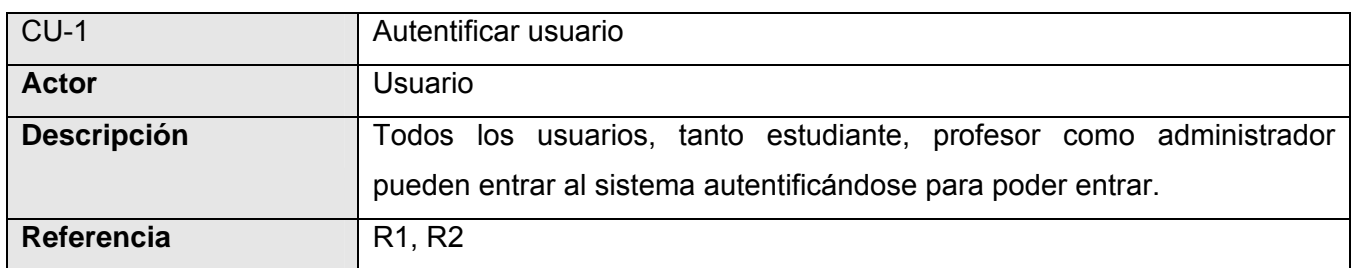

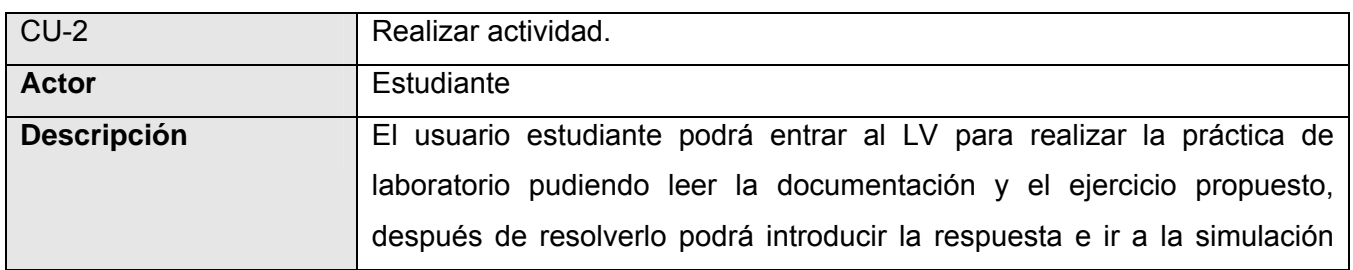

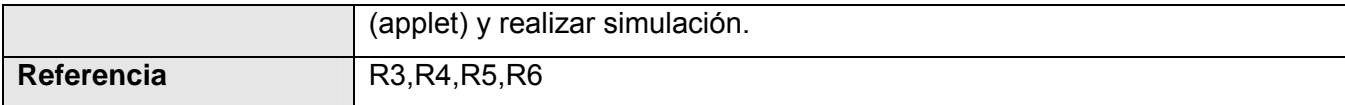

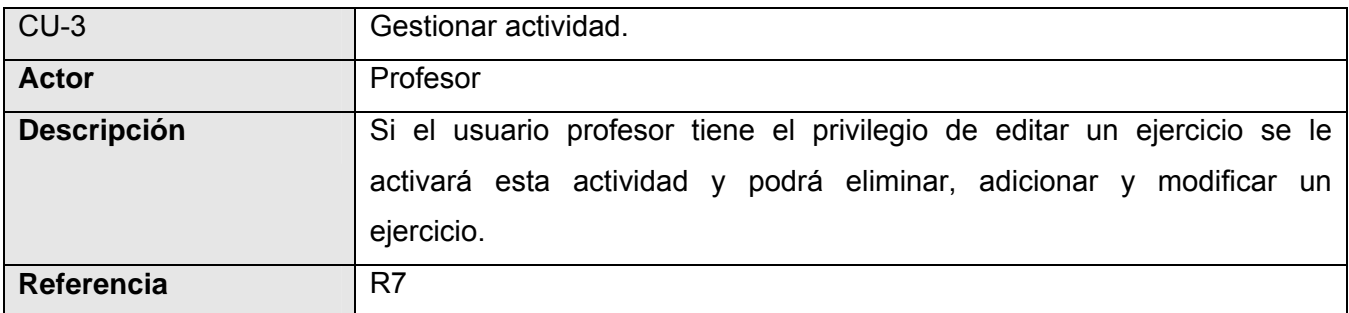

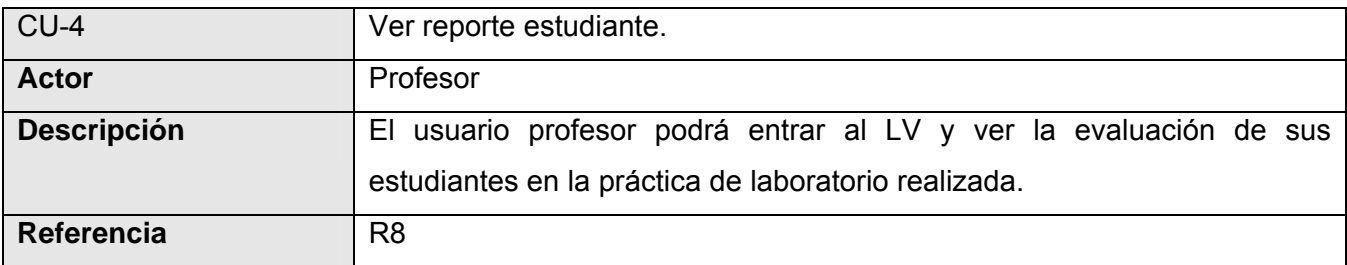

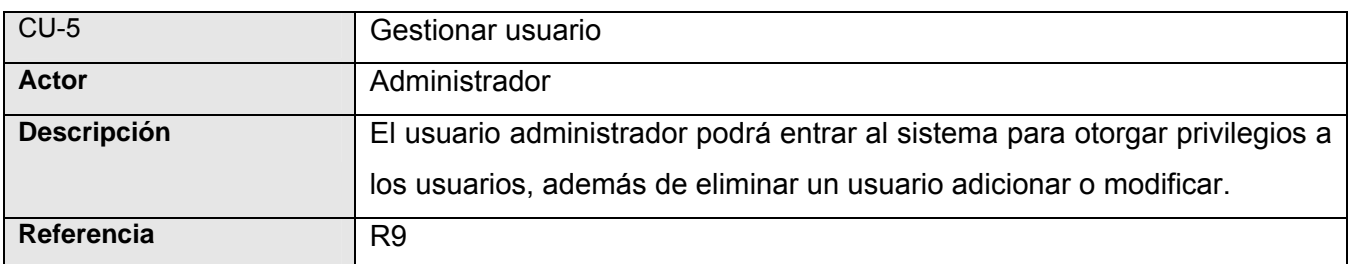

## **3.9 Diagrama de casos de uso del sistema**

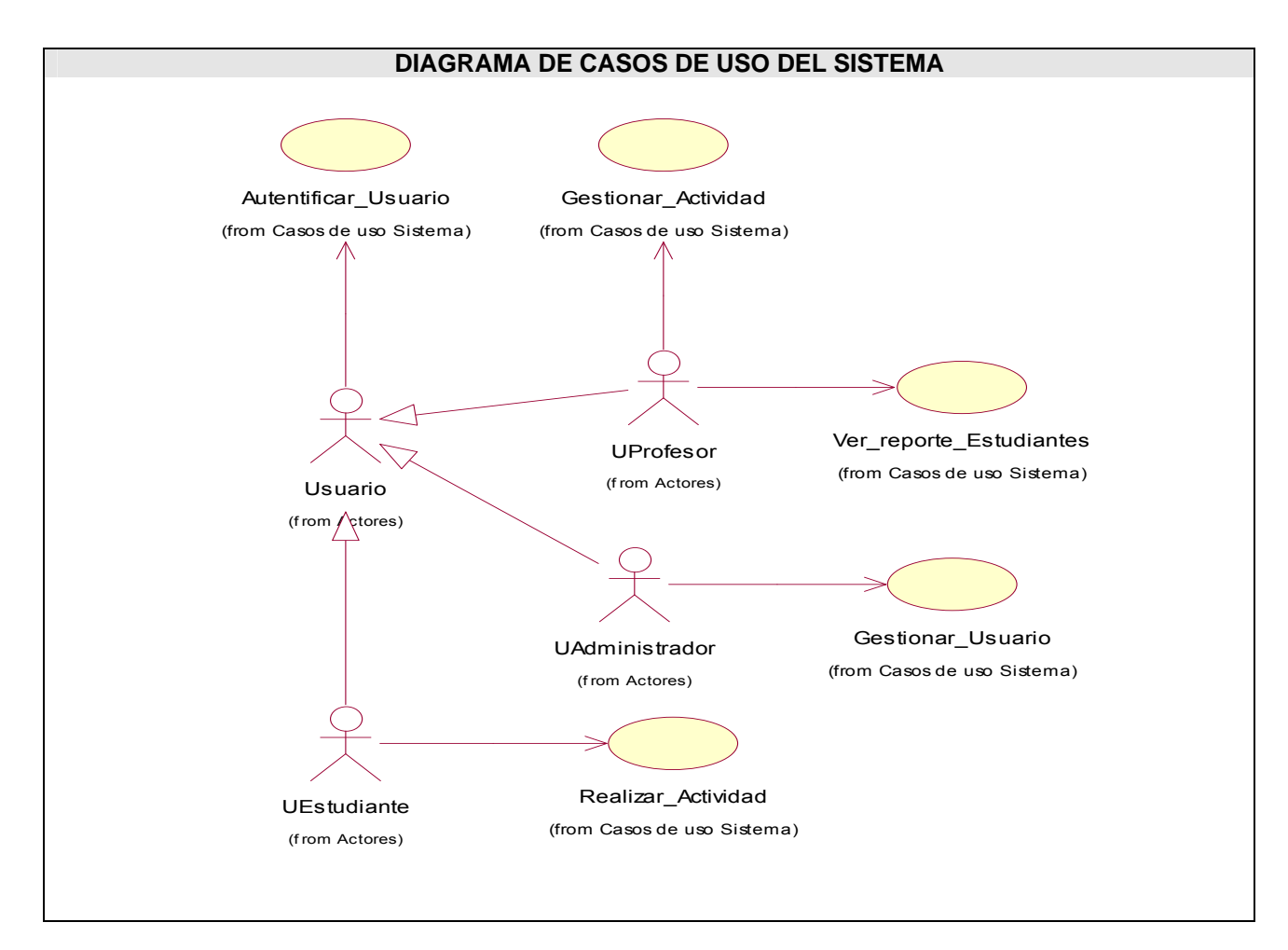

Fig.3.4 Diagrama de los casos de uso que presentará la práctica de laboratorio

## **3.10 Expansión de los casos de uso**

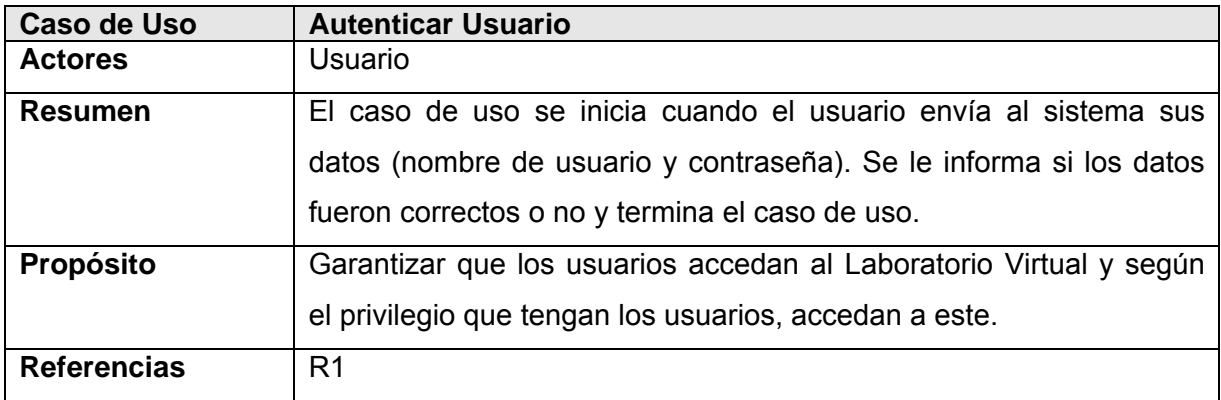

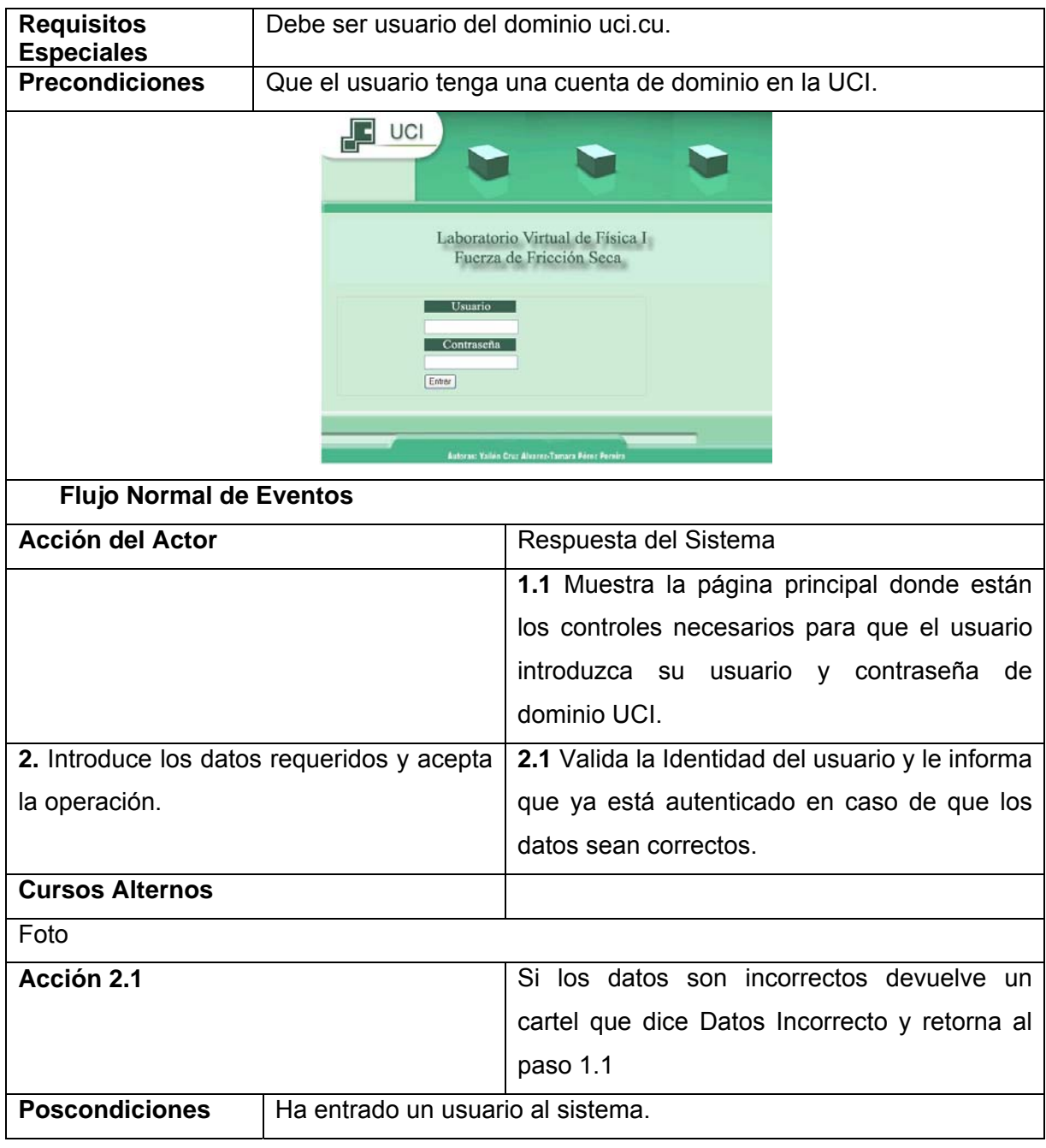

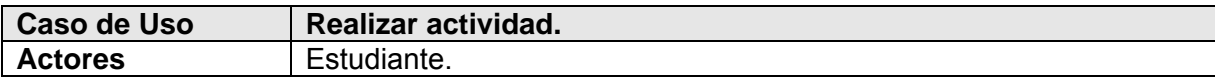

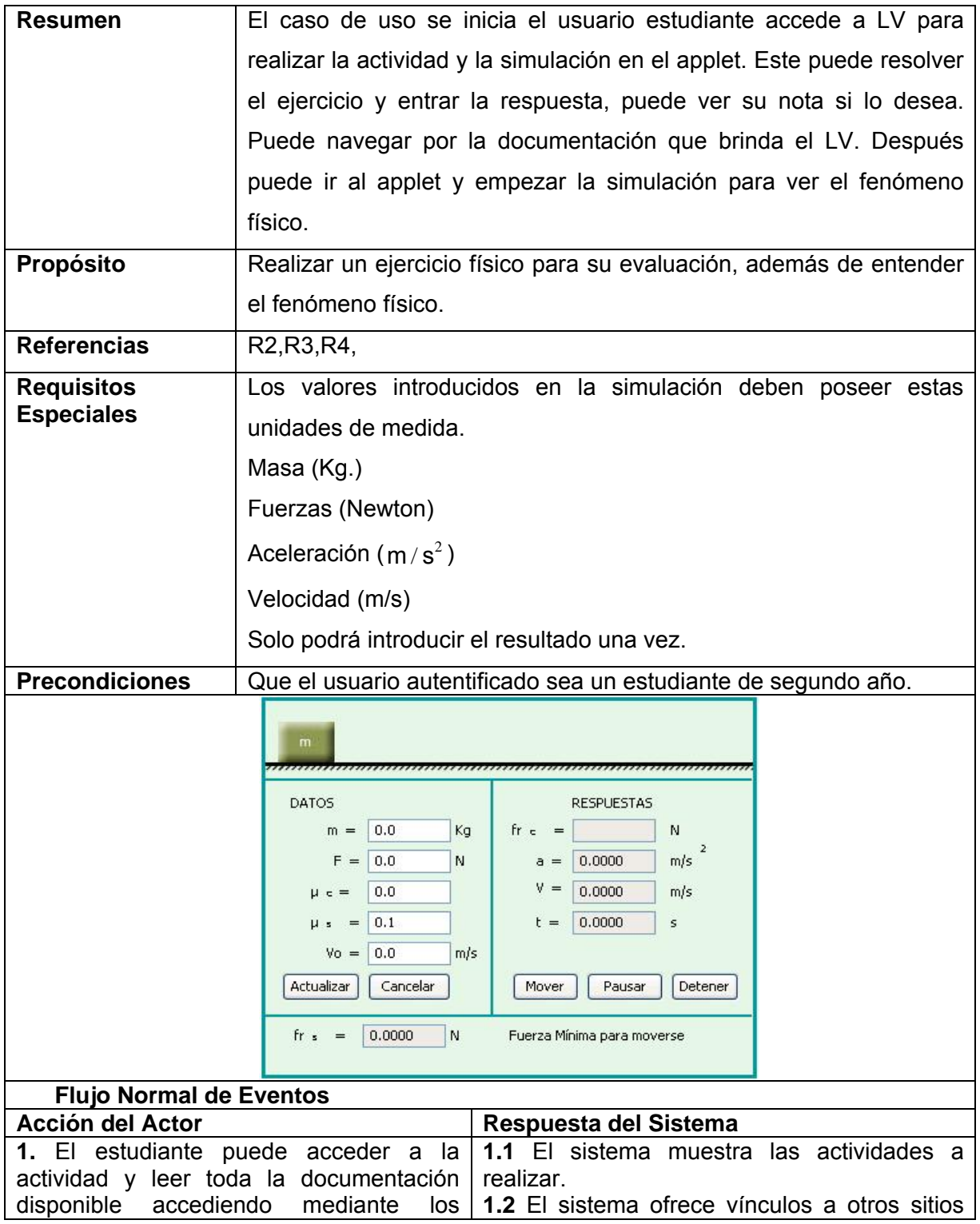

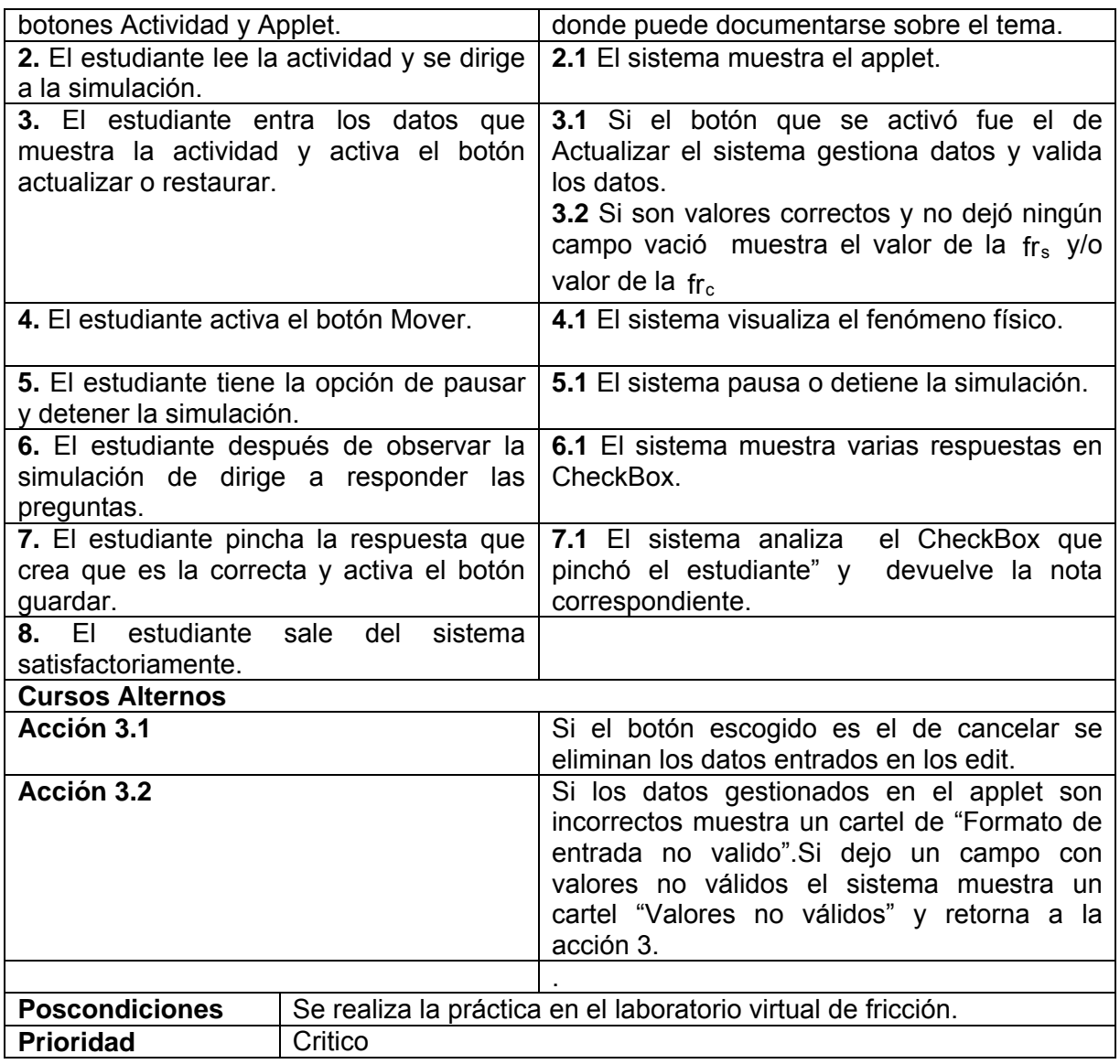

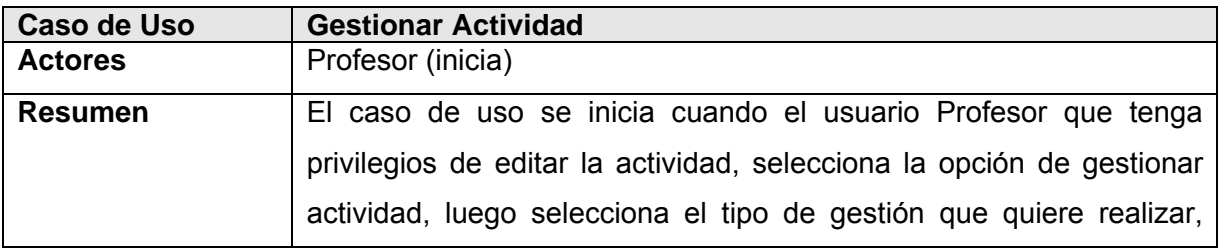

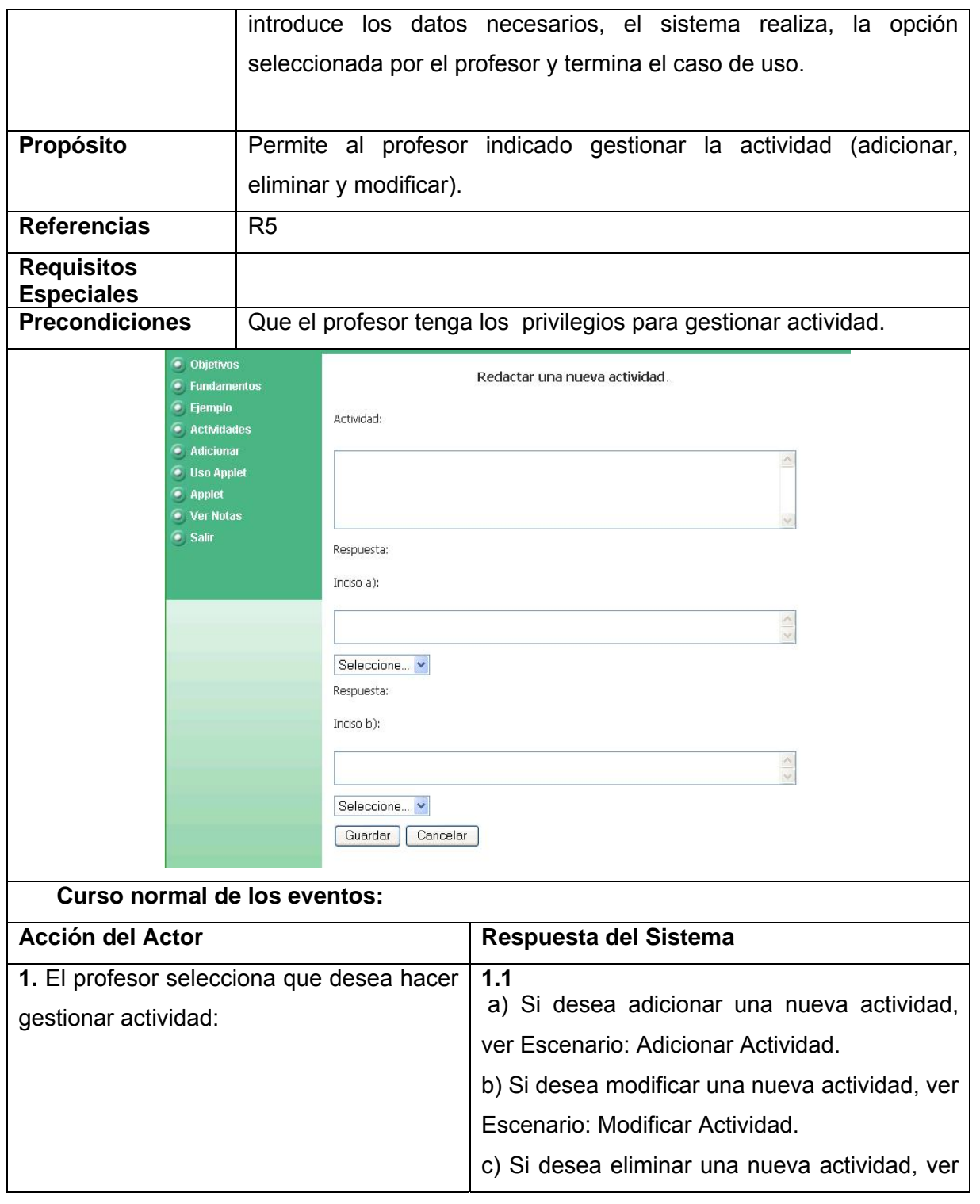

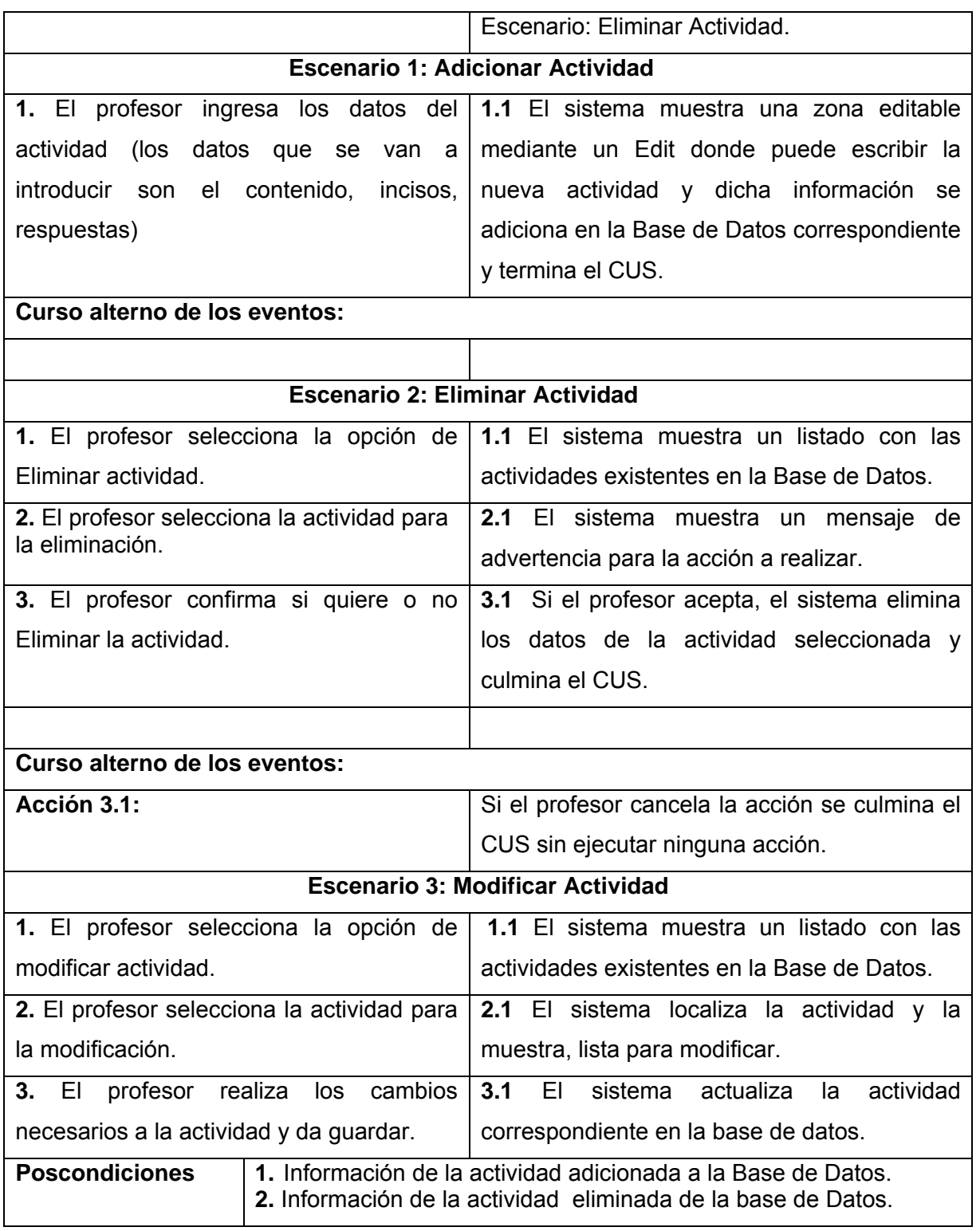

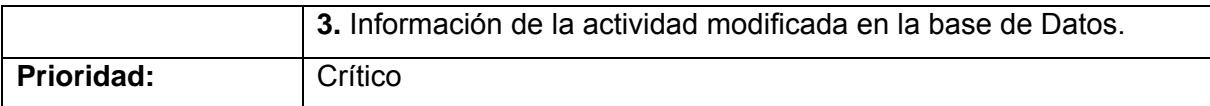

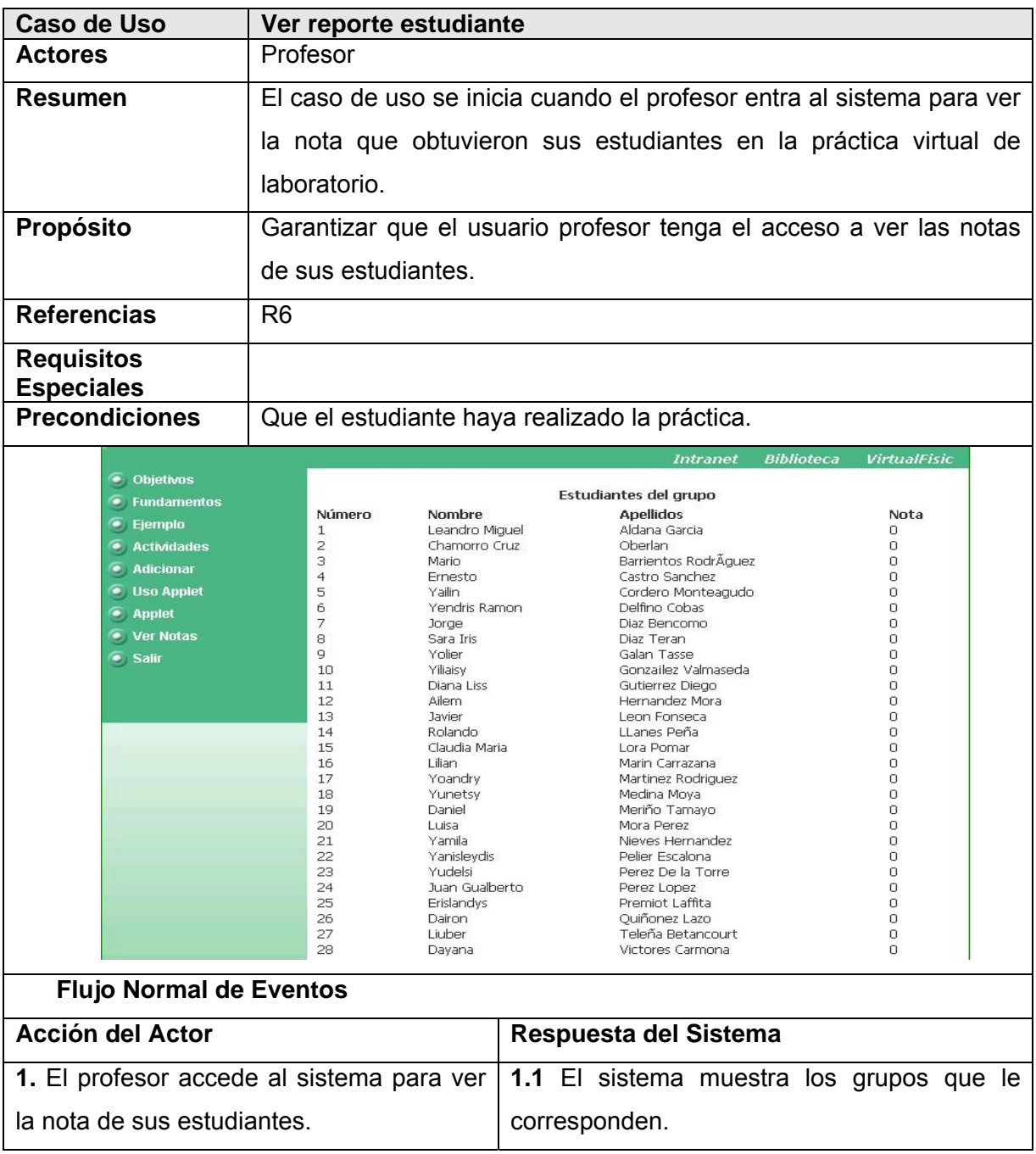

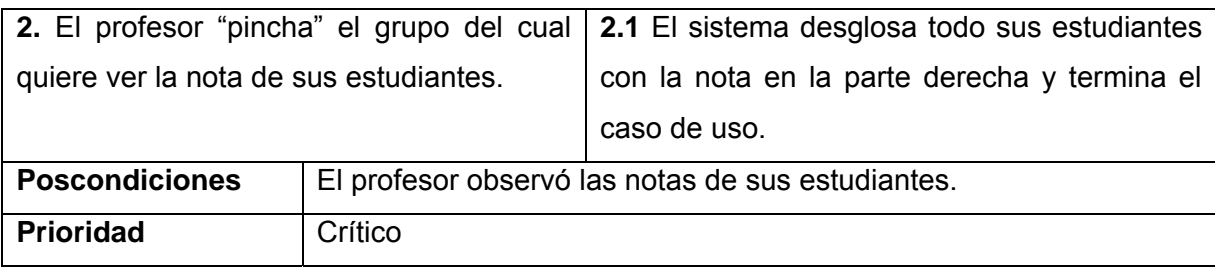

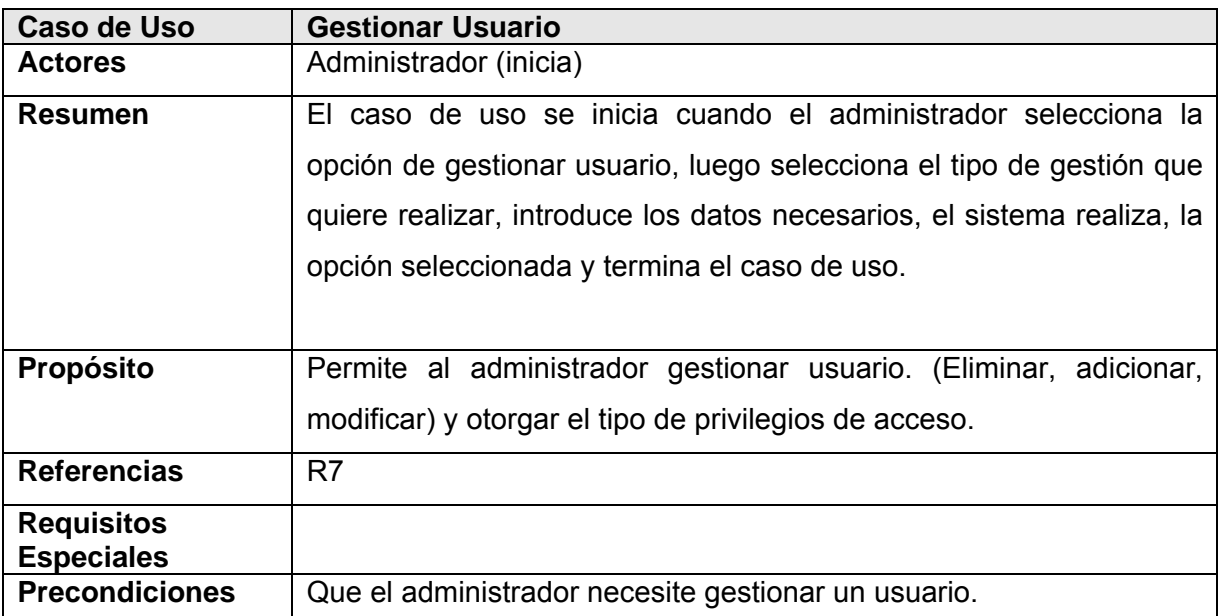

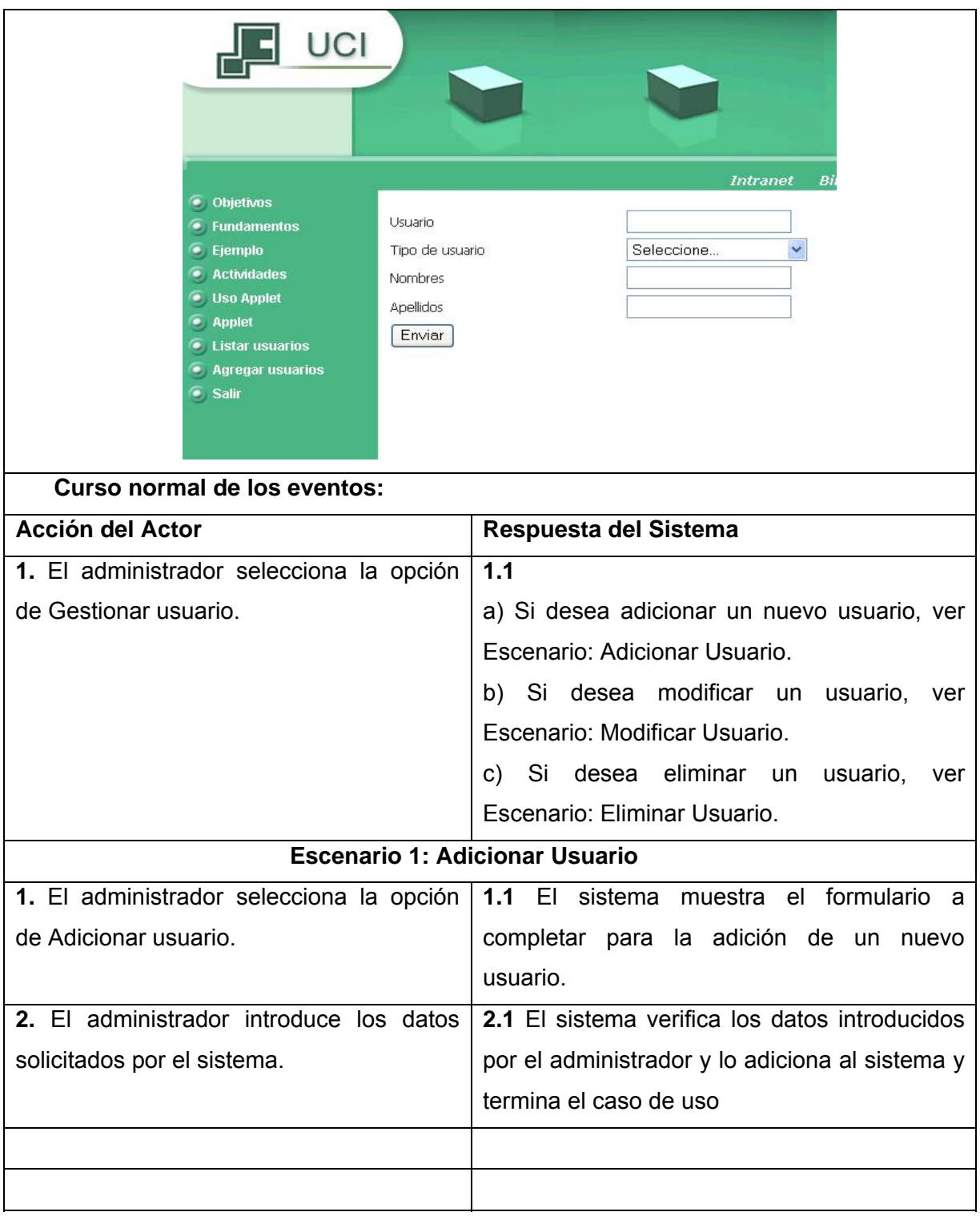

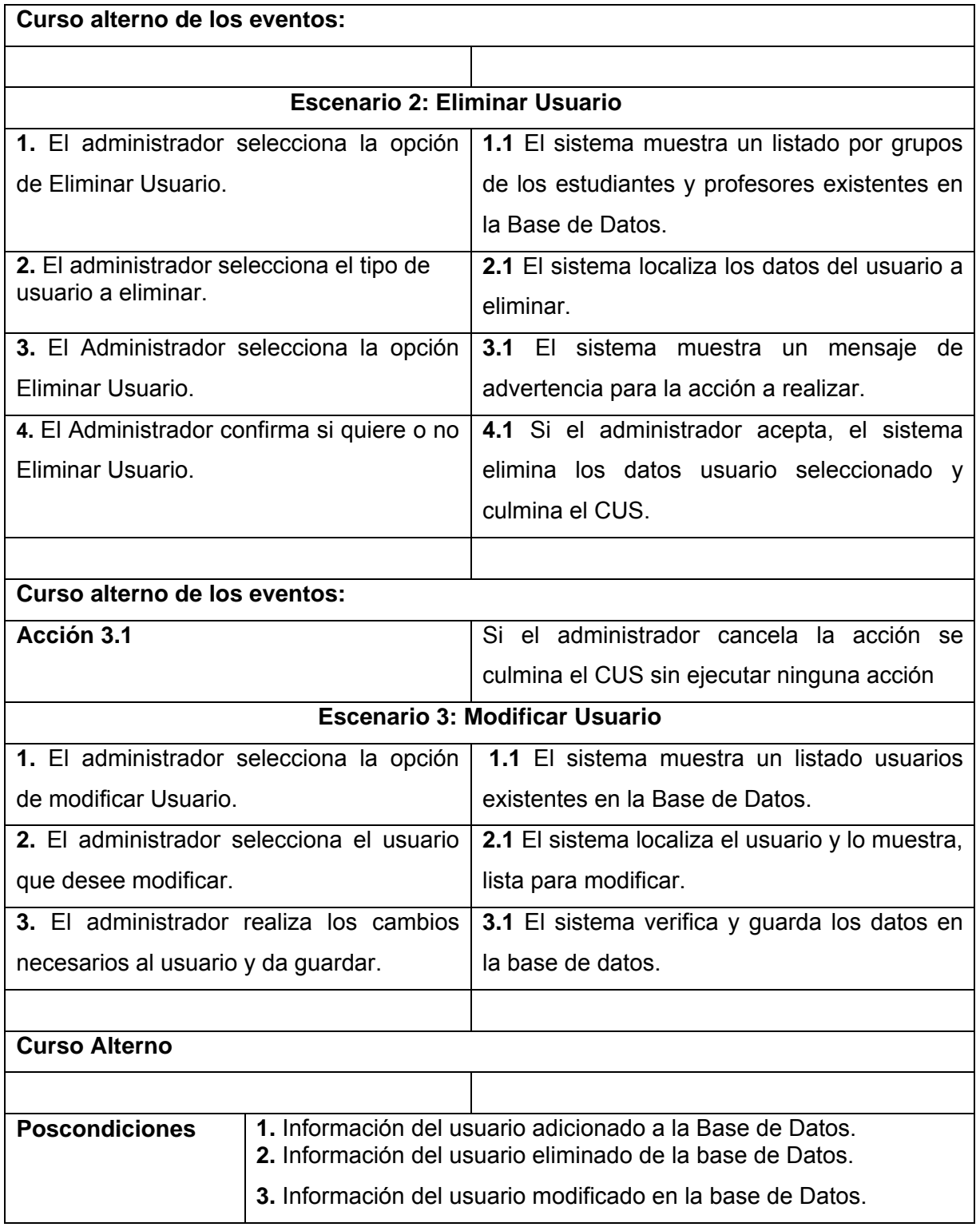

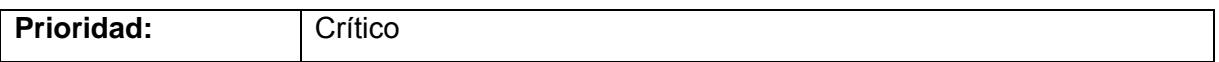

## **Consideraciones parciales**

En este capítulo se comenzó a desarrollar la propuesta de solución a partir del análisis del negocio donde se obtuvieron las funciones que debe tener el sistema, representadas por medio de Diagrama de Casos de Uso. Se describieron cada una de las acciones de los actores del sistema y la respuesta de los casos de uso con que interactúan. Se fundamentó los requisitos del software para así dar paso al próximo capítulo" Construcción de la solución propuesta".

# **Capítulo 4**

# **Construcción de la solución propuesta**

En este capítulo se muestran los principales artefactos UML obtenidos en los flujos de trabajo de diseño e implementación según RUP. El objetivo de este capítulo es definir la estructura del sistema. Para su estudio más detallado se realizará el diagrama de clases del diseño y los diagramas de secuencia. Finalizando se presentarán el modelo de implementación mediante el diagrama de despliegue y componentes.

## **4.1 Diseño**

El objetivo del diseño en la construcción de un sistema es traducir los requisitos a una especificación que describe cómo implementar el sistema.

## **4.1.1 Diagramas de clases Web**

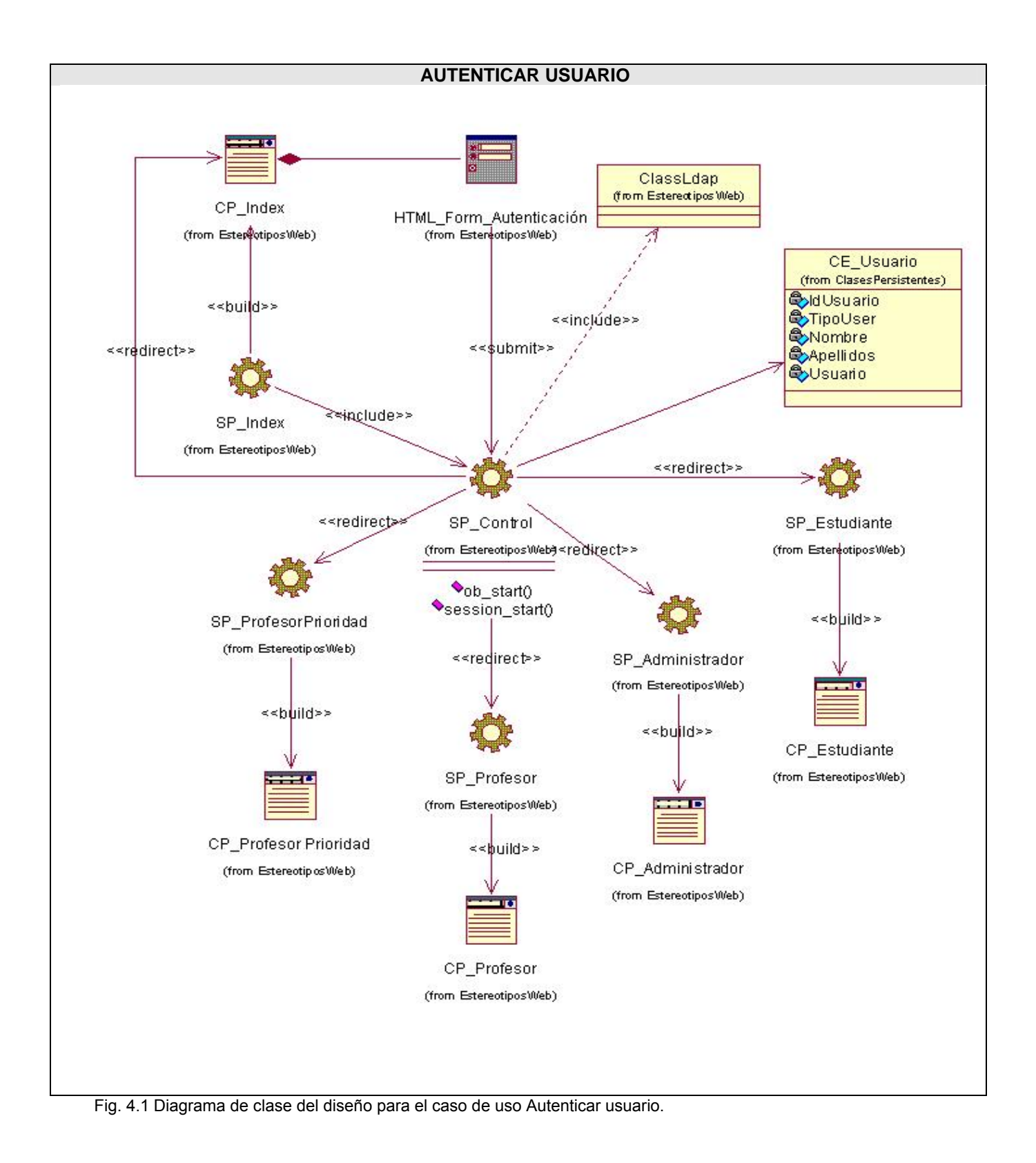

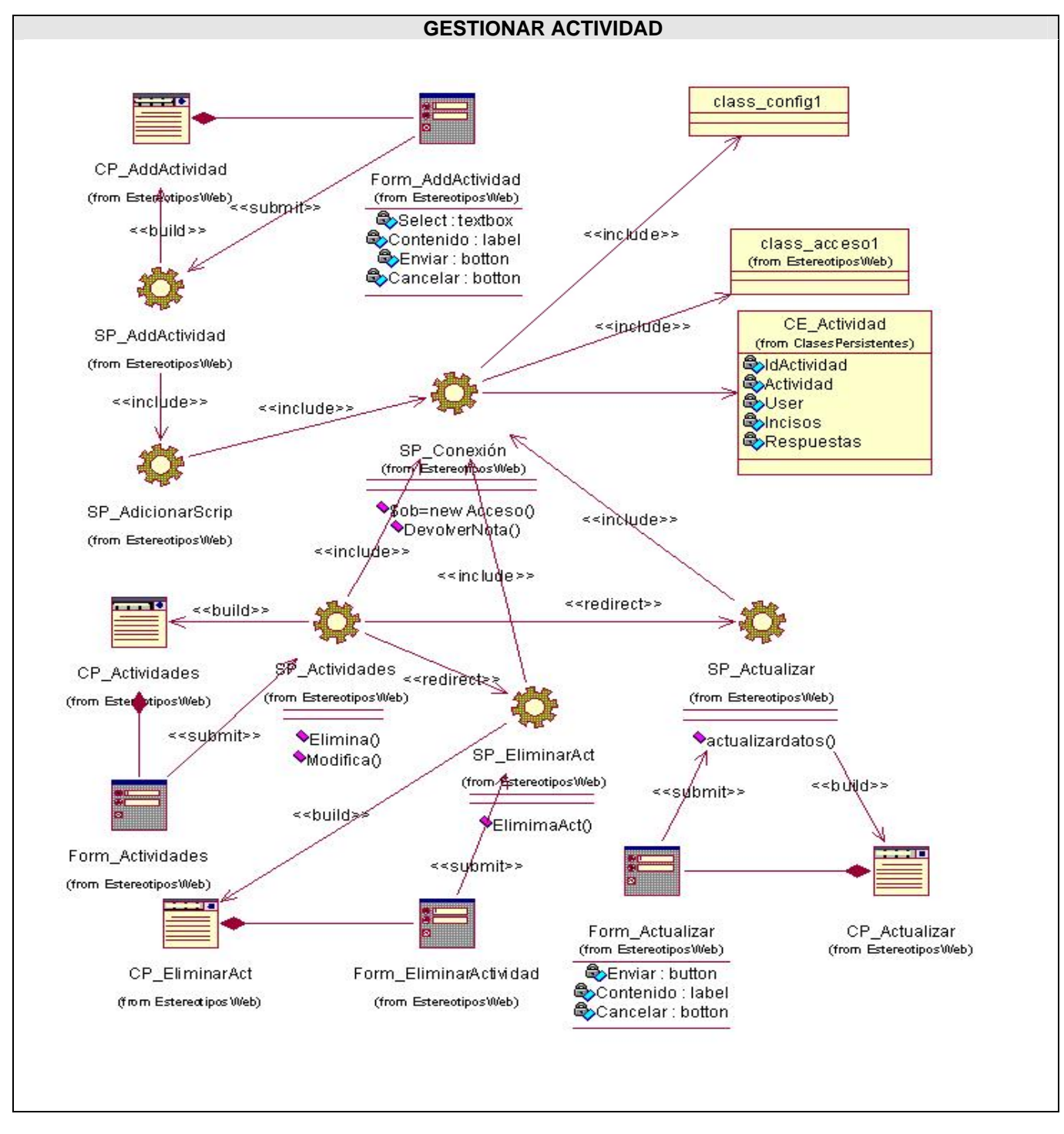

Fig 4.2: Diagrama de clase del diseño para el caso de uso Gestionar actividad.

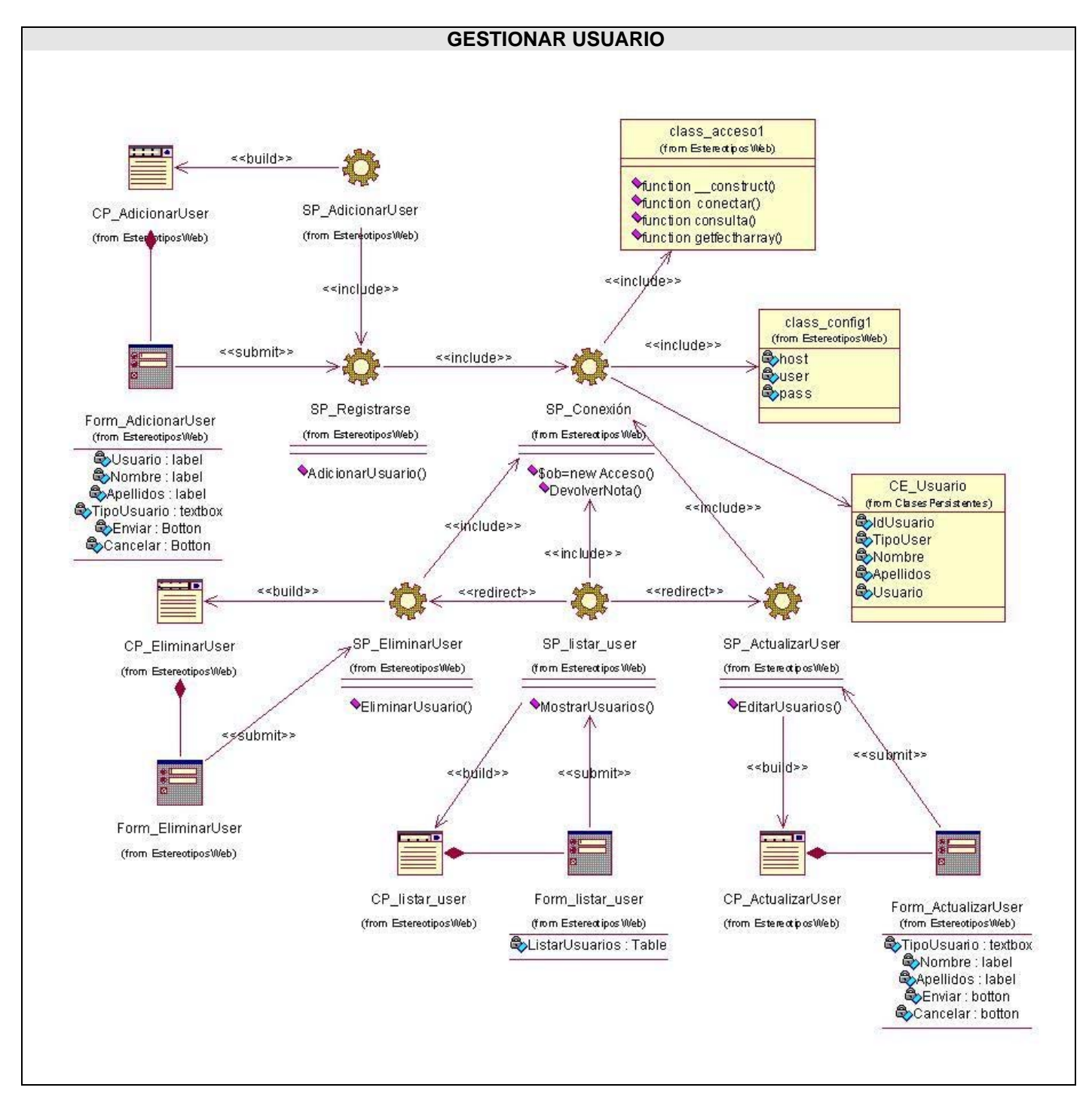

Fig 4.3: Diagrama de clase del diseño para el caso de uso Gestionar usuario.

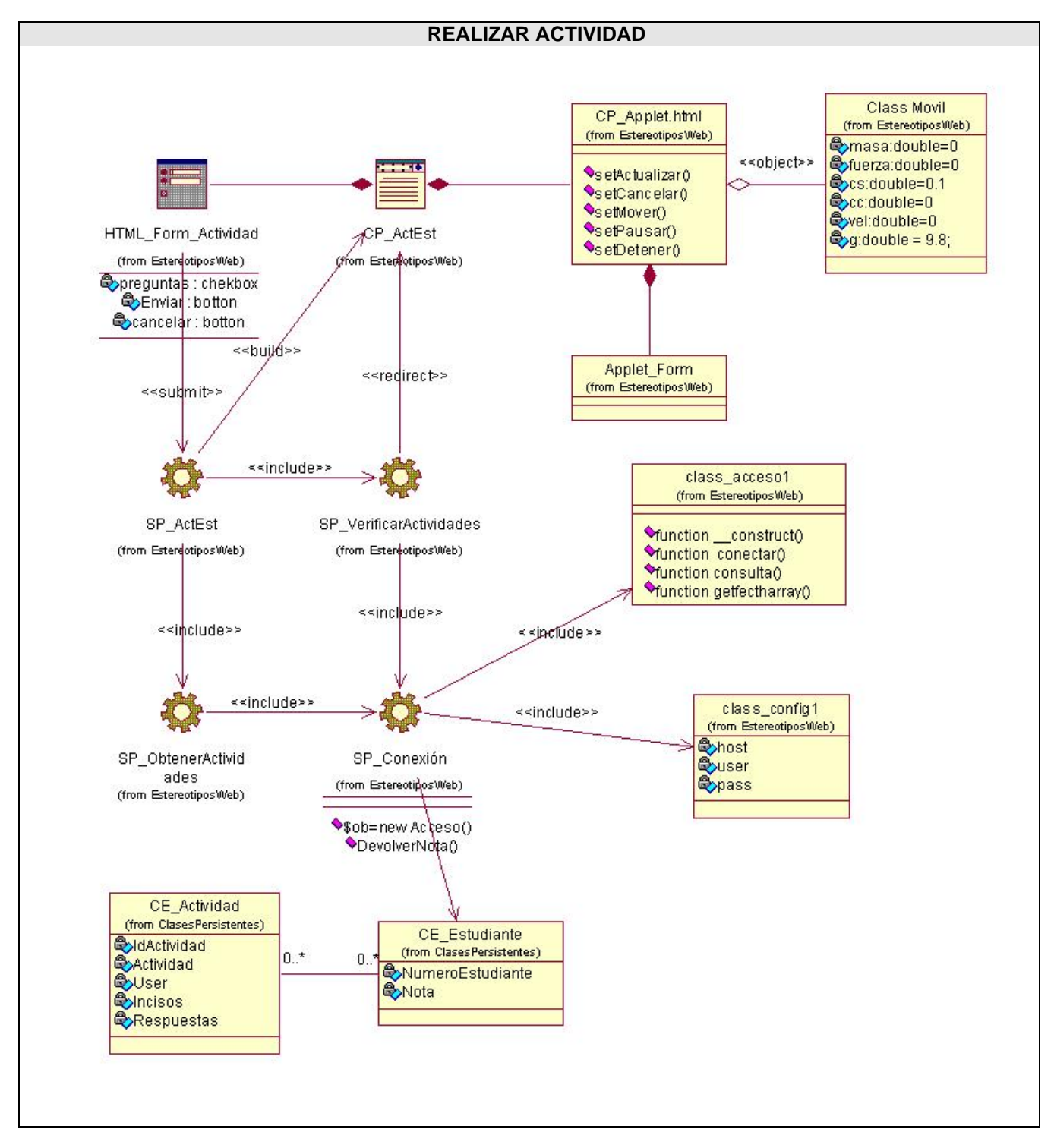

Fig 4.4: Diagrama de clase del diseño para el caso de uso Realizar actividad.

Para un mejor entendimiento se especifica ampliamente el diagrama de clases para el applet, que se incluye en el caso de uso Realizar\_Actividad, que simulará la fuerza de fricción donde se tiene la clase Móvil que es un objeto de la página applet.html, donde esta página tendrá como formulario la interfaz gráfica del applet.

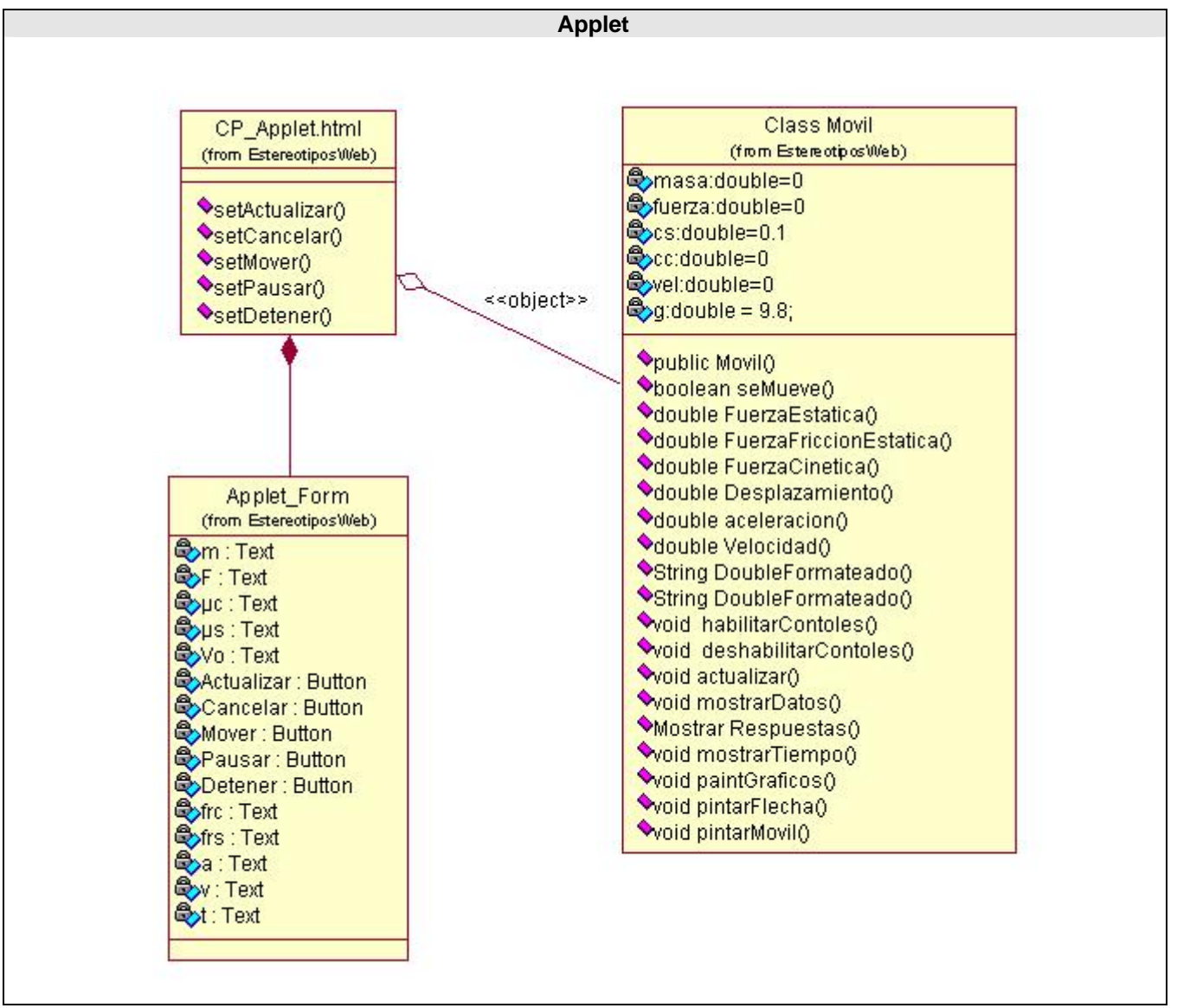

Fig 4.5: Diagrama de clase del diseño para el Applet.

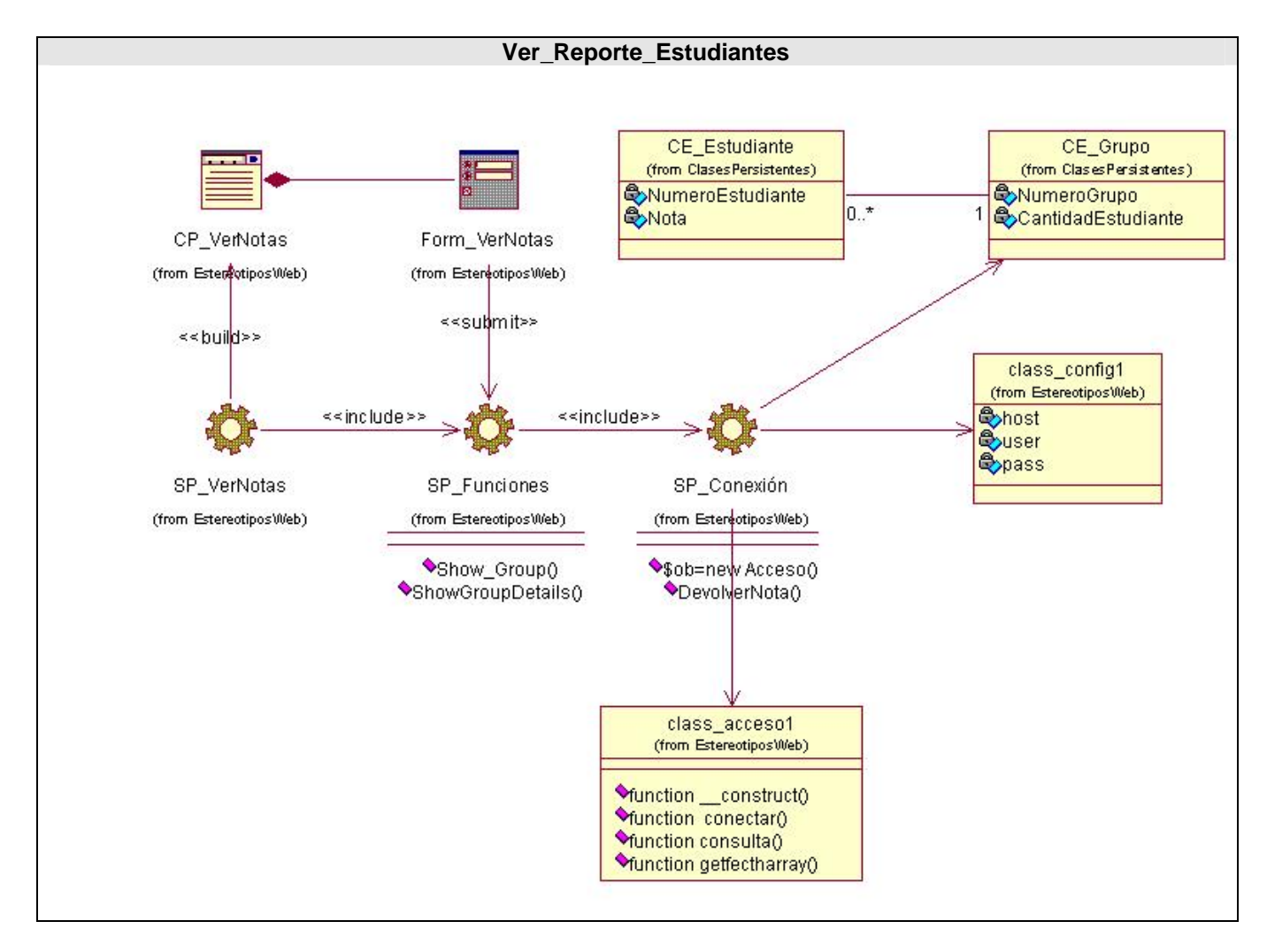

Fig 4.6: Diagrama de clase del diseño para el caso de uso Ver\_Reporte\_Estudiantes.

#### **4.1.2 Diagrama de secuencia del diseño.**

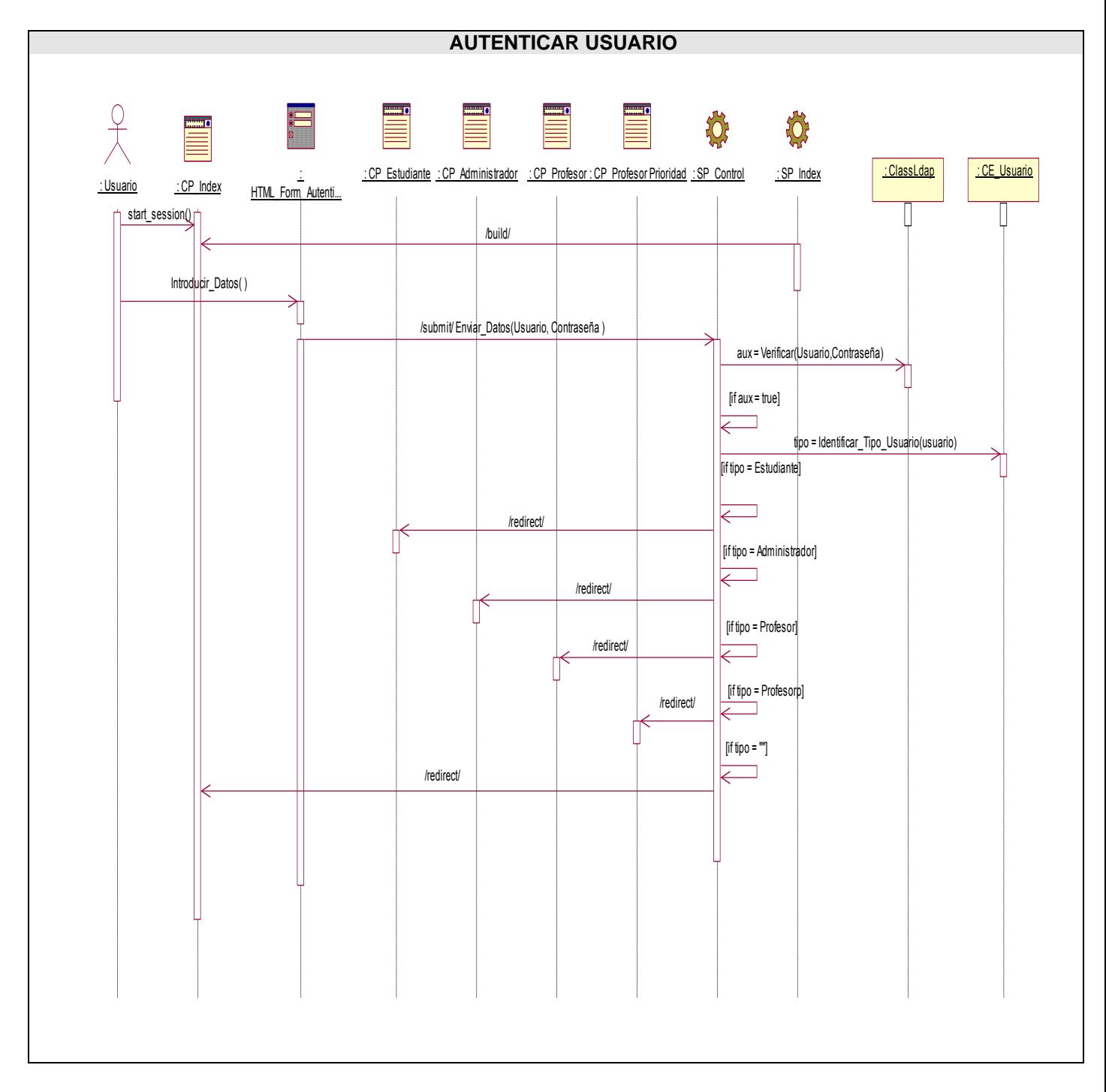

Fig 4.7: Diagrama de secuencia para el caso de uso Autenticar usuario.

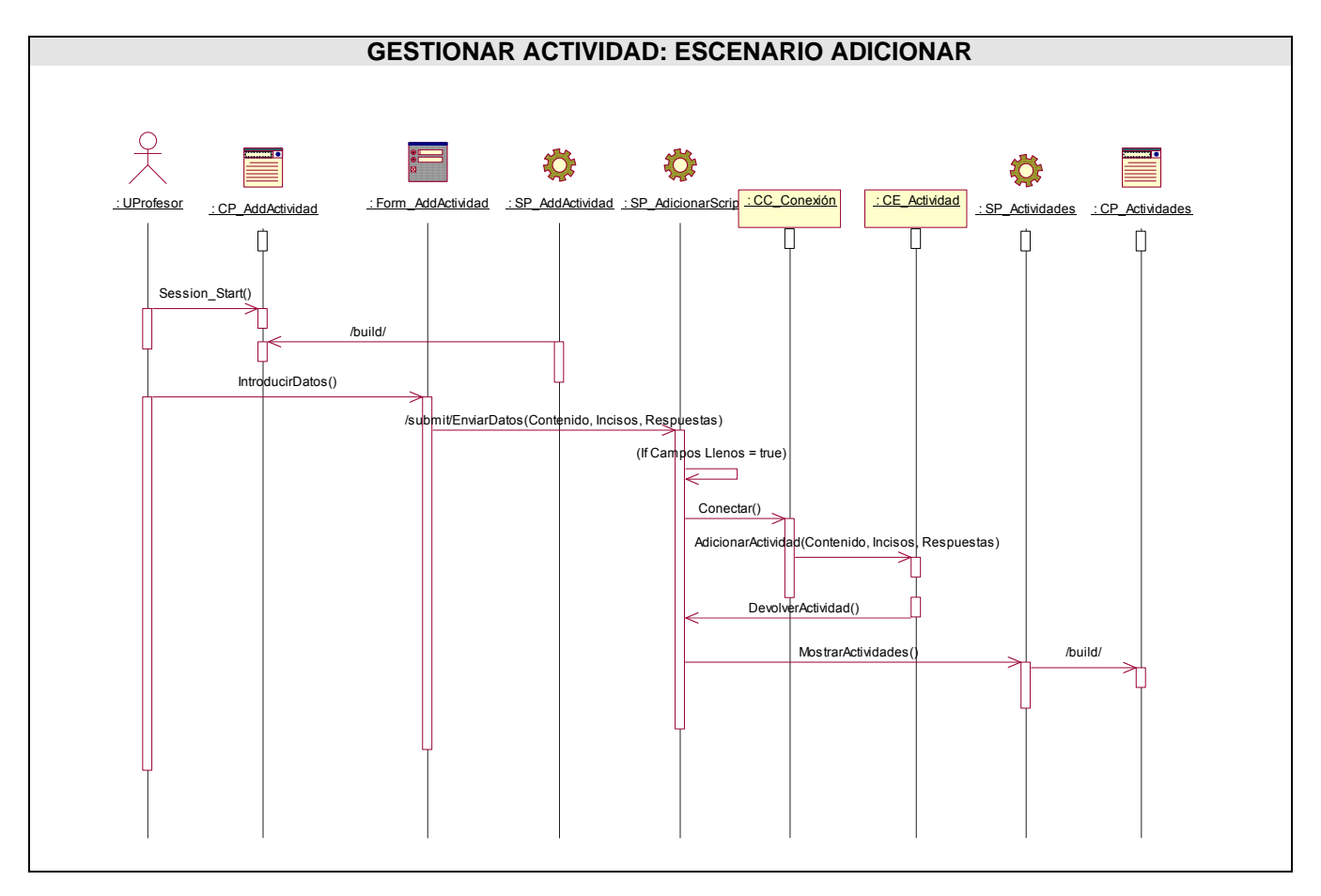

Fig 4.8: Diagrama de secuencia para el caso de uso Gestionar actividad: escenario Adicionar.

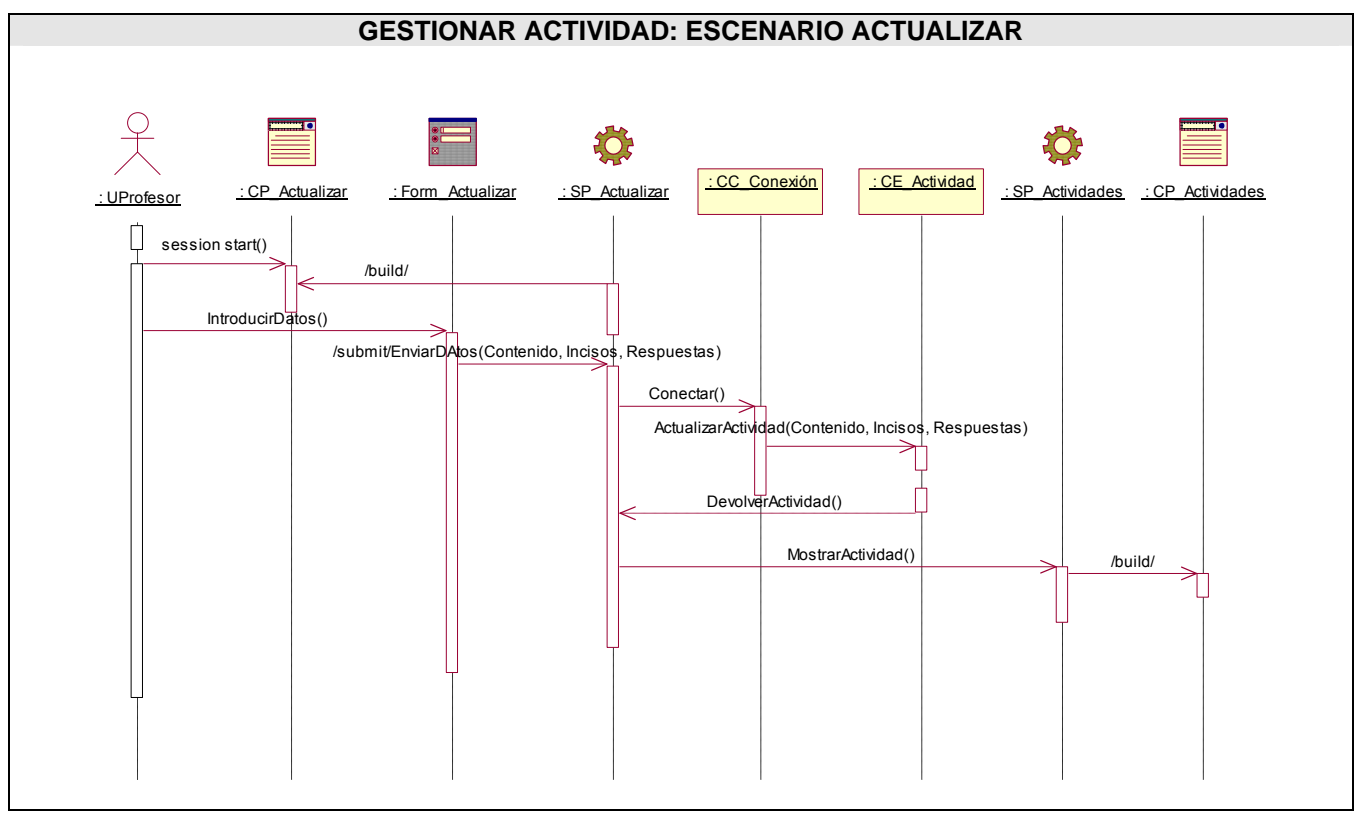

Fig 4.9: Diagrama de secuencia para el caso de uso Gestionar actividad: escenario Actualizar.

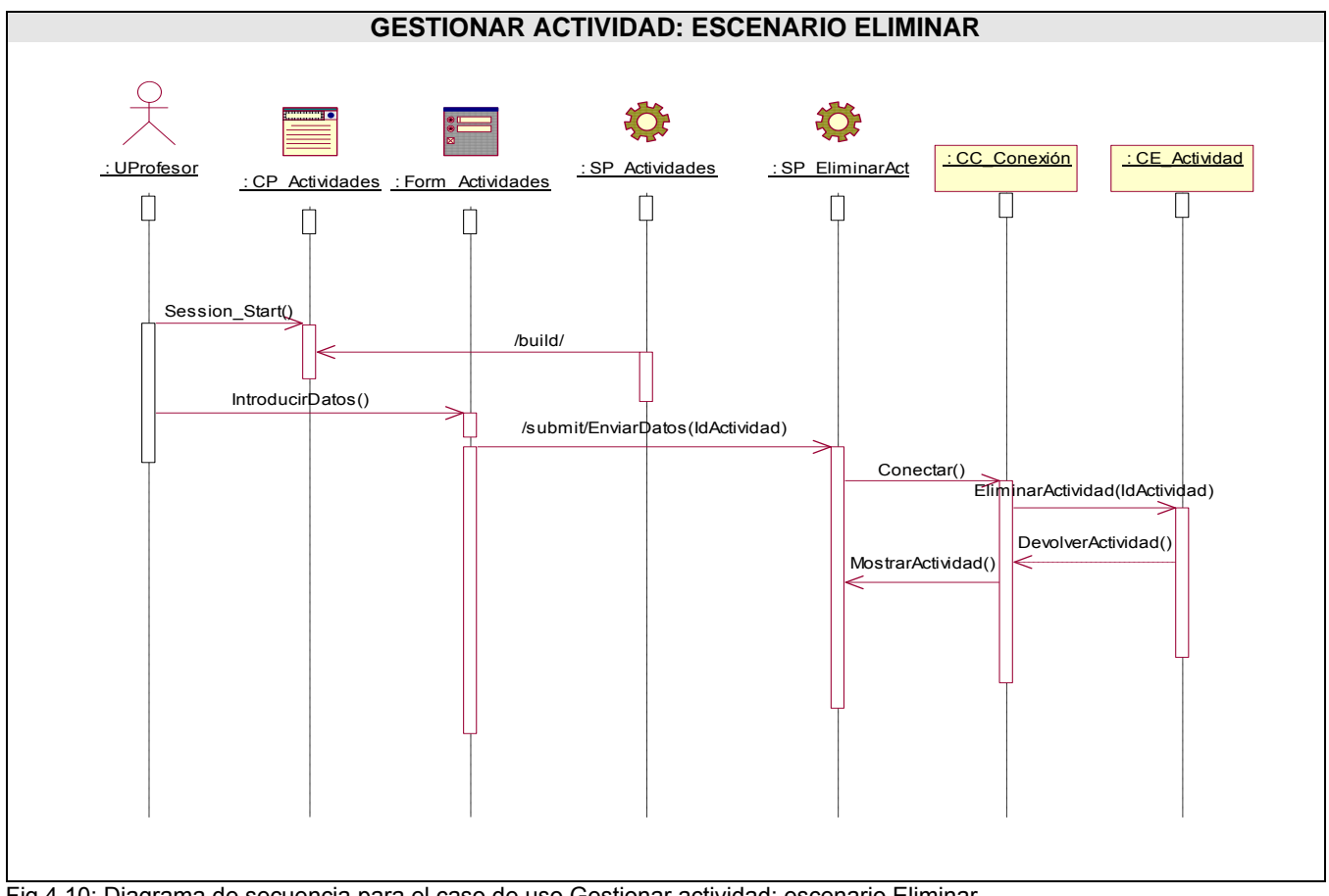

Fig 4.10: Diagrama de secuencia para el caso de uso Gestionar actividad: escenario Eliminar.

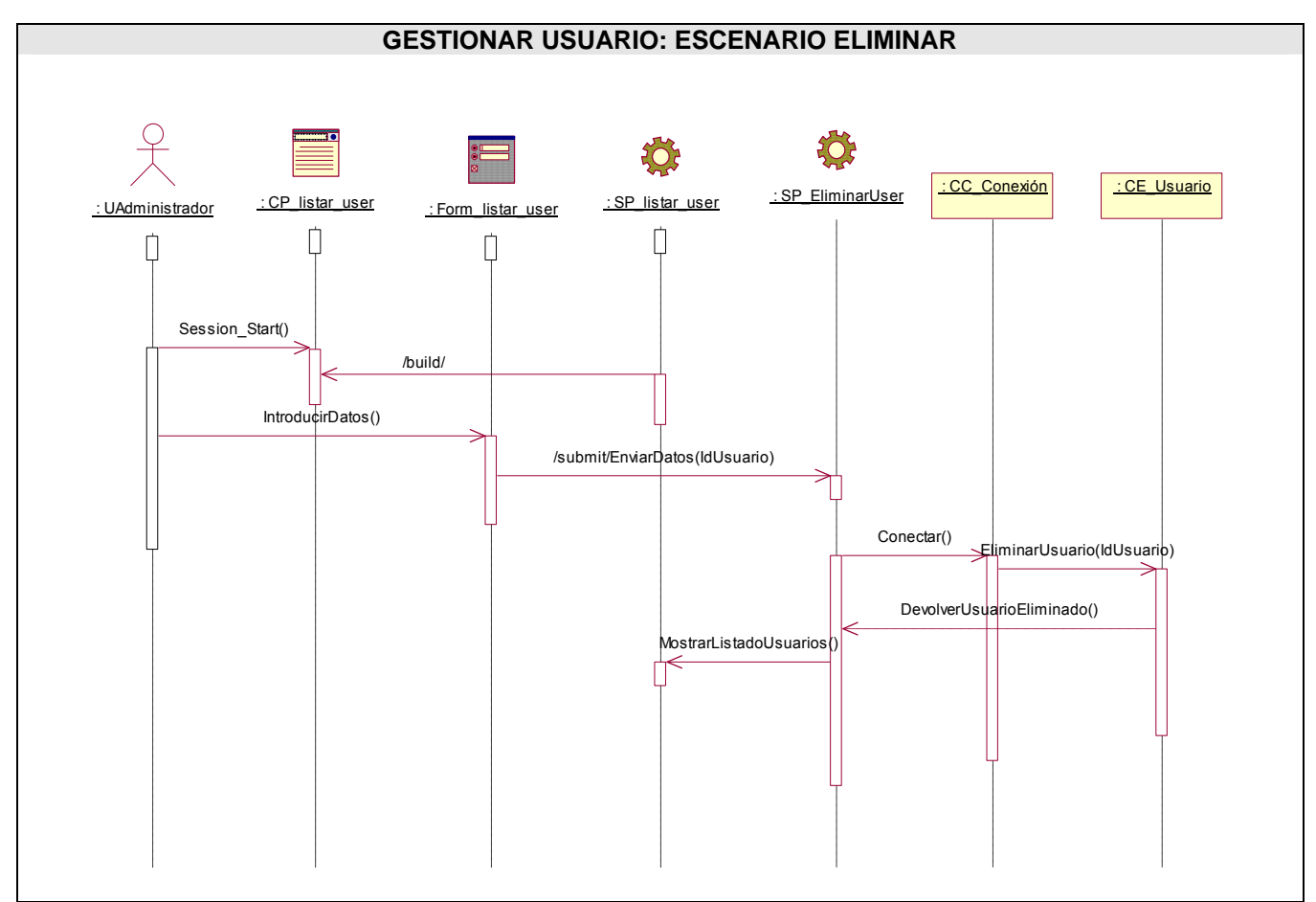

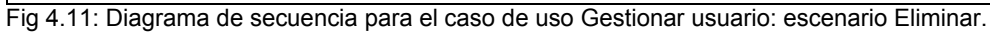

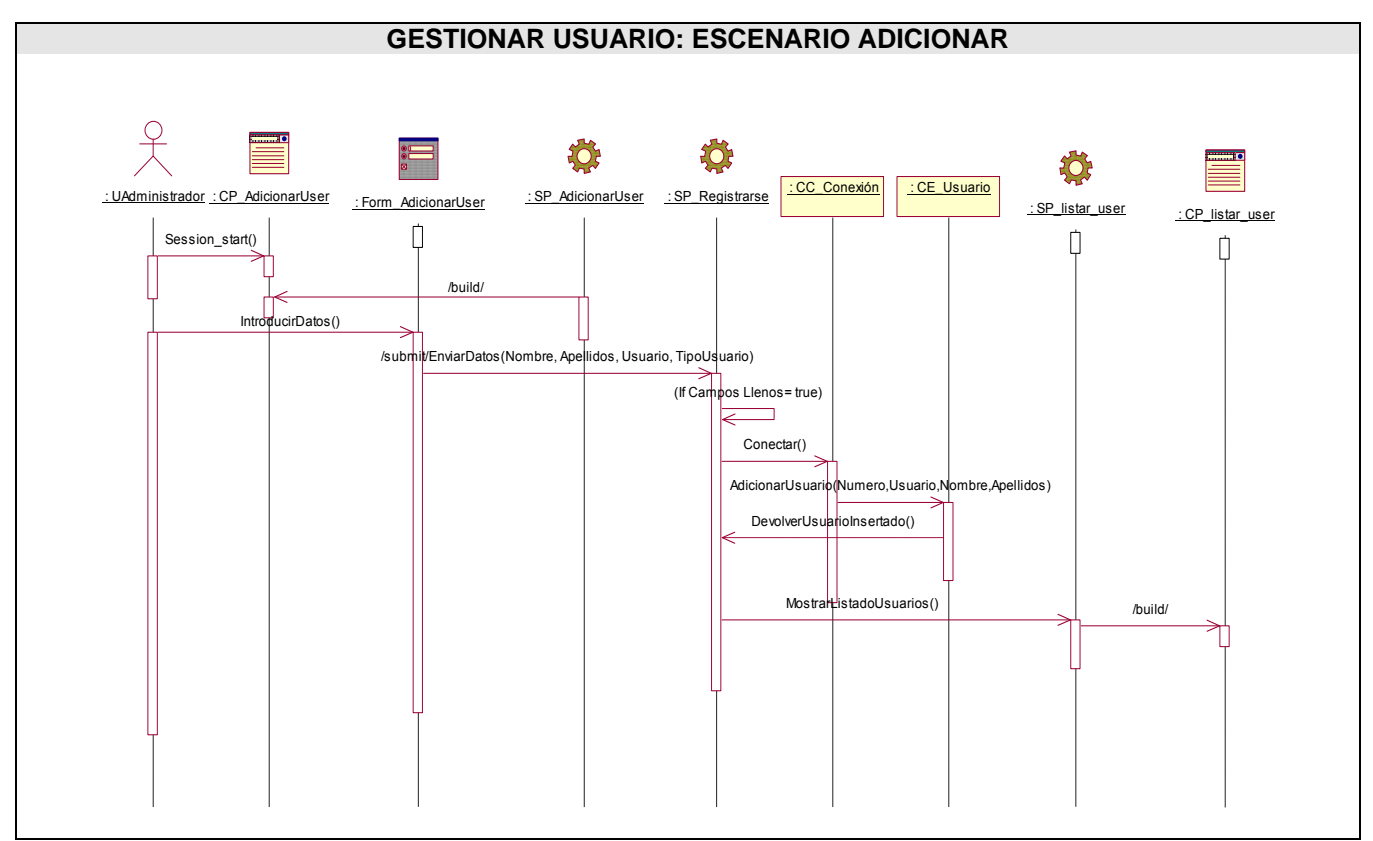

Fig 4.12: Diagrama de secuencia para el caso de uso Gestionar usuario: escenario Adicionar.

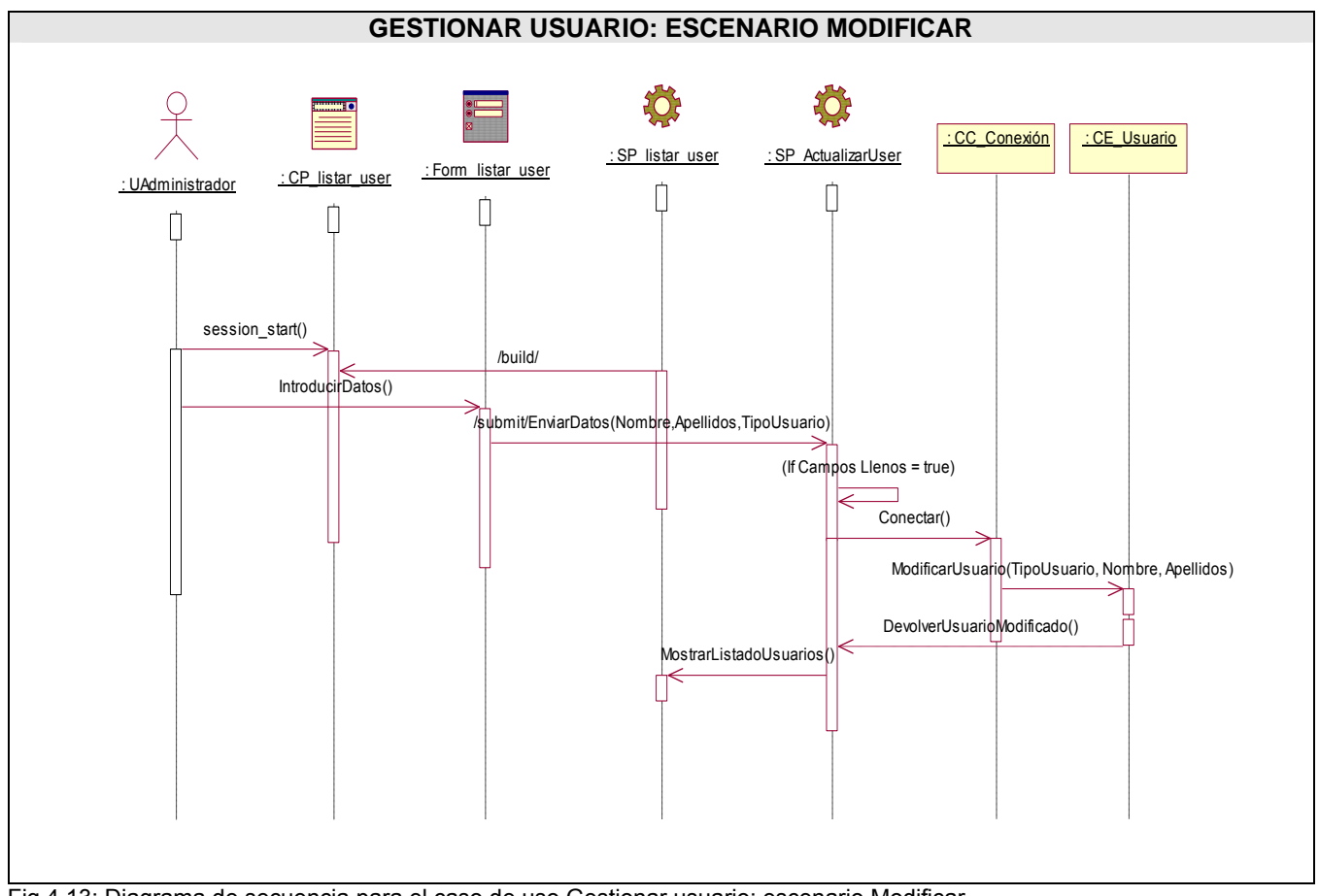

Fig 4.13: Diagrama de secuencia para el caso de uso Gestionar usuario: escenario Modificar.
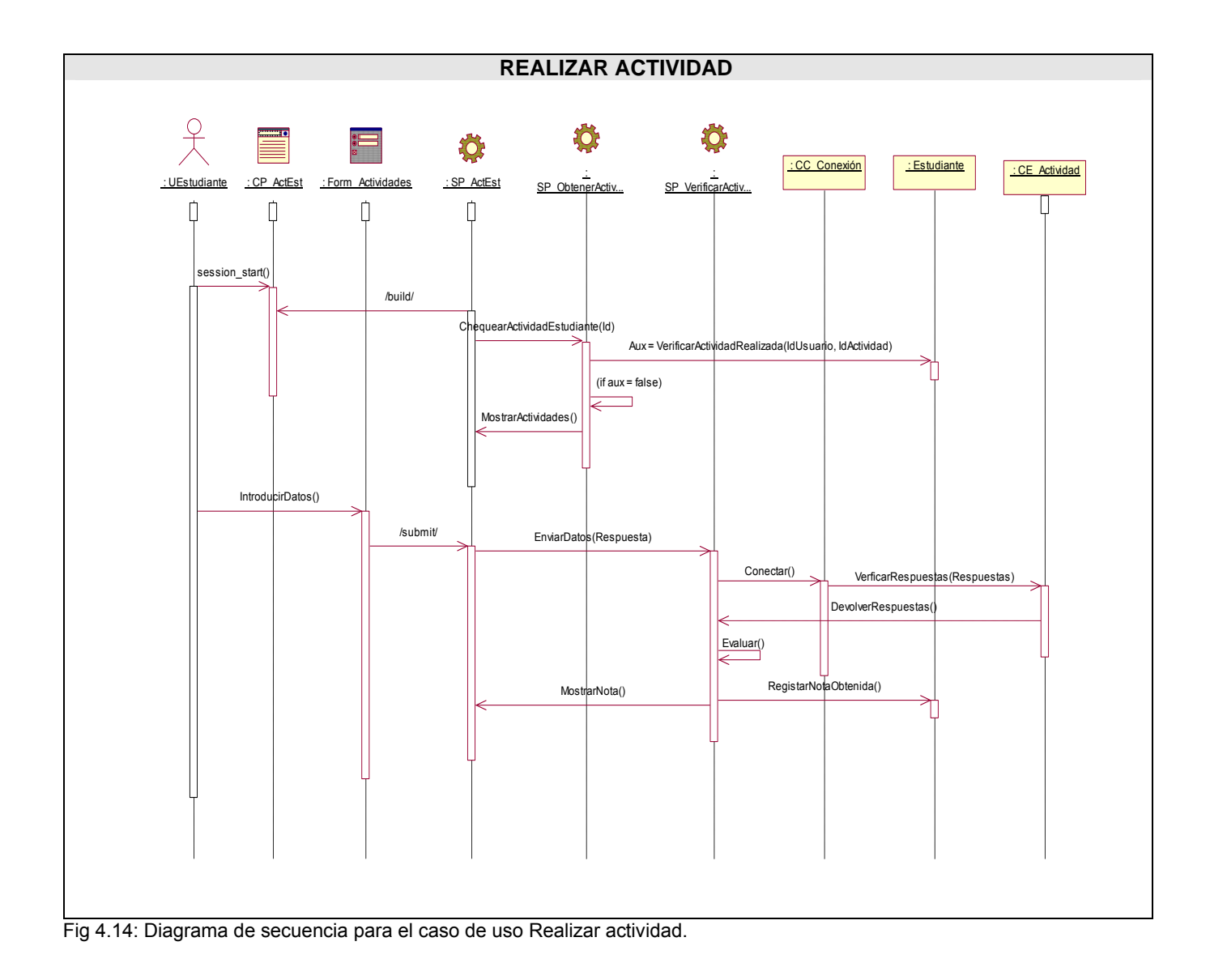

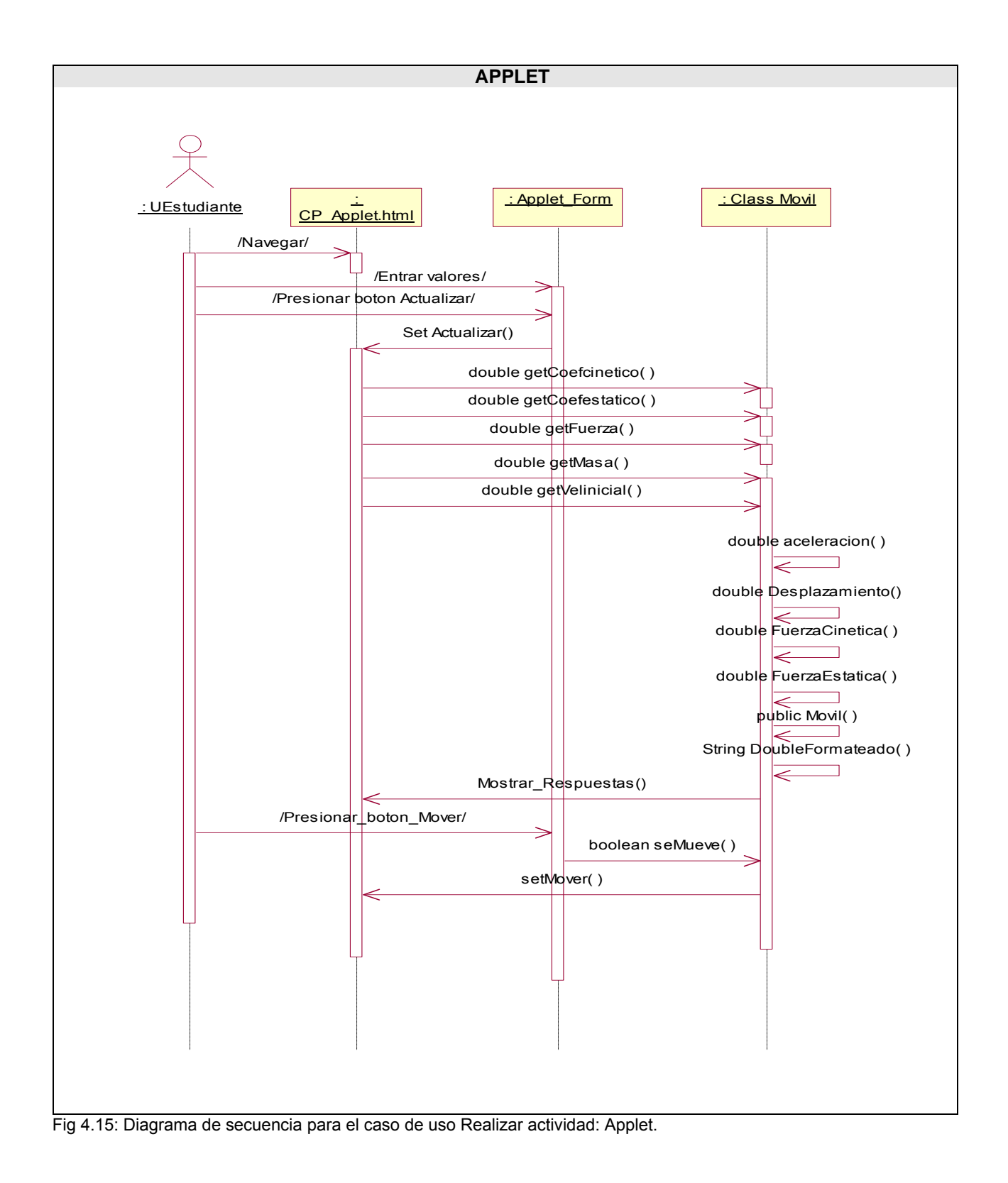

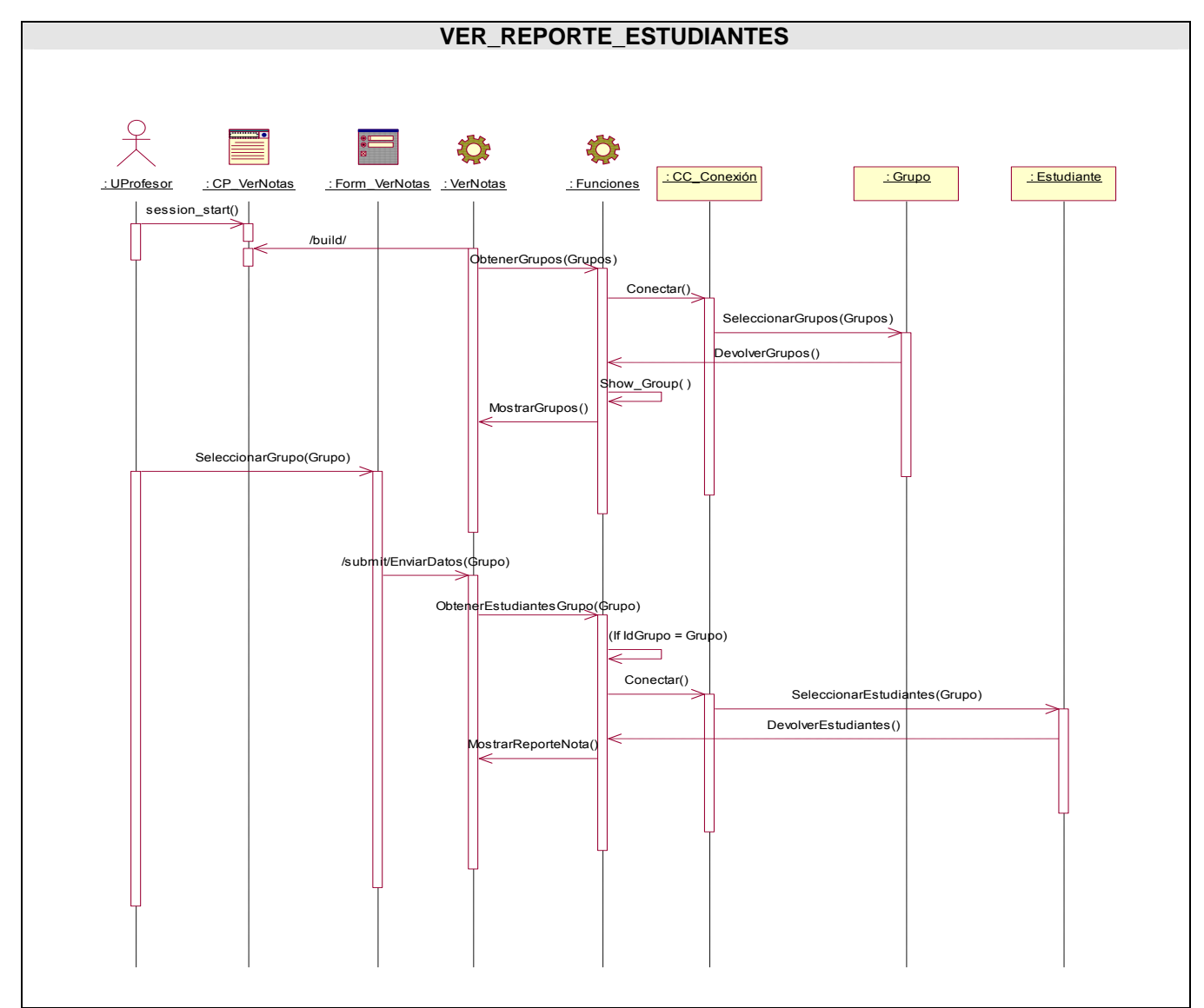

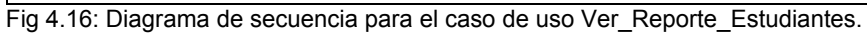

# **4.2 Diseño de la Base de Datos**

# **4.2.1 Diagrama Entidad Relación de la Base de Datos**

Para entender mejor el diagrama de entidad relación o modelo de datos se describen primeramente las clases que persisten que son las tablas de la base de datos. Después de haber obtenido el diagrama de clases persistentes se hace mucho más fácil obtener el diagrama de la Base de datos como se encuentra a continuación.

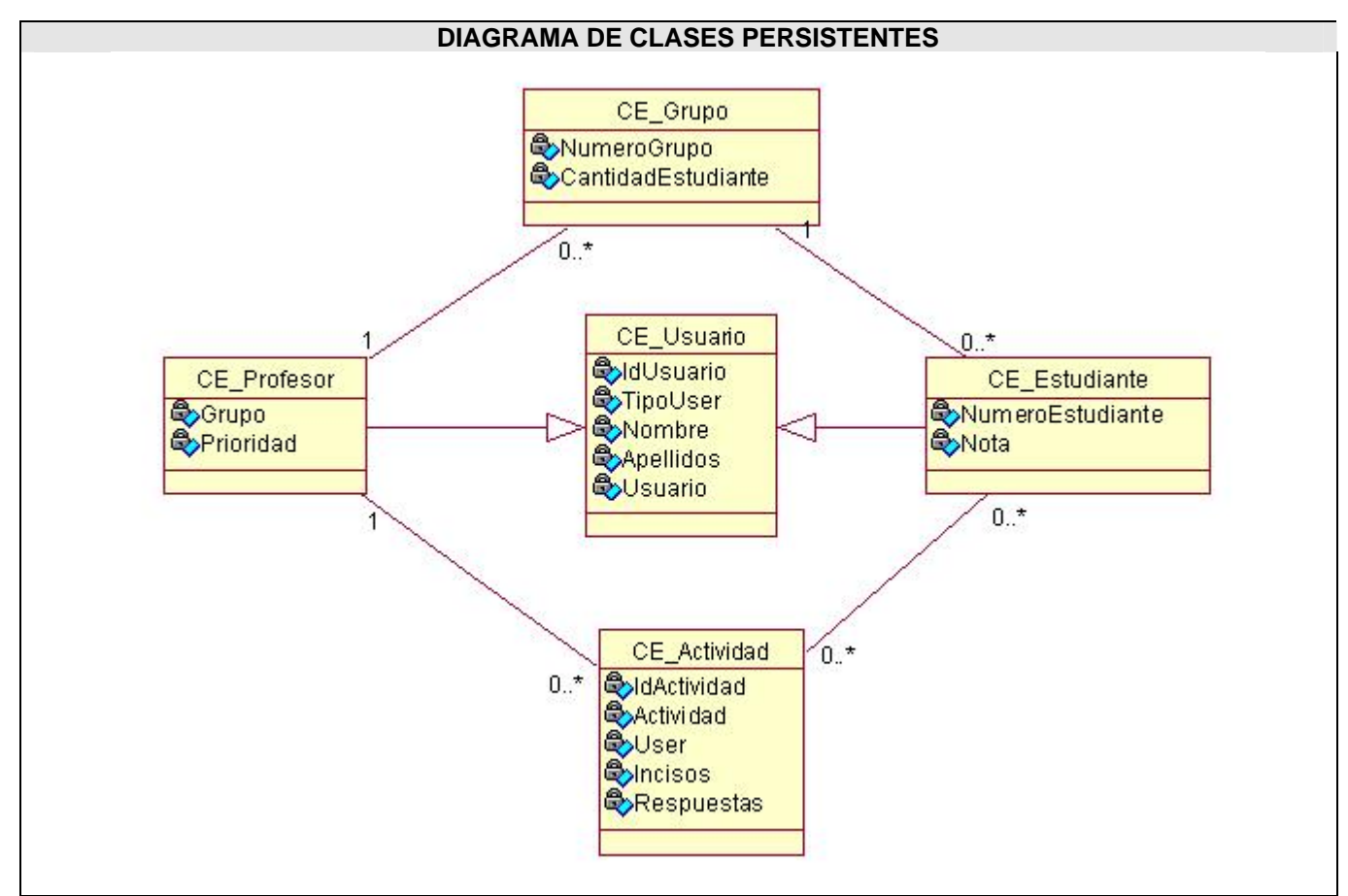

Fig 4.17: Diagrama de de clases persistentes.

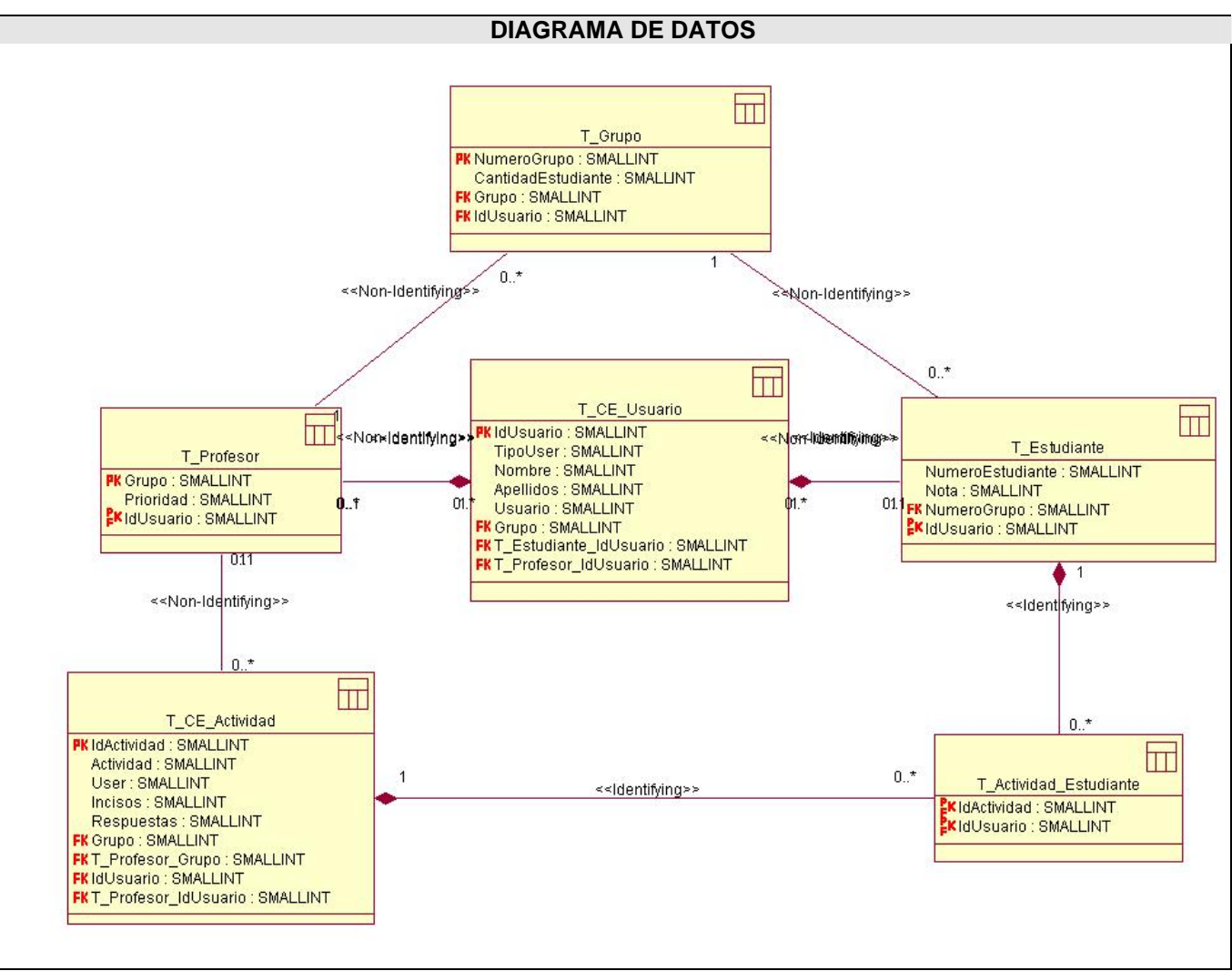

Fig 4.18: Diagrama de Datos. Son todas las tablas que se encuentran en la BD.

# **4.2.2 Descripción de las tablas de la Base de Datos**

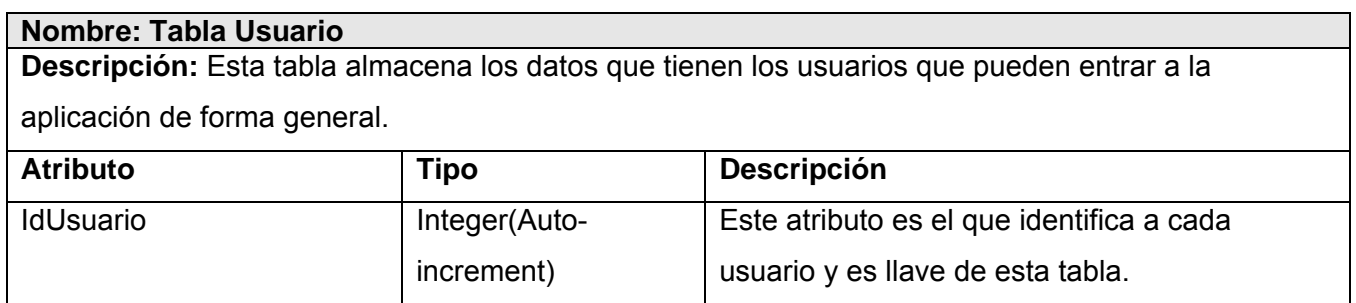

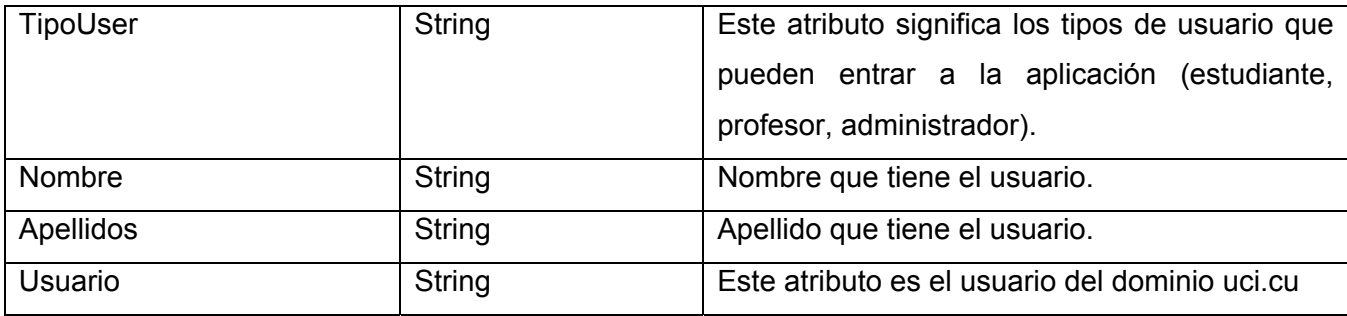

#### **Nombre: Tabla Estudiante**

**Descripción:** Esta tabla almacena los datos que tiene el usuario estudiante que pueda acceder a la aplicación.

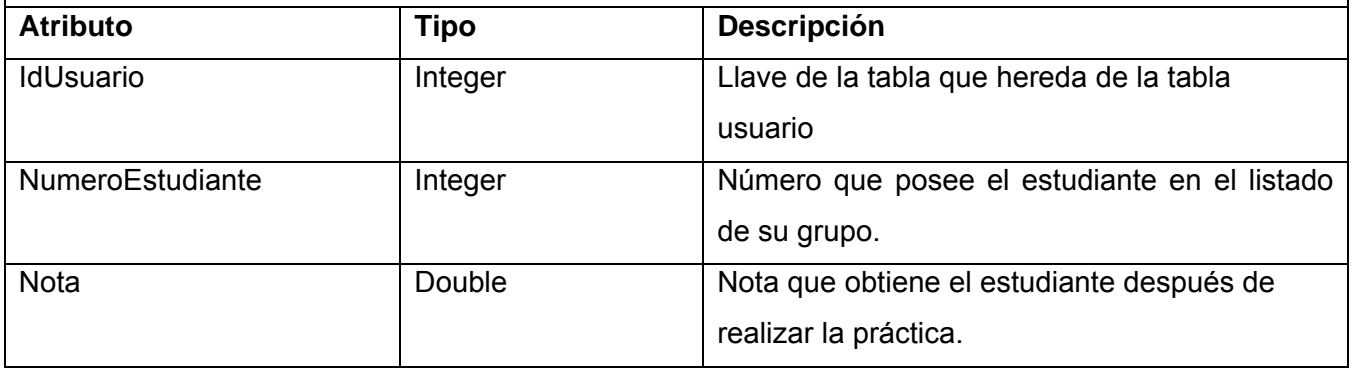

# **Nombre: Tabla Profesor Descripción:** Esta tabla almacena los datos que tiene el usuario profesor que puede acceder a la aplicación.

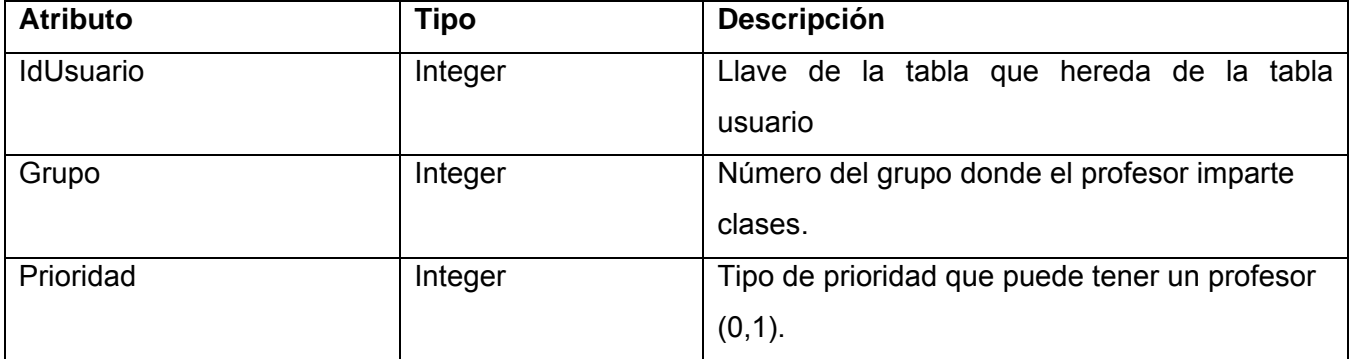

# **Nombre: Tabla Actividad**

**Descripción:** Esta tabla almacena los datos que tendrán las actividades que el estudiante debe realizar.

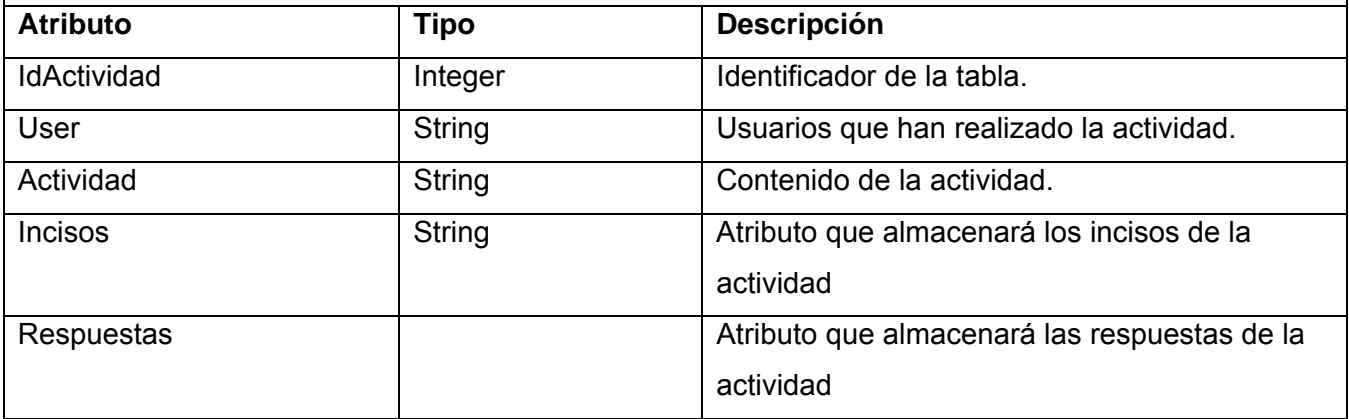

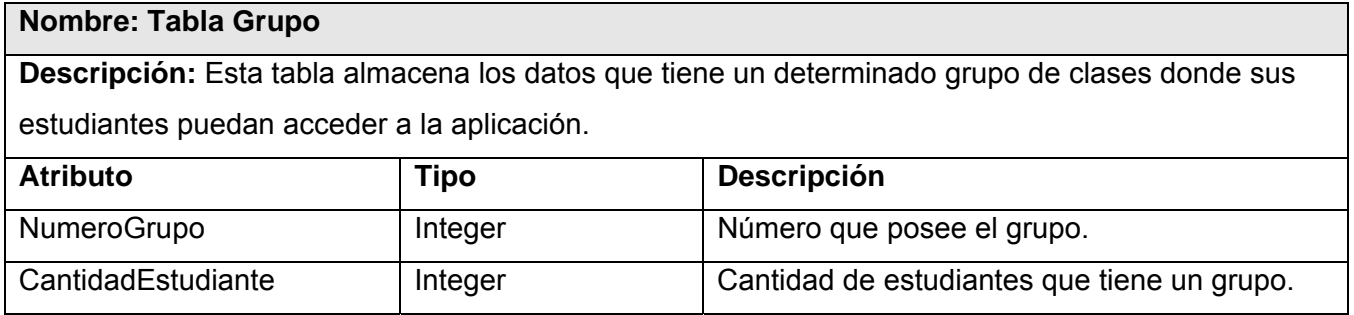

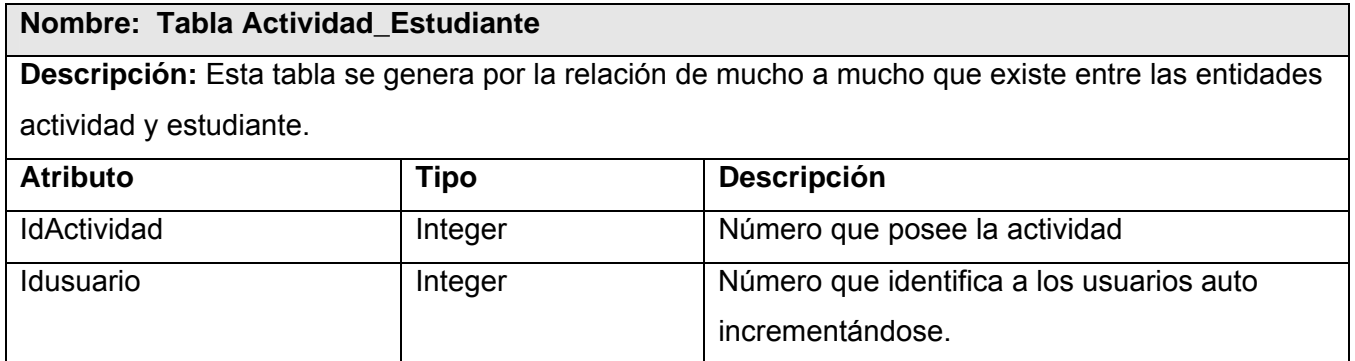

# **4.3 Implementación**

# **4.3.1 Diagrama de despliegue**

El diagrama de despliegue de este sistema es el encargado de mostrar los nodos físicos que lo componen. Este sistema para la automatización de un laboratorio virtual está formado por una arquitectura Web clásica, o sea, un cliente y un servidor Web donde se hospedarán los Servicios Web y la interfaz para la administración, un servidor de base de datos, donde se guardarán y se obtendrán toda la información necesaria, además del servidor Ldap para poder lograr la autenticación por el dominio uci.

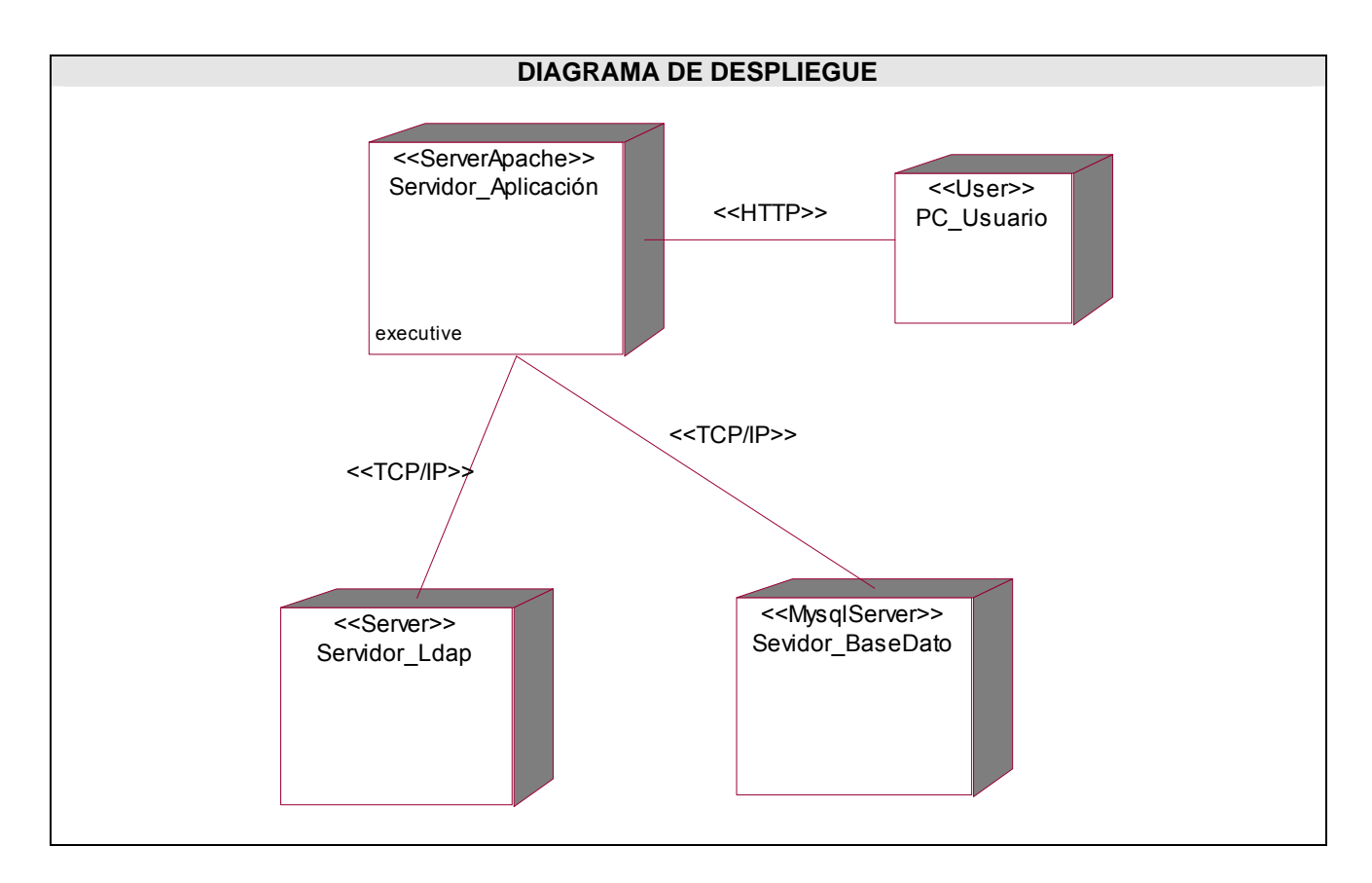

Fig 4.19: Diagrama de despliegue.

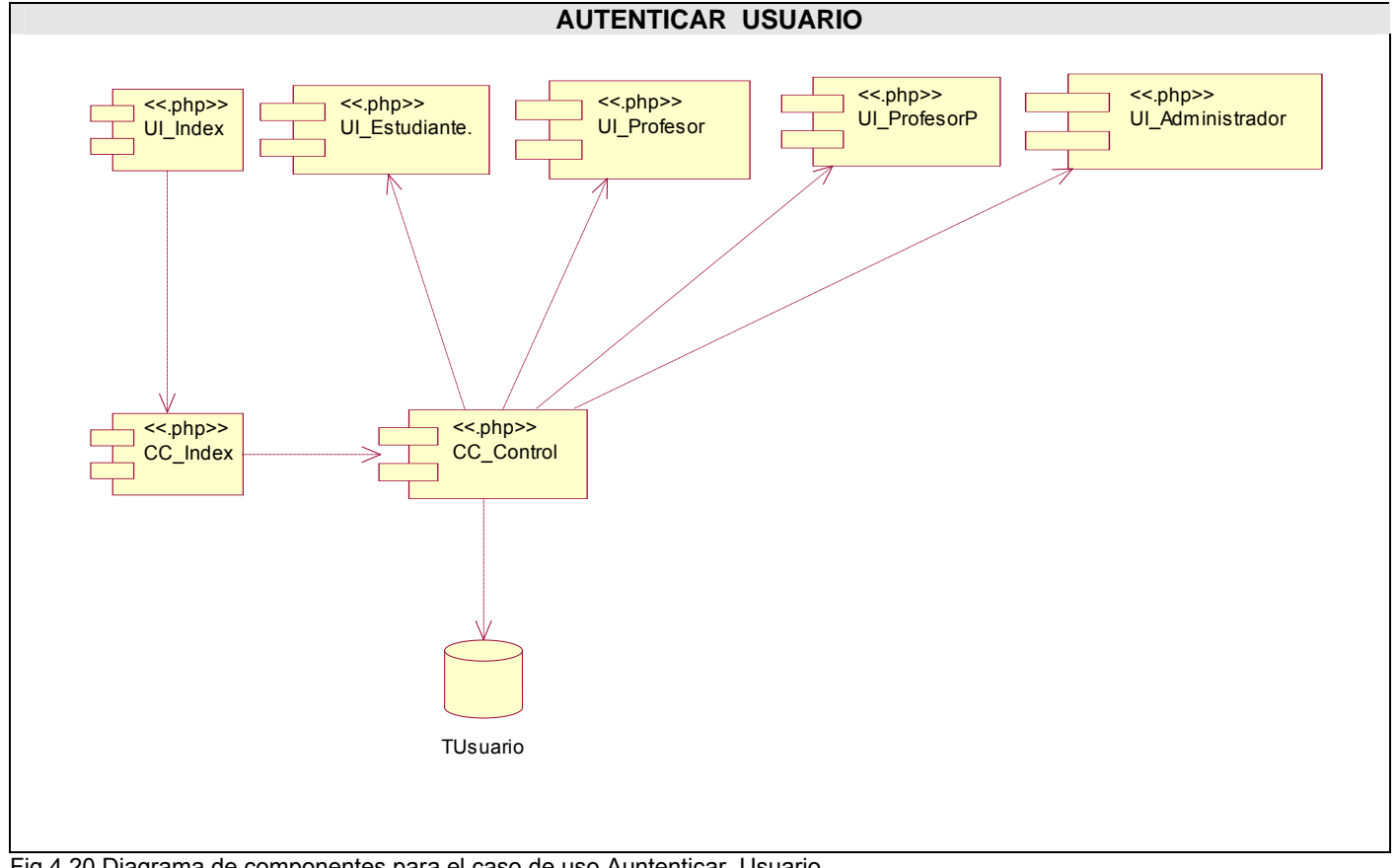

# **4.3.2 Diagrama de componentes por casos de uso**

Fig 4.20 Diagrama de componentes para el caso de uso Auntenticar\_Usuario.

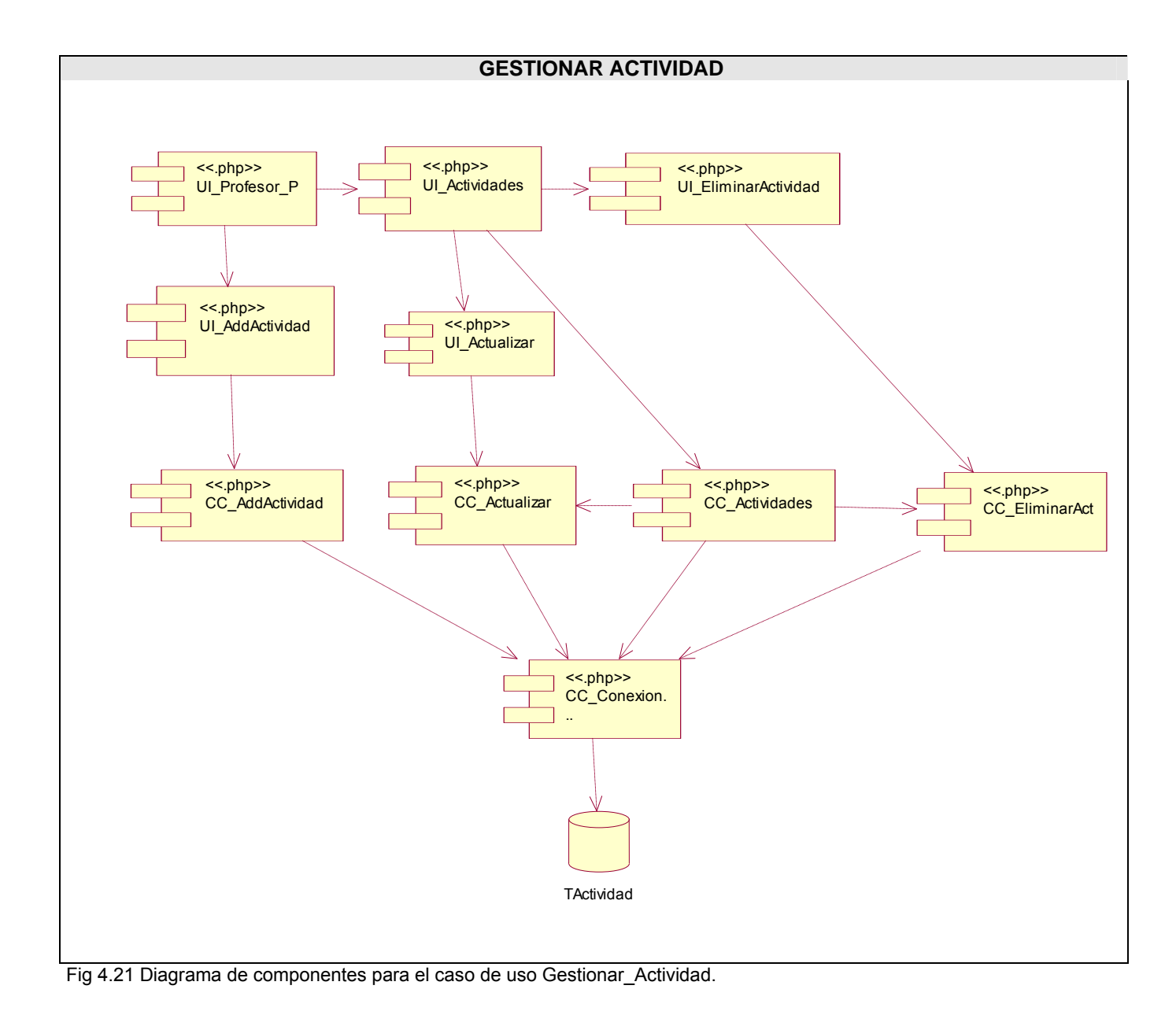

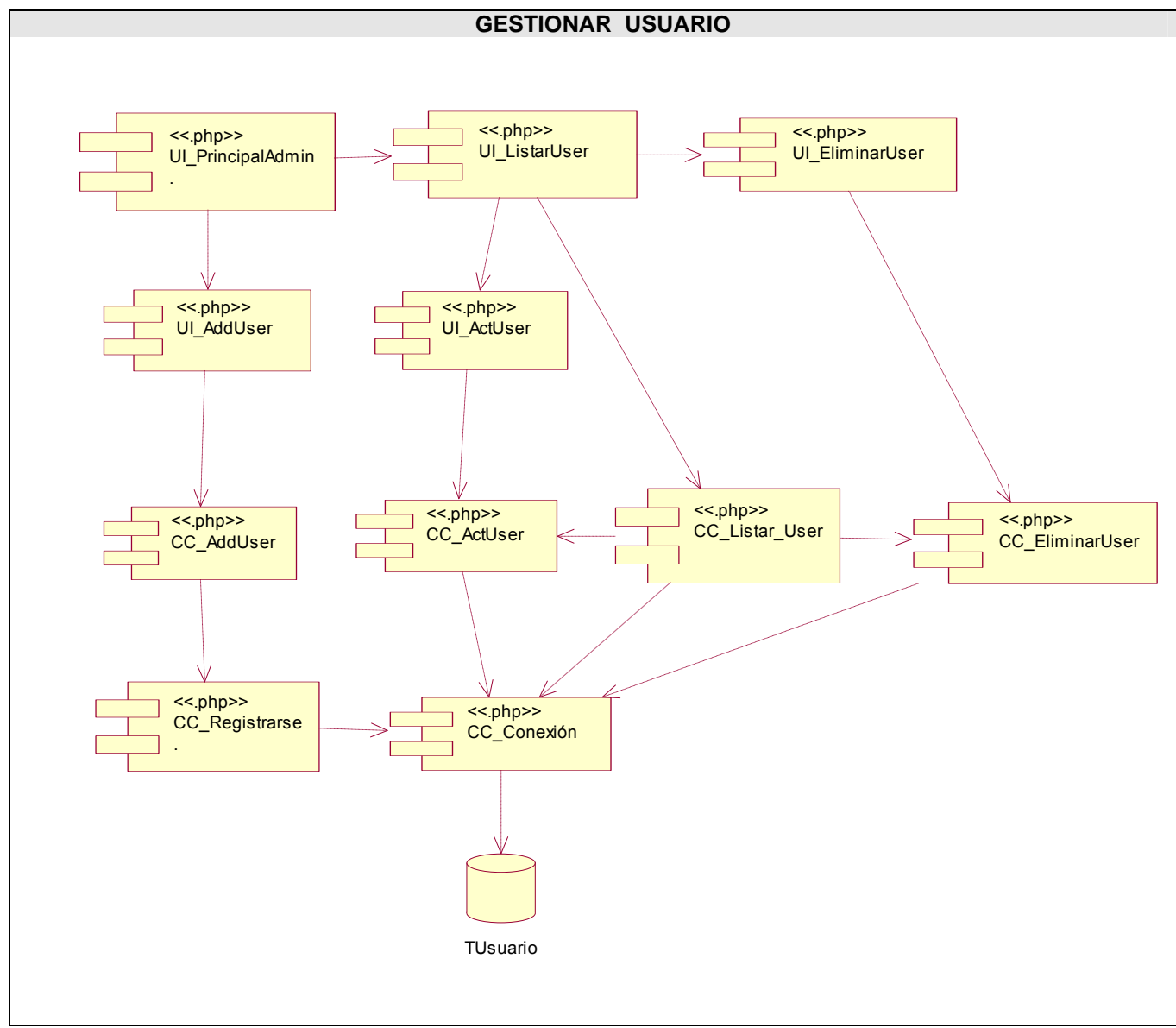

Fig 4.22 Diagrama de componentes para el caso de uso Gestionar\_Usuario.

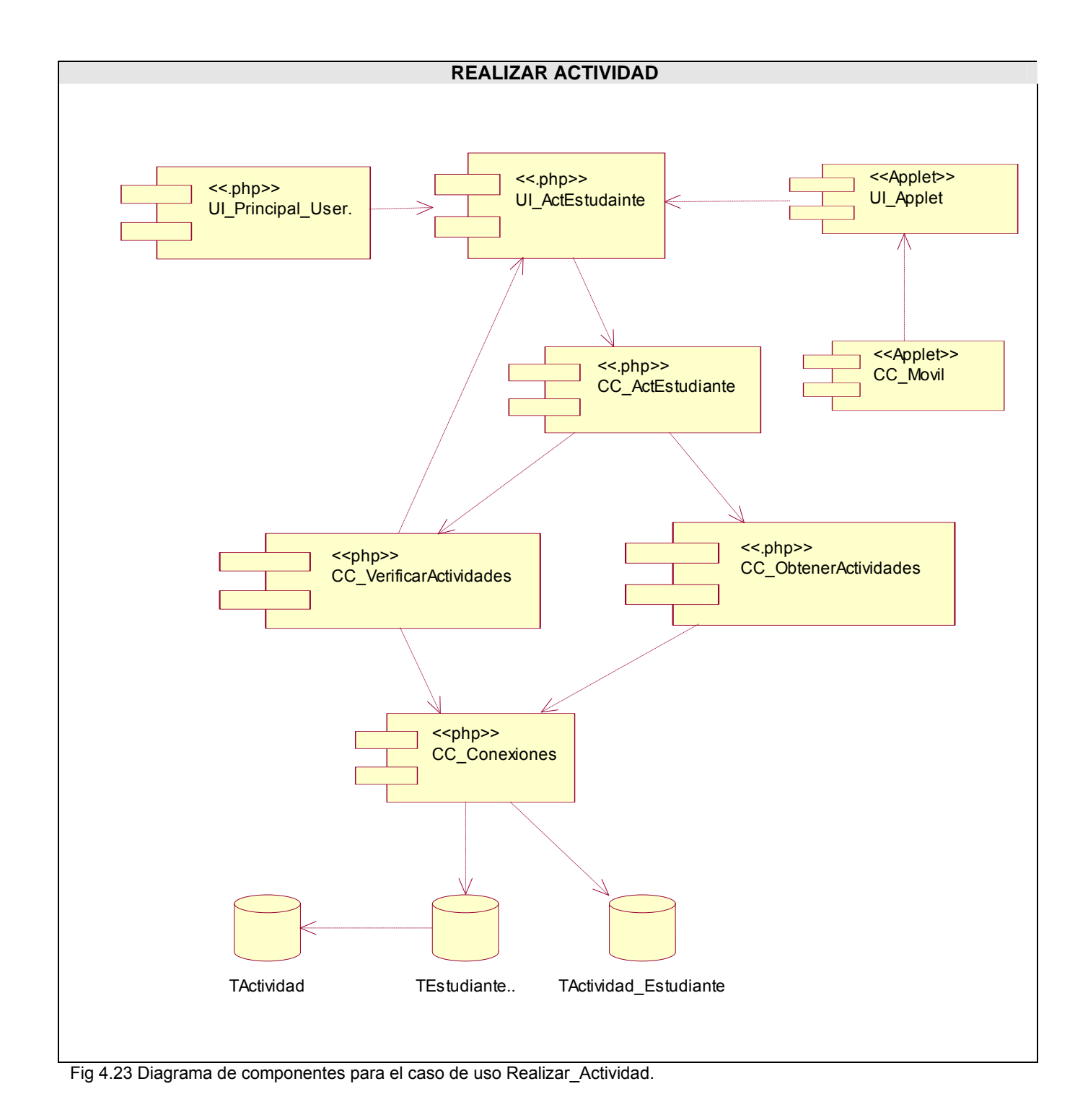

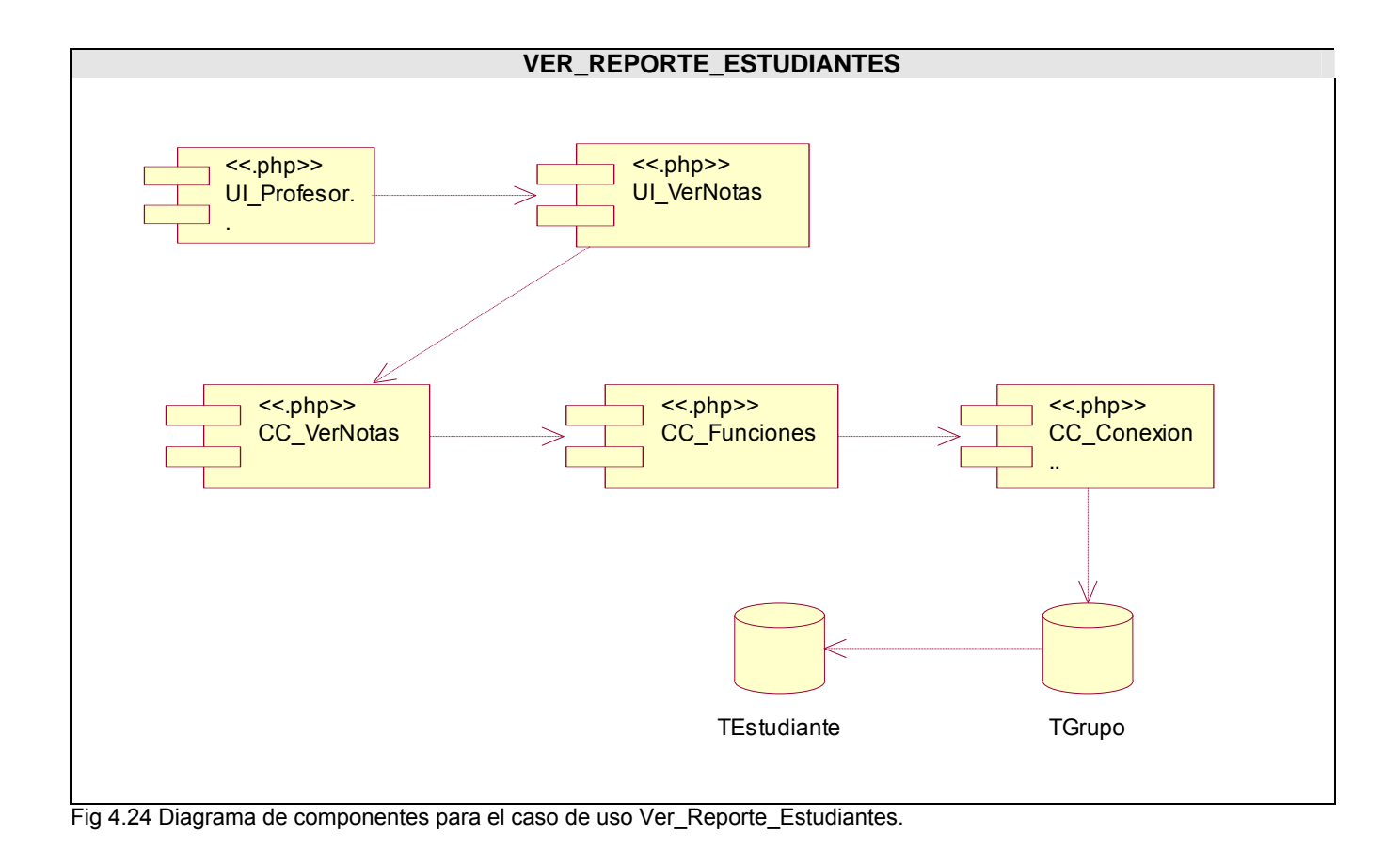

# **Consideraciones parciales**

Luego de haber pasado por todos los flujos que propone RUP, se ha logrado modelar el presente sistema, donde cualquier programador o estudiante con los mínimos conocimientos de ingeniería de software puede utilizar estos diagramas como referencia para continuar con la mejora del software, o simplemente como material de estudio, ahora solo queda implementar todo lo expuesto en el transcurso del documento para obtener el producto final.

# **Capítulo 5 Análisis de la Factibilidad**

Para el desarrollo de un buen software además de tener en cuenta el problema a resolver, la información del tema en cuestión, las herramientas y medios informáticos para la implementación, hay que tener presente los gastos tantos en recursos humanos, como el tiempo de desarrollo de dicha aplicación. En el presente capítulo se detallan dichos pasos mediante la asignación de pesos a cierto número de factores que lo afectan y así poder registrar el tiempo estimado para el desarrollo de nuestro proyecto. Ya que si no se realiza una adecuada planificación y no se evalúan bien los costos la implementación de dicho producto no se culminará a tiempo, utilizando así más recursos que los necesarios, por eso es importante la necesidad de hacer el estudio de la factibilidad.

# **5.1 Estimación del esfuerzo basada en casos de uso.**

### **5.1.1 Paso 1. Identificar los Puntos de casos de uso Desajustados.**

### **UUCP = UAW + UUCW**

Donde,

**UUCP**: Puntos de Casos de Uso sin ajustar

**UAW**: Factor de Peso de los Actores sin ajustar

**UUCW**: Factor de Peso de los Casos de Uso sin ajustar

#### **Factor de Peso de los Actores sin ajustar (UAW).**

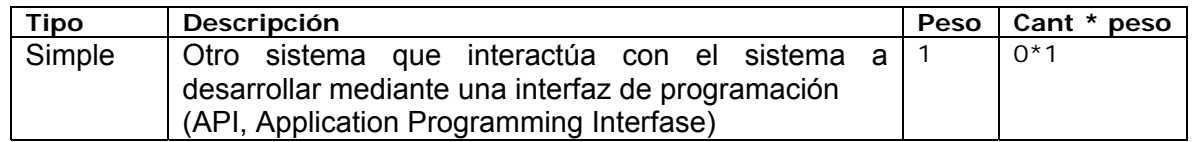

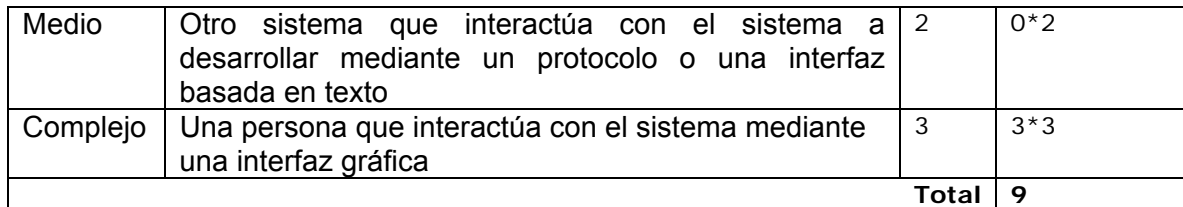

#### **Factor de Peso de los Casos de Uso sin ajustar (UUCW).**

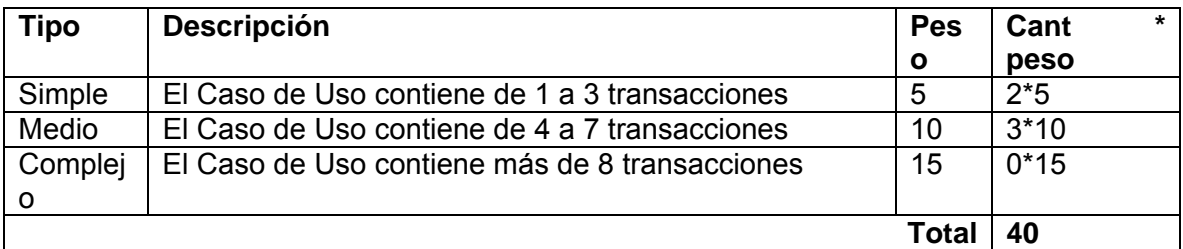

Luego: **UUCP = 9 + 40 UUCP = 49** 

### **5.1.2 Paso 2. Ajustar los Puntos de casos de uso.**

#### **UCP=UUCP\*TCF\*EF**

Donde:

**UCP**: Puntos de Casos de Uso ajustados

**UUCP**: Puntos de Casos de Uso sin ajustar

**TCF**: Factor de complejidad técnica

**EF**: Factor de ambiente

### **TCF = 0.6 + 0.01 \*** Σ **(Pesoi** \* **Valori)**

(Donde Valor es un número del 0 al 5)

Significado de los valores

- 0: No presente o sin influencia,
- 1: Influencia incidental o presencia incidental
- 2: Influencia moderada o presencia moderada
- 3: Influencia media o presencia media
- 4: Influencia significativa o presencia significativa
- 5: Fuerte influencia o fuerte presencia

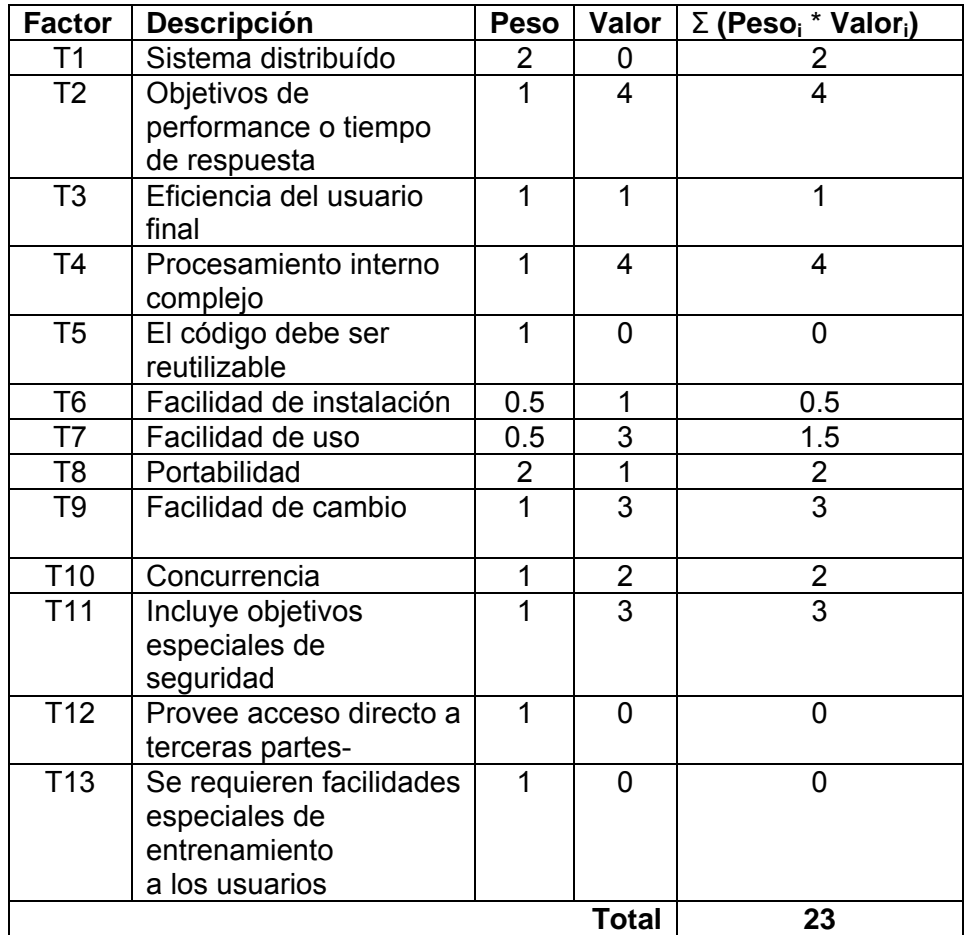

 $TCF = 0.6 + 0.01 * 23$ 

**TCF = 0.83** 

**EF = 1.4 - 0.03 \*** Σ **(Pesoi** \* **Valori)** 

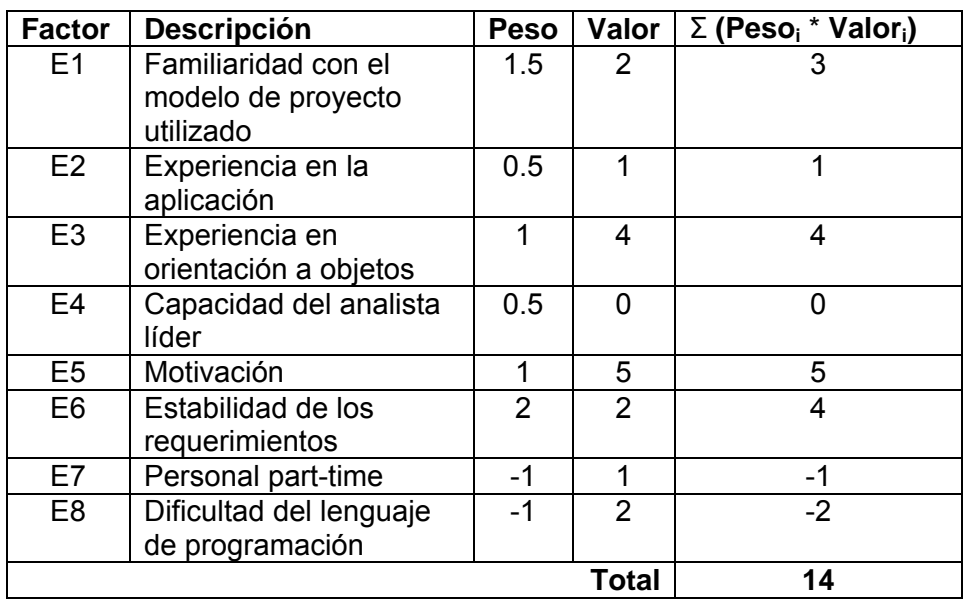

**EF = 1.4 - 0.03 \* 14** 

**EF= 0.98** 

Luego **UCP = 49 \* 0.83\* 0.98** 

**UCP = 39.85** 

### **5.1.3 Paso 3. Calcular esfuerzo de FT Implementación**

#### **E= UCP\*CF**

Donde

**E**: esfuerzo estimado en horas-hombre

**UCP**: Puntos de Casos de Uso ajustados

**CF**: factor de conversión

**Para calcular CF** 

**CF = 20 horas-hombre** (si Total  $_{EF}$   $\leq$  2)

**CF = 28 horas-hombre** (si Total  $_{EF}$  = 3 ó Total  $_{EF}$  = 4)

**CF** = abandonar o cambiar proyecto (si Total  $_{EF} \ge 5$ )

Total  $_{EF}$  = Cant EF < 3 (entre E1 –E6) + Cant EF > 3 (entre E7, E8) Total  $_{EF}$  = 2+0= 2 **CF = 20 horas-hombre** (si Total  $_{EF}$   $\leq$  2)

Luego **E = 39.85\* 20 horas-hombre** 

 **E = 797 horas-hombre** 

# **5.1.4 Paso 4. Calcular esfuerzo de todo el proyecto**

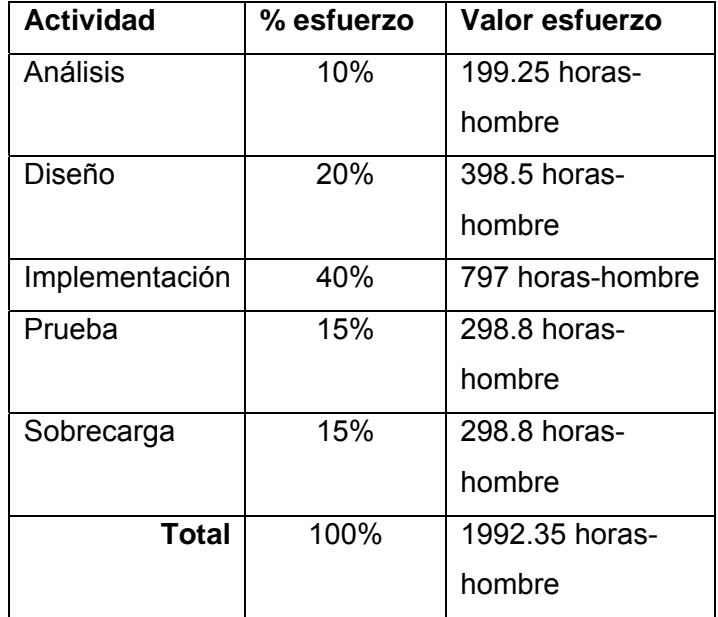

Suponiendo que una persona trabaje 8 horas por día, y en un mes se trabaja aproximadamente 22 días exceptuando los fines de semana; la cantidad de horas que puede trabajar una persona en 1 mes es 176 horas.

Si  $E_T$  = 1992.35 horas-hombre y por cada 176 horas se tiene 1 mes eso daría un  $E_T$  = 11.32 mes-hombre. Esto significa que una persona puede terminar el proyecto en 11 meses y medio.

Si en el equipo hay 2 personas que trabajan el mismo esfuerzo, entonces el problema analizado puede terminarse aproximadamente en 5.66, es decir en cinco mese y medio.

# **Consideraciones parciales**

En este capítulo se describió el estudio de factibilidad correspondiente a la propuesta del laboratorio virtual de Fricción, teniendo en cuenta el costo estimado y los beneficios que reportará al ser implantado. Después del análisis de costo y beneficio realizado con anterioridad, en correspondencia al estudio de factibilidad hecho se llegó a la conclusión que es factible implementar la herramienta propuesta por los beneficios que reporta, los bajos costos que conlleva y por contribuir a mejorar la implementación de los laboratorios virtuales en la universidad.

# **Conclusiones Generales**

Con el desarrollo de este laboratorio virtual para estudiantes de segundo año de la Universidad de las Ciencias Informáticas, se da cumplimiento a los objetivos propuestos en este trabajo, pues se obtuvo un software en el que se aplican los resultados de la investigación realizada, así como los logros más relevantes:

A través de esta investigación, se detectaron deficiencias en los laboratorios virtuales por lo que se propone un nuevo prototipo funcional utilizando las potencialidades del computador y las herramientas que nos brinda el desarrollo de las tecnologías.

Los usuarios para los cuales está dedicado nuestro sistema tienen la posibilidad de tener su propia sección, para que las funcionalidades se realicen por la persona indicada.

Como esta aplicación está encaminada para el mejor entendimiento de los fenómenos físicos y para optimizar el trabajo de profesores y estudiantes, el sistema cuando realiza la actividad el estudiante, le devuelve la nota automáticamente esto es algo relevante ya que el profesor cuando entre podrá ver la nota obtenida por los estudiantes sin tener que emplear tiempo para revisar manualmente las prácticas realizadas y esta es la principal característica a tener en cuenta en este prototipo funcional, característica que deberá estar presente en el paquete de laboratorios virtuales de la UCI.

Este sistema fue desarrollado de manera general el cual puede ser socializado a cualquier institución que lo necesite ya que fue creado para fomentar la educación a distancia en las universidades de Cuba y sin necesidad de la compra de las licencias, ya que fue implementado con herramientas de software libre.

# **Recomendaciones**

Tomando como base la experiencia acumulada durante la realización de este trabajo, se proponen las siguientes recomendaciones:

1- Continuar con el estudio de los laboratorios virtuales.

2- Añadir nuevos requisitos al laboratorio virtual, como buscadores y procesadores de cálculos para hacer los cálculos internos sin necesidad de salir de la aplicación.

3-Implementar otros laboratorios virtuales con otros temas físicos con la finalidad de tener un paquete de laboratorios propios de la UCI.

4- Divulgar la importancia que tienen las prácticas de laboratorios para la enseñanza universitaria.

5- Que las simulaciones venideras se hagan en tres dimensiones para que el usuario final se acerque más al fenómeno real.

6- Continuar con las futuras versiones de este prototipo funcional, logrando realizar varias iteraciones de RUP.

# **Referencias bibliográficas**

- ALVAREZ, M. A. and J. M. -NÁGERA. *Evolución tecnológica de los laboratorios virtuales en la Universidad Estatal a Distancia*, 2002. [Disponible en: <http://www.uned.ac.cr/biblioteca/global/administracion/costos/articulos/AguilarMonge.pdf>
- CARLOS A. ALEJANDRO ALFONSO, J. A. M., VÍCTOR MUJICA MARCELO. *El Laboratorio de Física desde su PC*. *La Revista Iberoamericana de Educación* 2003.
- LUCERO, I.-M., S. SAMPALLO, G. AGUIRRE, M. S. -CONCARI. *Trabajos de Laboratorio de Física en ambiente real y virtual*. *Universidad Nacional del Nordeste,Dpto. de Física*, 2000.
- MONGE-NÁGERA, J. La evolución de los laboratorios virtuales durante una experiencia de seis años con estudiantes a distancia., 1999.
- SANTOS, E. T. *Un Applet Java para hacer disponibles ejercicios de geometría descriptiva en Internet*. Actas del II Congreso Iberoamericano de Expresión Grafica en Ingeniería y Arquitectura, Argentina, 1999. p.
- VARY, J. P. *Informe de la reunión de expertos sobre laboratorios virtuales*, Organización de las Naciones Unidas para la Educación, la Ciencia y la Cultura, 1999.
- WULF, W. El colaboratorio: Un nuevo enfoque hacia la investigación científica. *Seminario de la Fundación nacional para la Ciencia*, 1989.
- YERAS, A. B. M. *Laboratorio remoto: Experimento del péndulo simple (entrevista)*. Cuba, Yailén Cruz Alvarez, 2007.

# **Bibliografía**

#### **Libros**

HALLIDAY, D.; R. RESNICK*, et al. Física*. Cuarta edición. La Habana, Editorial Félix Varela, 2003. 304 p.

JACOBSON, I.; G. BOOCH*, et al. El Proceso unificado de desarrollo de software*. Cuba, Editorial Félix Varela, 2004. p.

LARMAN, C. UML y patrones. Introducción al análisis y diseño orientado a objetos, 2004, Volumen 1 y 2.

S.PRESSMAN, R. *Ingeniería del software. Un enfoque practico*. 5ta edición. 2005. p.

#### **Tesis**

HERNÁN, S. M. *Diseño de una Metodología Ágil de Desarrollo de Software*. Facultad de Ingeniería. Argentina, Universidad de Buenos Aires, 2004. 184. p.

#### **Internet**

ALVAREZ, M. T. A. and B. H. BROTA TRANSF: Una herramienta para el aprendizaje de la transformada de Fourier y sus propiedades *Dpto. de Ingeniería de Sistemas y Automática, ETS Ingeniería Informática*, 2001: 7.

SANTOS, E. T. *UN APPLET JAVA™ PARA HACER DISPONIBLES EJERCICIOS DE GEOMETRÍA DESCRIPTIVA EN INTERNET*, Septiembre 1999. [2007]. Disponible en: http://docentes.pcc.usp.br/toledo/pdf/egrafia99.pdf

ÁLVAREZ, M. A. and J. M. NÁJERA. Evolución tecnológica de los laboratorios virtuales en la Universidad Estatal a Distancia, 1999. [Disponible en:

<http://www.uned.ac.cr/biblioteca/global/administracion/costos/articulos/AguilarMonge.pdf>

 DONDO, A. ¿Por qué elegir PHP?, 2006. [Disponible en: <http://www.programacion.net/php/articulo/porquephp/>

HINOSTROZA, R. R. Características de PHP 2005. [Disponible en: <http://www.linuxcentro.net/linux/staticpages/index.php?page=CaracteristicasPHP>

JIMÉNEZ, J. R. Elementos de navegación que no deben faltar en un sitio Web, 2007. [Disponible en: <http://www.tecsisa.com/index.igw?item=1594>

LÁZARO, R. C. O. and I. N. LEONEL. Laboratorio virtual aplicado a la Educación a Distancia y Presencial, 2003 [Disponible en:

[http://www.somece.org.mx/virtual2003/ponencias/formacion/laboratoriovirtual/educacion\\_distancia.htm](http://www.somece.org.mx/virtual2003/ponencias/formacion/laboratoriovirtual/educacion_distancia.htm)

LEIGHTON, B. S. and Y. F. LEIVA. Una propuesta Metodológica para el Diseño de Interfaces y Mapas de Navegación en Aplicaciones Hipermediales, 2002. [Disponible en: [http://www.inf.udec.cl/revista/edicion4/paper\\_metodologia.htm](http://www.inf.udec.cl/revista/edicion4/paper_metodologia.htm) 

LEÓN, A. G. D. and A. G. DÍAZ. Recomendaciones para la redacción y diseño de las páginas Web, 2002. [Disponible en: <http://www.uc3m.es/uc3m/web/recomendaciones.html>

# **Anexos**

# **Anexo 1: Posibilidades que brinda la simulación implementada en esta investigación.**

Fig1: Bloque en movimiento. La fuerza aplicada es mayor que la fuerza de rozamiento estática.

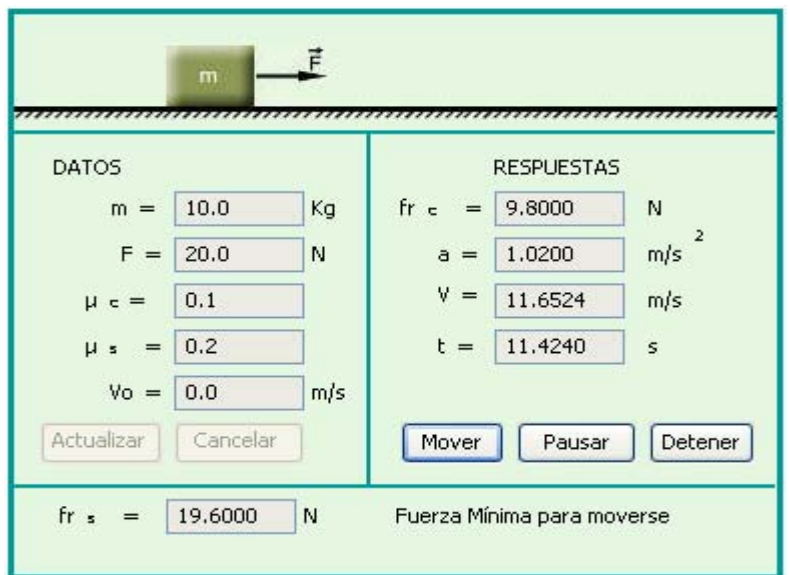

Fig 2: Bloque en reposo. La fuerza aplicada no venció a la fuerza de rozamiento estática.

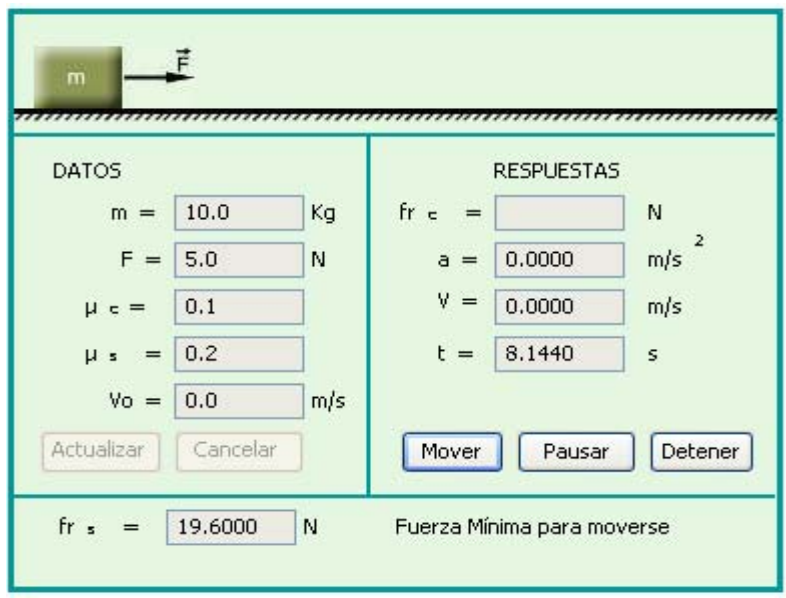

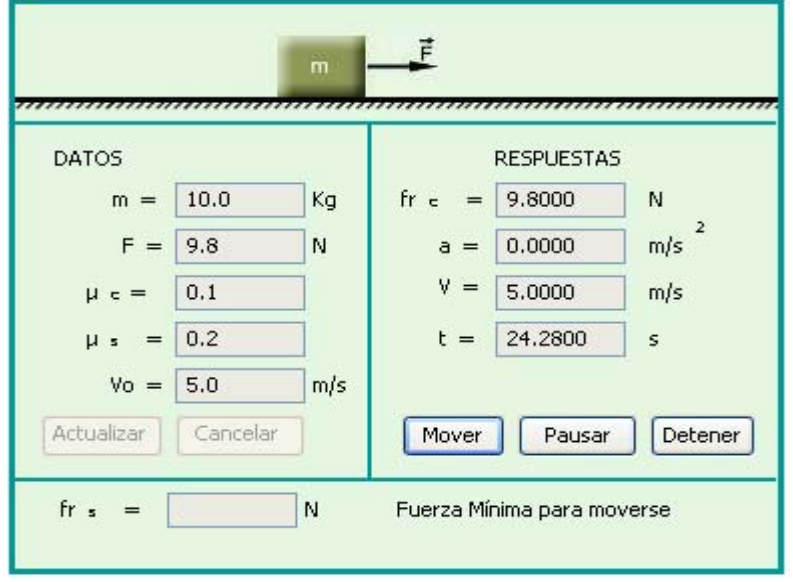

Fig3: Bloque con movimiento rectilíneo uniforme, a= 0.

Fig4: Bloque con aceleración negativa. El bloque se detiene.

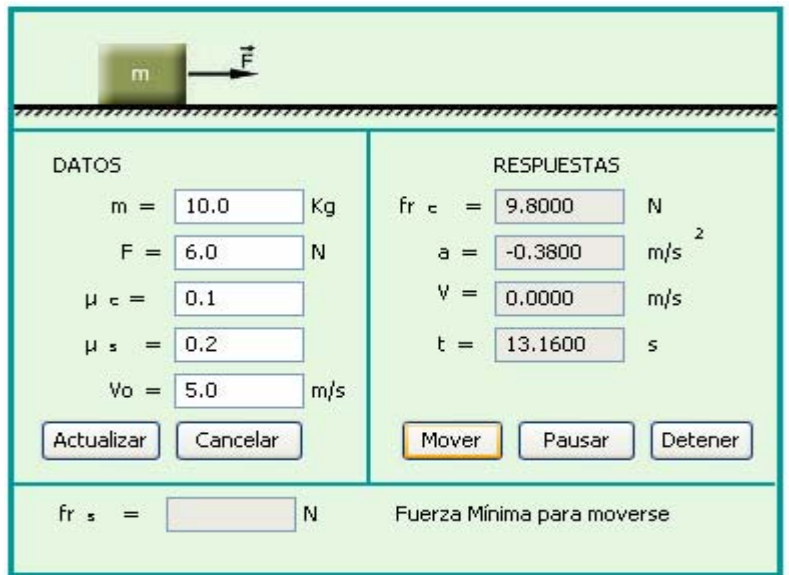

#### **Anexo 2: Laboratorios virtuales visitados.**

"Ibercaja Zentrum"

URL **[http://www.ibercajalav.net](http://www.ibercajalav.net/)**

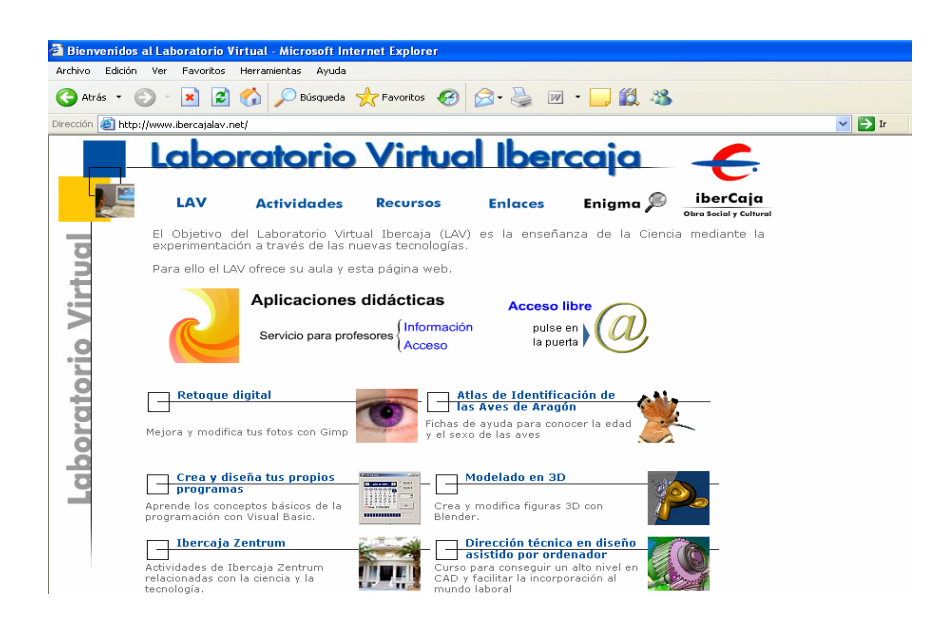

"El Curso Interactivo de Física en Internet"

### URL: **<http://www.sc.ehu.es/sbweb/fisica/default.htm>**

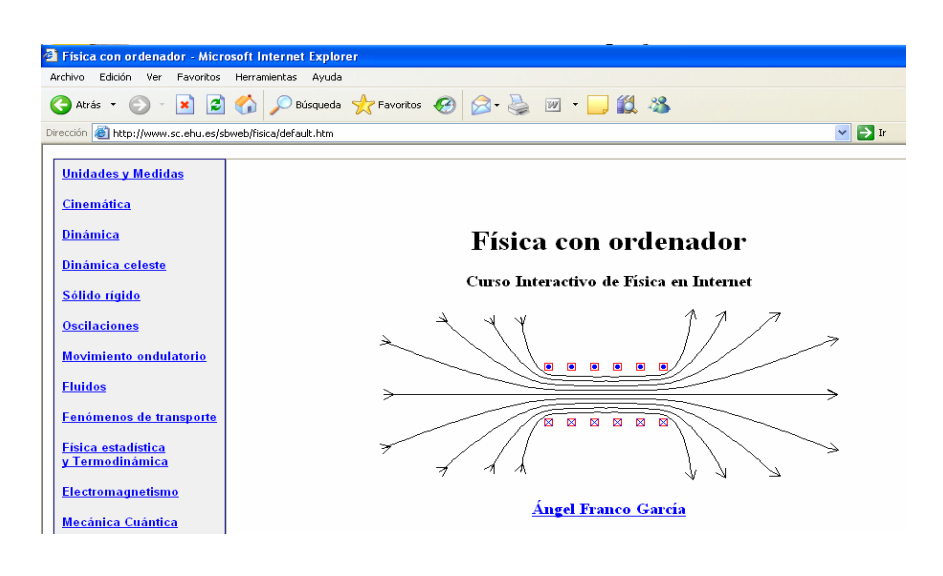

"SIDEF (Sistema Interactivo Didáctico para la Enseñanza de la Física)".Universidad de Villa Clara.

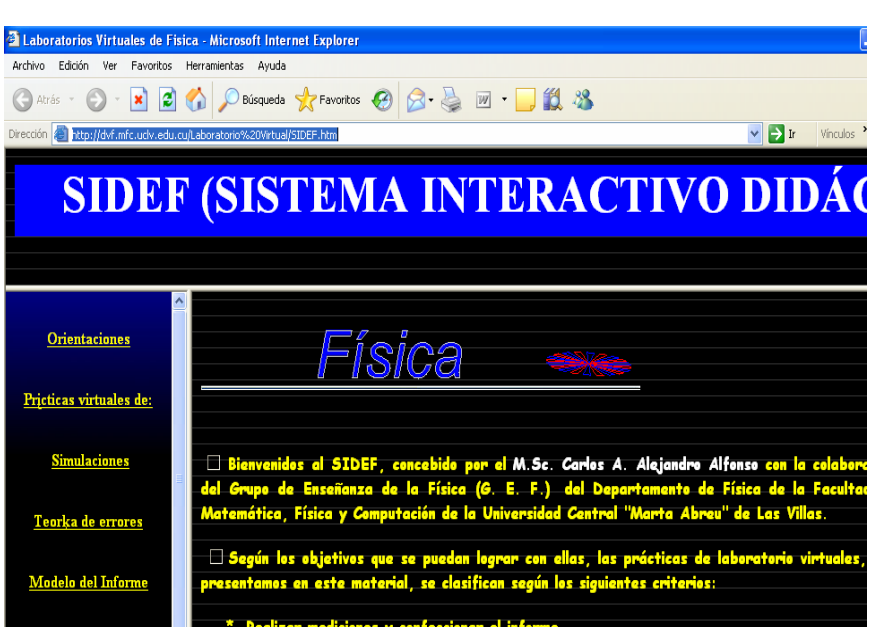

# URL: **<http://dvf.mfc.uclv.edu.cu/Laboratorio%20Virtual/SIDEF.htm>**

### **Anexos 3: Entrevista al Prof. Dr. C. Alfredo Moreno Yeras.**

Profesor. Auxiliar e Investigador en Láser y Óptica Aplicada. Segundo Jefe del Departamento de Física General. Instituto Superior Politécnico "José Antonio Echeverría"

Experimento del péndulo simple, ejemplo de un laboratorio virtual de tipo remoto, implementado en la CUJAE.

¿Nombre del experimento?: Péndulo Simple.

¿Objetivo?: Hallar el valor de la aceleración de la gravedad mediante la determinación del período de oscilación de un péndulo simple para pequeños ángulos de oscilación.

¿Como funciona?: Es una práctica automatizada, que todo el proceso se hace desde la computadora. El estudiante escoge las longitudes del péndulo y la computadora coloca el péndulo en esa longitud, le da un impulso al cuerpo y mide el tiempo de 30 oscilaciones. El estudiante debe registrar estos datos para su posterior procesamiento y análisis. Esta práctica tiene dos variantes, una es el estudiante frente a la computadora y el sistema automatizado al lado y gobernado desde esa computadora. También se puede realizar desde otra computadora y que esté conectada en red a la computadora que atiende el sistema automatizado. Este proceso solo está en prueba, ya que hay que establecer determinados protocolos de comunicación.

¿Que estudiantes son los que lo utilizan?: Hasta este momento no lo ha utilizado ningún estudiante, pero lo puede utilizar cualquier estudiante y de cualquier especialidad. Se tiene como intensión montarlo en un laboratorio de Mecánica para este curso, y seguir trabajando en la variante de hacerlo por red.

¿El experimento se hace en tiempo real?: Sí, el experimento siempre se hace en tiempo real, No se utiliza ninguna modelación como ocurre en los applets. El estudiante tiene dos variantes: o él está observando como se realiza el experimento al lado de él, porque el sistema automatizado está montado adjunto a la computadora en la que está trabajando; o él se tiene que conectar, en el momento que va a hacer la práctica, a un equipo lejano mediante la red. En este último caso el podría pensar que no es real lo que está haciendo. Se piensan buscar soluciones para cambiar esto.

# **Glosario de Términos**

**Limitaciones espaciales**: Establecimiento de un límite de gran magnitud.

**Limitaciones temporales**: Establecimiento de un límite en un determinado tiempo, un limite periódico.

**Imitaciones digitales**: Realización o copia fiel de algo mediante el uso de la computadora.

**Simulación**: Recreación de procesos que se dan en la realidad mediante la construcción de modelos que resultan del desarrollo de ciertas aplicaciones específicas. Los programas de simulación están muy extendidos y tienen capacidades variadas, desde sencillos juegos de ordenador hasta potentes aplicaciones que permiten la experimentación industrial.

**Bidimensional:** Que tiene dos dimensiones, altura y anchura Ej.: imagen bidimensional.

**Tridimensional:** Se dice de lo que se desarrolla en las tres dimensiones espaciales de altura, anchura y largura.

**Visión binocular**: Se dice de la visión que se hace con los dos ojos simultáneamente.

Entorno: Ambiente, lo que rodea.

**Audiovisual:** adj. Que se refiere conjuntamente al oído y a la vista enseñanza audiovisual.

**Newton: Isaac Newton**, (4 de enero, 1643 NS – 31 de marzo, 1727 NS) fue un científico, físico, filósofo, alquimista y matemático inglés, autor de los *Philosophiae Naturalis Principia Mathematica*, más conocidos como los *Principia*, donde describió la ley de gravitación universal y estableció las bases de la Mecánica Clásica mediante las leyes que llevan su nombre.

**Espacio electrónico:** Lugar de una extensión determinada que ocupan las aplicaciones técnicas derivadas de la electrónica.

**UNED:** Universidad Nacional de Educación a distancia.

**Unix:** Es una familia de sistemas operativos tanto para ordenadores personales como para mainframes. Soporta gran número de usuarios y posibilita la ejecución de distintas tareas de forma simultánea (multiusuario y multitarea). Su facilidad de adaptación a distintas plataformas y la portabilidad de las aplicaciones (está escrito en lenguaje C) que ofrece hacen que se extienda rápidamente.

**M.S.: Mac OS**, abreviatura de **Mac**intosh **O**perating **S**ystem (Sistema Operativo de Macintosh), es el nombre del primer sistema operativo de Apple para los ordenadores Macintosh. El Mac OS original fue el primer sistema operativo con una interfaz gráfica de usuario en tener éxito. El equipo de Macintosh incluía a Bill Atkinson, Jef Raskin y Andy Hertzfeld.

**Autonomía:** Condición y estado del individuo, comunidad o pueblo con independencia.

**Independencia cognoscitiva**: Se dice de lo que es capaz de conocer o comprender: inteligencia cognoscitiva, sin necesidad de ayuda.

**Simulación interactiva:** procesos de la realidad llevados a modelos computacionales que permiten una interacción a modo de dialogo entre el ordenador y el usuario.

**Diversidad didáctica:** Se refiere a variedad de enseñanza.

**Vehiculizar:** Transmitir, difundir o comunicar.

**Conflicto cognitivo:** Algo que se debate, materia de discusión relacionada al conocimiento o relativa a él. **Galileo:** Galileo Galilei (Pisa, 15 de febrero de 1564 - Florencia, 8 de enero de 1642), fue un astrónomo, filósofo, matemático y físico que estuvo relacionado estrechamente con la revolución científica.

**Compilador:** Un compilador es un programa que, a su vez, traduce un programa escrito en un lenguaje de programación a otro lenguaje de programación, generando un programa equivalente. Usualmente el segundo lenguaje es código máquina, pero también puede ser simplemente texto. Este proceso de traducción se conoce como compilación.

**Browser:** Un browser es un navegador web o explorador web (del inglés, *navigator* o *browser*); es una aplicación software que permite al usuario recuperar y visualizar documentos de hipertexto, comúnmente descritos en HTML, desde servidores web de todo el mundo a través de Internet.

**Acrónimo**: Palabra formada por las iniciales, y a veces por más letras, de otras palabras: ejemplo: UCI. Universidad de las Ciencias Informáticas.

**ODBC:** ODBC son las siglas de Open DataBase Connectivity, que es un estándar de acceso a Bases de Datos desarrollado por Microsoft Corporation, el objetivo de ODBC es hacer posible el acceder a cualquier dato de cualquier aplicación, sin importar qué Sistema Gestor de Bases de Datos (DBMS por sus siglas en inglés) almacene los datos.

**GTK**: GTK+ es un grupo importante de bibliotecas o rutinas para desarrollar interfaces gráficas de usuario (GUI) para principalmente los entornos gráficos GNOME, XFCE y ROX de sistemas Linux. GTK+ es la abreviatura de **G**IMP **t**ool**k**it (conjunto de rutinas para GIMP). Es software libre (bajo la licencia LGPL), multiplataforma y parte importante del proyecto GNU.

**Shell scripting**: Líneas de comandos en MS-DOS.

**Multiplataforma:** Multiplataforma es un término usado para referirse a los programas, sistemas operativos, lenguajes de programación, u otra clase de software, que puedan funcionar en diversas plataformas.

**Toolboxes**: Herramientas utilizadas en la programación para manejar un lenguaje visual.

**Lógica difusa:** Modelo de causas-efectos encadenados por una transformación, que dada la naturaleza de nuestro universo, es eminentemente termodinámica. En la lógica difusa una proposición admite valores: puede ser verdadera o falsa y un tercer valor: posible. La lógica difusa (o borrosa) se caracteriza por querer cuantificar esta incertidumbre: Si P es una proposición, se le puede asociar un número v (P) en el intervalo [0; 1] tal que: Salta a la vista la semejanza con la teoría de las probabilidades.

**Fortran:** Lenguaje de programación de alto nivel con aplicaciones científicas y matemáticas.

**Eispack y Linpack***:* Librerías transportables de rutinas en FORTRAN para resolver sistemas de ecuaciones lineales y problemas de valores propios, respectivamente. Han quedado ampliamente superadas por LAPACK.

**Mapas de bits**: Contienen instrucciones que dividen el gráfico en puntos e indican al ordenador qué se debe hacer con cada uno de estos puntos, en cambio los vectores contienen las instrucciones que son una especie de fórmulas para dibujar líneas y sus coordenadas.

**Eventos Discretos:** Son los sistemas en los que los eventos cambian el estado del mismo en instantes espaciados en el tiempo, a diferencia de los sistemas cuyo estado puede cambiar continuamente en el tiempo (como la posición de un auto en movimiento).

La simulación de evento discreto es una herramienta de análisis que se difunde rápidamente en el ambiente empresarial, comprobando su utilidad para apoyar la toma de decisiones relacionadas con la planeación de la producción y los inventarios, y con el diseño de los sistemas de producción y sus cadenas de suministro.

**C y C++:** Lenguajes de programación.

**API:** Una API (del inglés Application Programming Interface - Interfaz de Programación de Aplicaciones) es un conjunto de especificaciones de comunicación entre componentes software. Se trata del conjunto de

llamadas al sistema que ofrecen acceso a los servicios del sistema desde los procesos y representa un método para conseguir abstracción en la programación.

**Performance:** Palabra inglesa cuyos significados son: ejecución, desempeño, cumplimiento, obra, acción, hecho y representación.

**Método main**: Es la función principal de las aplicaciones.

**Máquina virtual Java:** una máquina virtual de java (JVM) no es más que la encargada de interpretar el código neutro convirtiéndolo en un código particular para cada tipo de cpu. La máquina virtual java es necesaria para visualizar un applet.

**GNU GPL**: La GNU GPL (*General Public License* o licencia pública general) es una licencia creada por la Free Software Foundation a mediados de los 80, y está orientada principalmente a proteger la libre distribución, modificación y uso de software. Su propósito es declarar que el software cubierto por esta licencia es software libre y protegerlo de intentos de apropiación que restrinjan esas libertades a los usuarios.

**Software Libre: Software libre** (en inglés free software) es el software que, una vez obtenido, puede ser usado, copiado, estudiado, modificado y redistribuido libremente. El software libre suele estar disponible gratuitamente en Internet, o a precio del coste de la distribución a través de otros medios; sin embargo no es obligatorio que sea así y, aunque conserve su carácter de libre, puede ser vendido comercialmente.